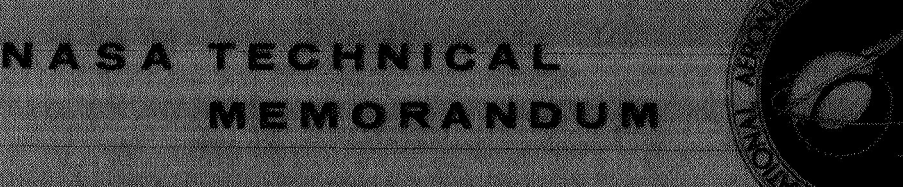

**NASA TM X-2375** 

# COMPUTER PROGRAM FOR THE TRANSIENT RESPONSE OF ABLATING AXISYMMETRIC BODIES INCLUDING THE EFFECTS OF SHAPE CHANGE

**CONTRACTORS** 

by Lona M. Howser and Stephen S. Tompkins Langley Research Center Hampton, Va. 23365

NATIONAL AERONAUTICS AND SPACE ADMINISTRATION . WASHINGTON, D. C. . OCTOBER 1971

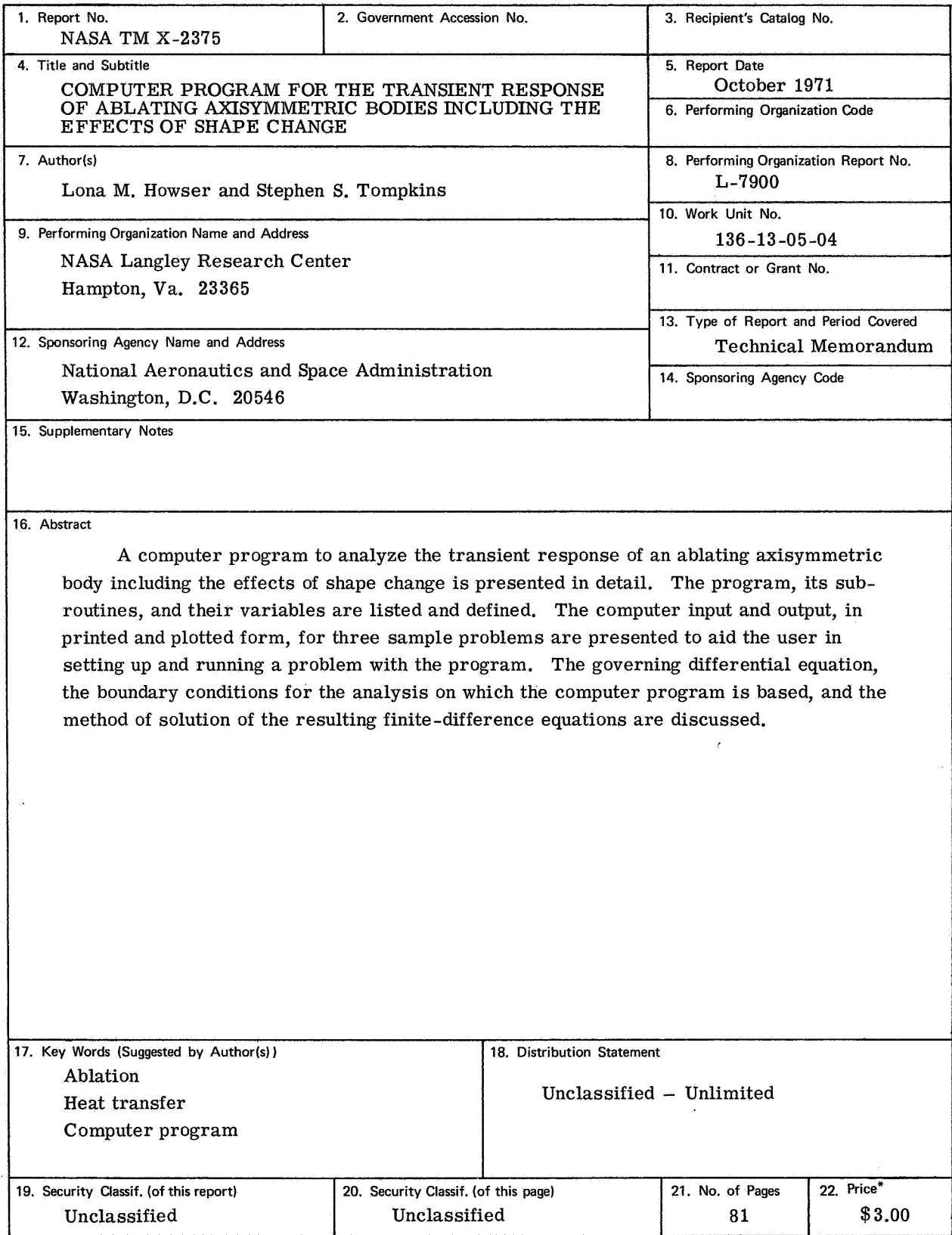

\* For sale by the National Technical Information Service, Springfield, Virginia 22151

# CONTENTS

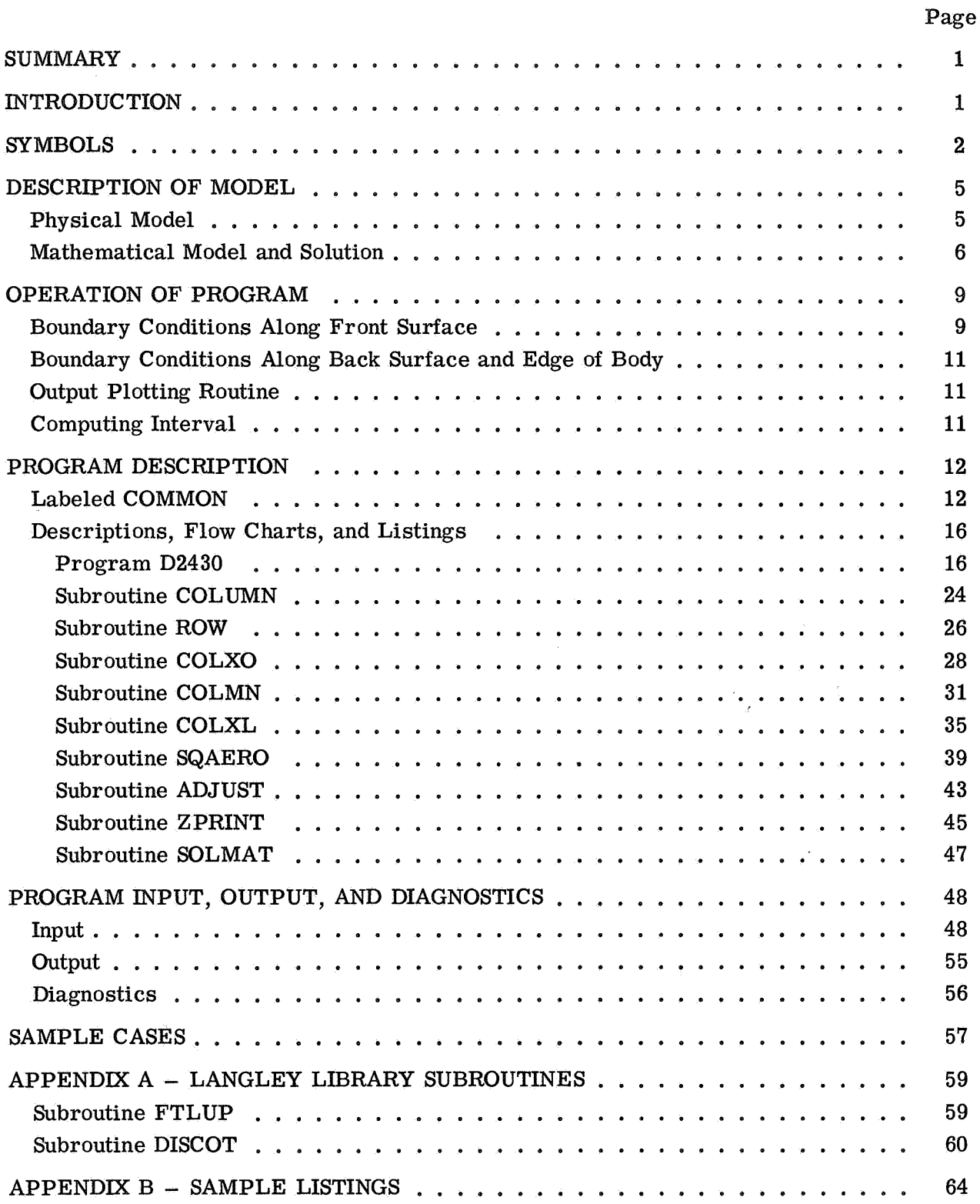

# Page  $70$ 71

# **COMPUTER PROGRAM FOR THE TRANSIENT RESPONSE OF** ABLATING AXISYMMETRIC BODIES INCLUDING THE **EFFECTS OF SHAPE CHANGE**

By Lona M. Howser and Stephen S. Tompkins Langley Research Center

#### **SUMMARY**

A computer program to analyze the transient response of an ablating axisymmetric body including the effects of shape change is presented in detail. The program, its subroutines, and their variables are listed and defined. The computer input and output, in printed and plotted form, for three sample problems are presented to aid the user in setting up and running a problem with the program. The governing differential equation, the boundary conditions for the analysis on which the computer program is based, and the method of solution of the resulting finite-difference equations are discussed.

### **INTRODUCTION**

A numerical analysis of the transient response of an ablating axisymmetric body including the effects of shape change is presented in reference **1,** The present paper briefly describes the analysis in reference **1** and presents in detail the associated computer program (program **D2430)** developed at the Langley Research Center. This paper also provides the user with an operating manual for the program.

Some of the features of the analysis and the associated program are **(1)** the ablation material is considered to be orthotropic with temperature-dependent thermal properties; **(2)** the thermal response of the entire body is considered simultaneously; **(3)** the heat transfer and pressure distribution over the body are adjusted to the new geometry as ablation occurs; **(4)** the governing equations and several boundary -condition options are formulated in terms of generalized orthogonal coordinates for fixed points in a moving coordinate system;  $(5)$  the finite-difference equations are solved implicitly; and **(6)** other instantaneous body shapes can be displayed with a plotting routine.

The computer program is written in the FORTRAN IV language for the Control Data 6000 series digital computer with the **SCOPE 3.0** operating system. The equations have been programed so that either the International System of Units or the U.S. Customary Units may be used..

# **SYMBOLS**

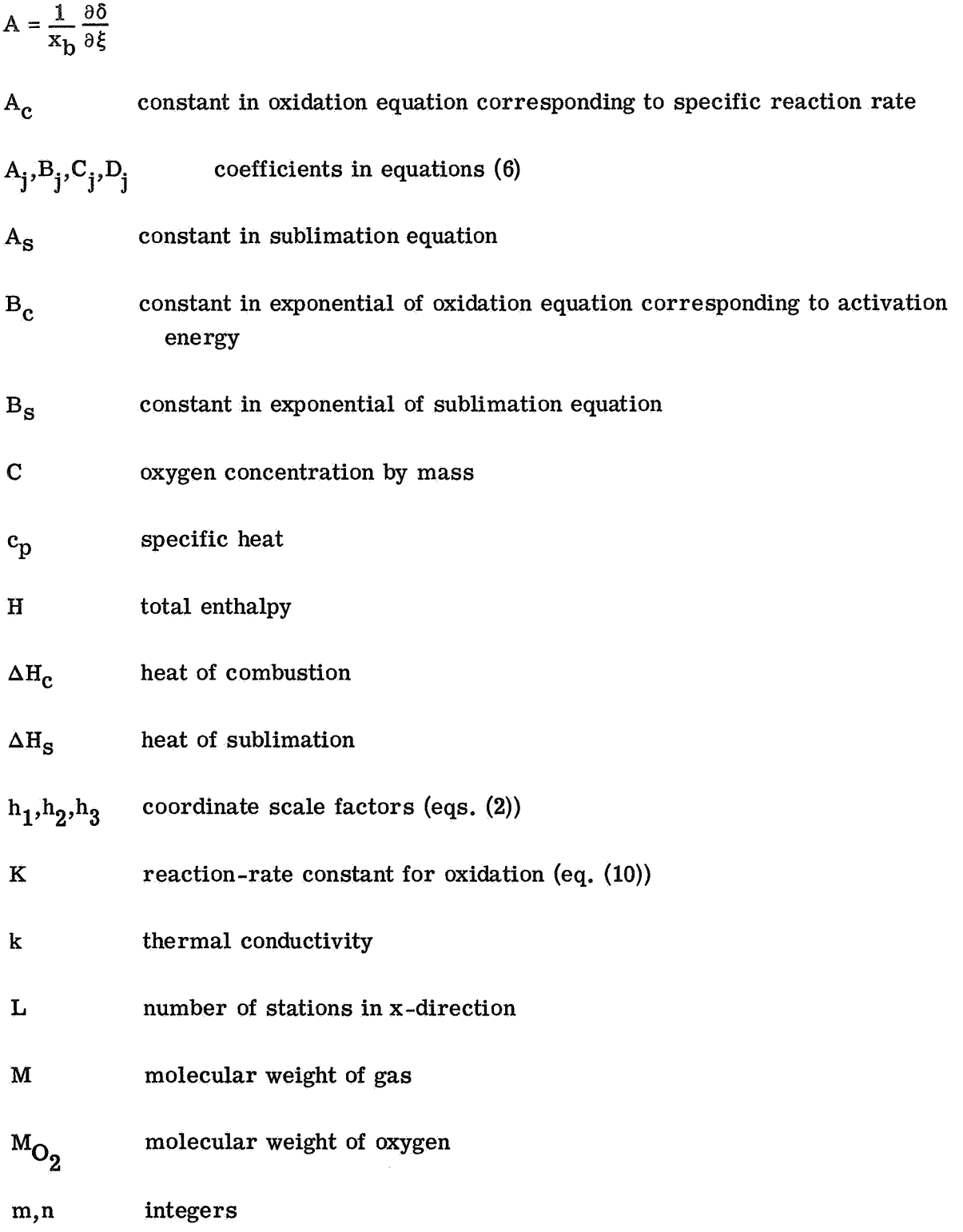

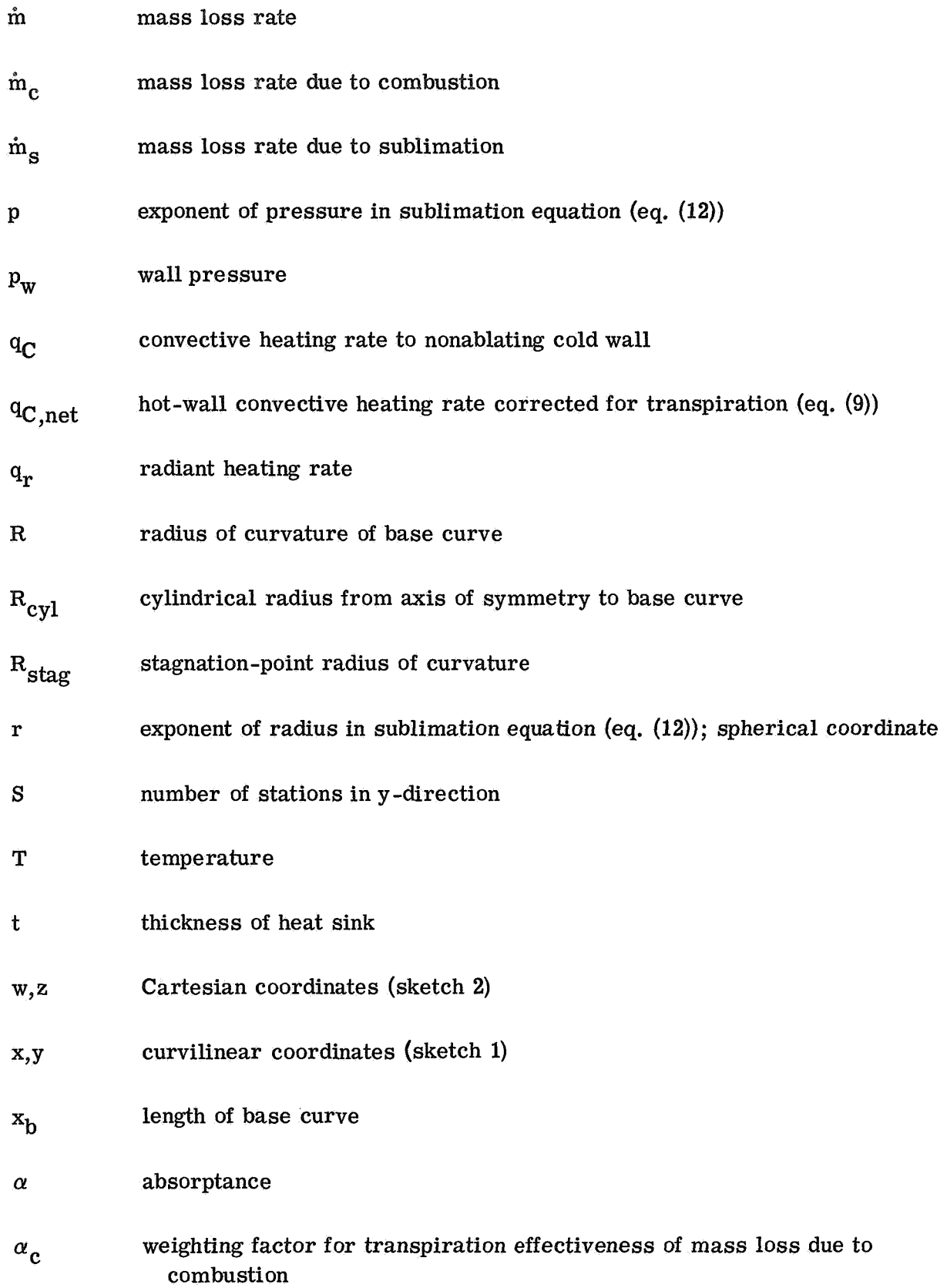

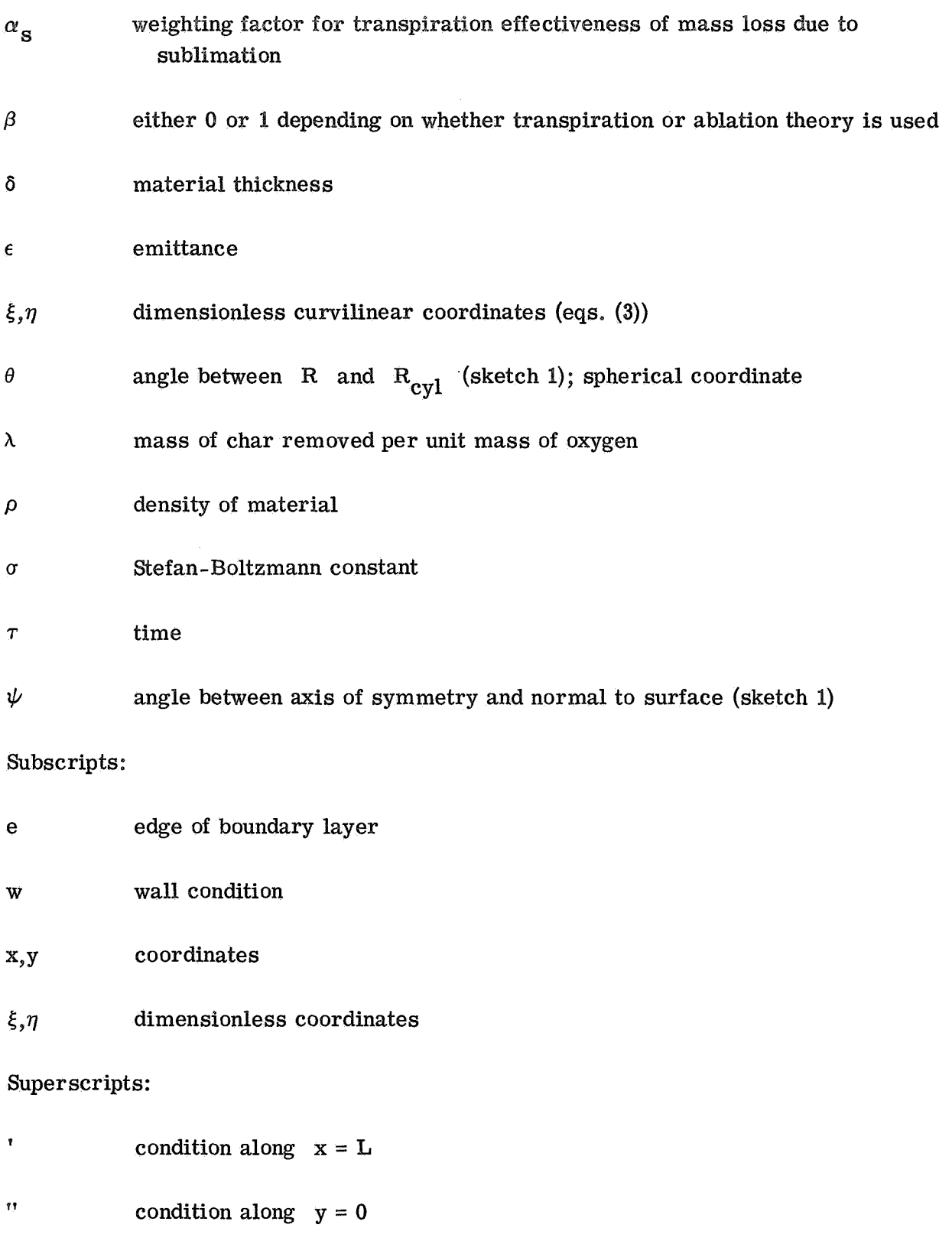

**4** 

### DESCRIPTION OF MODEL

#### Physical Model

The analysis considers an axisymmetric ablating body exposed to aerodynamic heating; this body is composed of a single orthotropic material of varying thickness with temperature -dependent thermal properties.. (See sketch \*) The back surface *of* the body may be considered as a thin heat sink and/or radiator. Two coordinate systems are used to study the thermal and ablative response of the body. One is a curvilinear coordinate system, with x,y coordinates (sketch l), which is used to determine internal temperature distributions. **A** stationary base curve located at the back surface of the body establishes the x-axis.

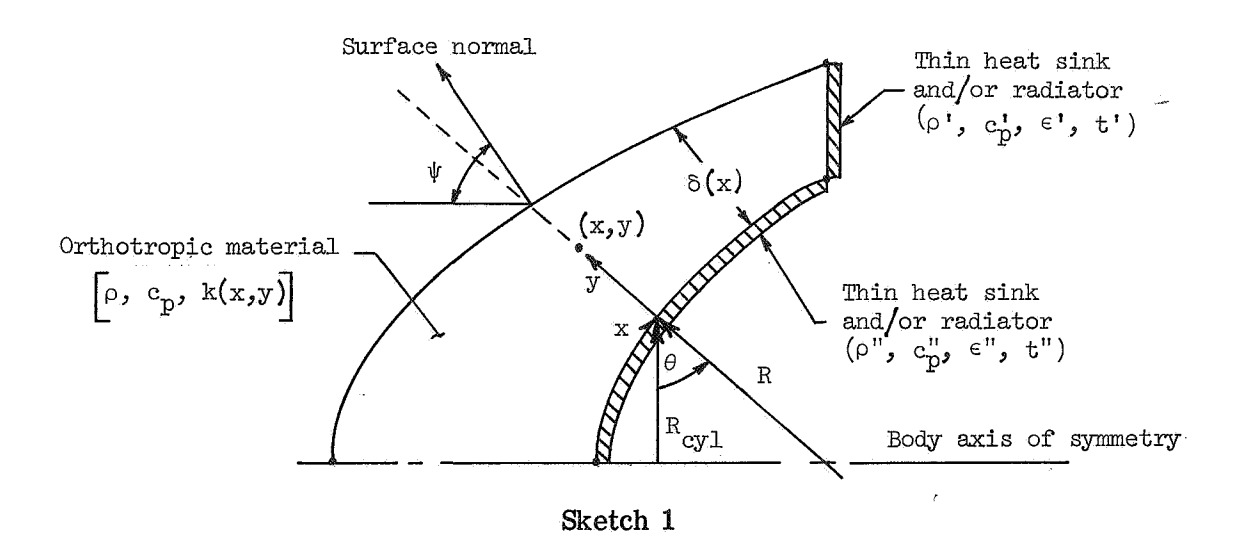

The second coordinate system (sketch 2) is used to define the exterior geometry of the body which changes with time as a result of ablation. This coordinate system, with w,z coordinates, is a Cartesian system with the origin fixed at the original stagnation point of the body. All the geometric parameters needed to compute changes in the stagnation heating rates and the heating-rate and pressure distributions over the surface are defined in this system.

The governing time -dependent heat -conduction equation with variable coefficients for an axisymmetric body is, in fixed coordinates,

$$
\frac{1}{h_1h_2h_3} \left[ \frac{\partial}{\partial x} \left( \frac{h_2h_3}{h_1} k_x \frac{\partial T}{\partial x} \right) + \frac{\partial}{\partial y} \left( \frac{h_1h_3}{h_2} k_y \frac{\partial T}{\partial y} \right) \right] = \rho c_p \frac{\partial T}{\partial \tau}
$$
(1)

where the coordinate scale factors are

$$
h_1 = 1 + \frac{y}{R} \tag{2a}
$$

$$
h_2 = 1 \tag{2b}
$$

$$
h_3 = R_{\text{cyl}} + y \cos \theta \tag{2c}
$$

The transient temperature response of an ablating axisymmetric'body is obtained from the solution of equation (1) with the appropriate boundary conditions, which are presented in reference 1, The method of solution is discussed in the following section.

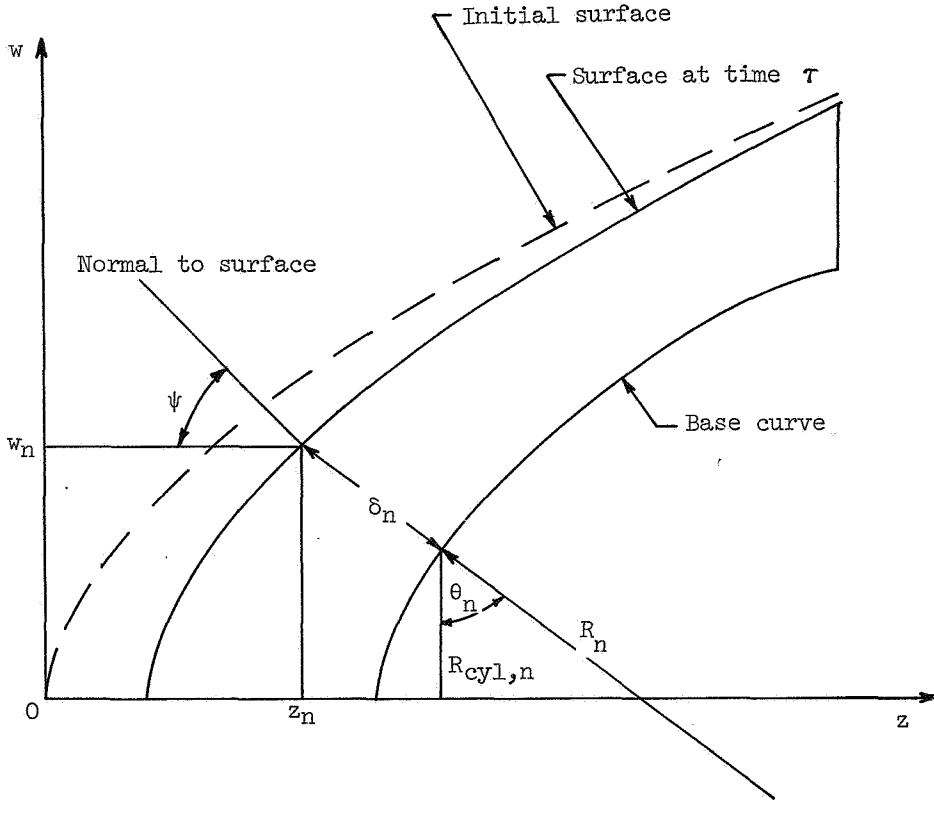

Sketch 2

# Mathematical Model and Solution

The finite-difference method was used to obtain the solution to equation **(1).** However, if equation (1) were expressed in finite-difference form, it would describe the temperature variation at fixed stations in a fixed coordinate system. To maintain a fixed number of stations in a layer which changes thickness with time, it is necessary to change the location of the stations and to interpolate to determine the temperatures at the new location after each time step, This procedure is time consuming and introduces a small error in each step of the calculation. This difficulty can be eliminated by transforming the equation to a coordinate system in which the stations remain fixed and the coordinates themselves move to accommodate changes in the surface location.

This transformation can be made by introducing a moving coordinate system  $\xi, \eta$ , where

$$
\xi = \frac{x}{x_b} \quad \text{and} \quad \eta = \frac{y}{\delta} \tag{3}
$$

In this system, the outer surface remains fixed at  $\eta = 1$  and all other stations remain at fixed values of  $\eta$ .

The governing time -dependent heat-conduction equation (eq. **(1))** in this transformed moving coordinate system is (eq. (9) in ref. **1):** 

$$
\frac{1}{h_1 h_3} \left[ \frac{1}{\delta^2} \frac{\partial}{\partial \eta} \left( h_1 h_3 k_{\eta} \frac{\partial T}{\partial \eta} \right) + \frac{1}{x_b^2} \frac{\partial}{\partial \xi} \left( \frac{h_3}{h_1} k_{\xi} \frac{\partial T}{\partial \xi} \right) - \frac{1}{x_b} \frac{\partial}{\partial \xi} \left( \frac{h_3}{h_1} k_{\xi} \frac{\eta A}{\delta} \frac{\partial T}{\partial \eta} \right) - \frac{\eta A k_{\xi}}{\delta x_b} \frac{1}{\partial \eta} \left( \frac{h_3}{h_1} \frac{\partial T}{\partial \xi} \right)
$$
\n
$$
+ \frac{\eta A}{\delta^2} k_{\xi} \frac{\partial}{\partial \eta} \left( \frac{h_3}{h_1} \eta A \frac{\partial T}{\partial \eta} \right) = \rho c_p \left( \frac{\partial T}{\partial \tau} + \frac{\dot{m}\eta}{\rho \delta} \frac{\partial T}{\partial \eta} \right) \tag{4}
$$

where

$$
A = \frac{1}{x_b} \frac{\partial \delta}{\partial \xi} \tag{5}
$$

The unknown temperature field defined by the solution to equation **(4)** and its boundary condition was obtained by first approximating these equations by finite -difference equations with the use of the node pattern shown in sketch **3.** Then the solution to these finite-difference equations is obtained with the method used in reference 2.

This method is classed as an alternating-direction implicit method which has the advantages of being implicit, stable, and amenable to rapid solution. This method involves the alternate use of two finite-difference analogs to equation **(1).** In the first finite-This method is classed as an alternating-direction implicit method which has the advantages of being implicit, stable, and amenable to rapid solution. This method involte alternate use of two finite-difference analogs to example, is written at the new time  $\tau + \Delta \tau$ , and the analog to the other derivative  $\frac{\partial^2 T}{\partial \tau^2}$ oy. is written at the old time  $\tau$ . Therefore, this equation is implicit in the x-direction (row) and explicit in the y-direction (column).

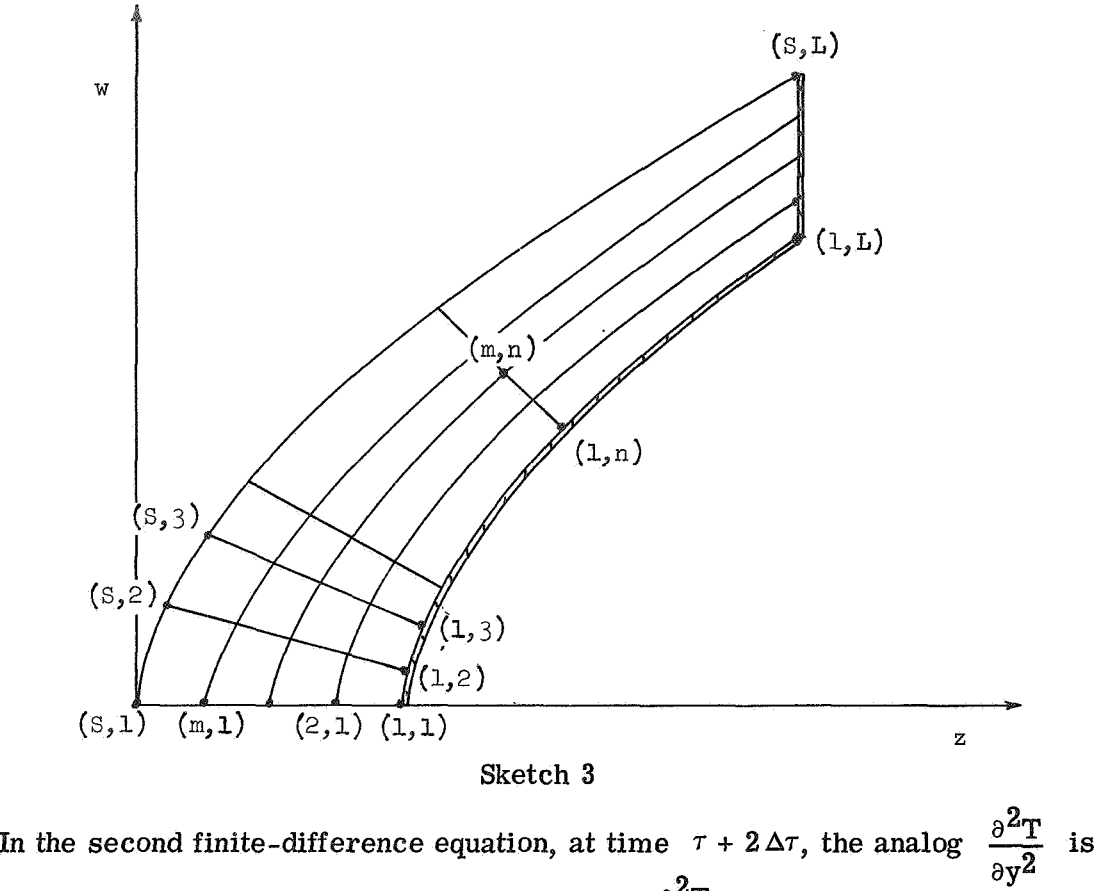

Sketch **3** 

Sketch 3<br>In the second finite-difference equation, at time  $\tau + 2\Delta\tau$ , the analog  $\frac{\partial^2 T}{\partial y^2}$  is written at the old time<br>written at the new time  $\tau + 2\Delta\tau$  and the analog to  $\frac{\partial^2 T}{\partial x^2}$  is written at the old t  $T + \Delta T$ , The second equation is implicit in the y-direction (column) and explicit in the x-direction (row). Using the two equations alternately results in a stable solution for any ratio **of** time increment to space increment *as* long as the same time increment is used for the successive application of the two equations. The time increment may be changed after the successive application of the equations.  $\partial^2 T$  $\partial y^Z$  $\partial \mathbf{x}^{\boldsymbol{\lambda}}$ 

Equation **(4)** and the boundary conditions, when approximated by finite differences, lead to **L** sets of S simultaneous equations for a column solution and **S** sets of L simultaneous equations for a row solution. These equations take the form

$$
B_{1}T_{1} + C_{1}T_{2} = D_{1}
$$
\n
$$
A_{j}T_{j-1} + B_{j}T_{j} + C_{j}T_{j+1} = D_{j}
$$
\n
$$
A_{N-1}T_{N-1} + B_{N}T_{N} = D_{N}
$$
\n(2  $\leq$  j  $\leq$  (N - 1)) (6)

where  $N$  is equal to  $S$  or  $L$  depending upon which finite-difference analog is applied.

Since the coefficients of equations (6) form a tridiagonal matrix, this set of simultaneous equations can be quickly solved for temperatures. The method of solution based on the Gauss elimination method is discussed in reference **3.** 

The coefficients of equations (6) are temperature dependent. Therefore, an iteration on these coefficients is made to obtain a temperature solution.

# OPERATION OF PROGRAM

The physical problem to be modeled with the analysis is described by the FORTRAN input variables listed in a subsequent section. For example, the external body geometry is described in the w,z coordinates (sketch 2) which correspond to the input variables RS and ZS; material density corresponds to the input variable RO; and the stagnation coldwall heating rate corresponds to the input variable QCTAB, which is a time-dependent array. Other input variables are required which control the solution, specify boundary conditions, and determine output from the program. These variables are listed in a subsequent section.

This section describes the various boundary conditions that are available and a plotting routine that may be used with the output. The computation of the computing interval is also discussed.

#### Boundary Conditions Along Front Surface

An energy balance at the surface is

$$
q_C \left(1 - \frac{H_w}{H_e}\right) \left\{1 - (1 - \beta) \left[0.6 \frac{H_e}{q_C} \left(\alpha_c \dot{m}_c + \alpha_s \dot{m}_s\right) - 0.084 \left(\frac{H_e}{q_C}\right)^2 \left(\alpha_c \dot{m}_c + \alpha_s \dot{m}_s\right)^2\right] - \beta \left(\alpha_c \dot{m}_c + \alpha_s \dot{m}_s\right) \left(\frac{H_e}{q_C}\right)\right\} + \alpha q_r + \dot{m}_c \Delta H_c = k_y \frac{\partial T}{\partial y} + \dot{m}_s \Delta H_s + \sigma \epsilon T_w^4
$$
(7)

where the terms on the left of the equality sign represent energy input to the surface and the terms on the right represent energy dissipation at the surface. The energy input may be any combination of convective heating, radiant heating, and the heat resulting from combustion.

This energy input is accommodated by the heat conducted away from the surface and any combination **of** the heat radiated from the surface and the heat absorbed by sublimation. The quantity of energy involved in each process is specified by the values assigned to the FORTRAN variables associated with that process. For example, the

FORTRAN variables associated with the radiant heating rate  $q_r$  are QRTAB, ALPHAT, and QRRAT, all of which define the radiant heating to the body with time.

The pressure and the convective and radiant heating rates are functions of the body shape and also vary over the body surface. The changes in  $q_c$  and  $q_r$  at the stagnation point and the changes in pressure,  $q_{\text{C}}$ , and  $q_{\text{r}}$  around the body are computed within the program by setting IADJUST to a value greater than zero and specifying values for the variables defining the flow field and the body geometry. If IADJUST equals zero, then the variation of  $q_C$ ,  $q_T$ , and the pressure over the body are tabulated as QRAT, QRRAT, and PRAT, respectively.

Equation (7) shows that the mass loss due to combustion  $\dot{m}_c$  and mass loss due to sublimation  $\dot{m}_s$  affect the energy balance. This effect can be specified by either transpiration theory  $(\beta = 0)$  or linear ablation theory  $(\beta = 1)$ .

The rates of mass loss by both oxidation and sublimation are computed at each time step. However, only the larger of the two is used.

The rate of mass loss by combustion may be specified by a half-order or a firstorder oxidation equation. The input **XORDER** specifies which equation is used. The equation for a half -order oxidation reaction is (eq. **(1 5)** in ref. **1)** 

$$
\dot{m}_c = \frac{1}{2} \left\{ -\frac{M_w (H_e - H_w) K^2 p_w}{M_{O_2} q_{C,net} \lambda} + \sqrt{\left[ \frac{M_w (H_e - H_w) K^2 p_w}{M_{O_2} q_{C,net} \lambda} \right]^2 + 4K^2 C_e \frac{M_w}{M_{O_2}} p_w} \right\}
$$
(8)

where

$$
q_{\text{C,net}} = q_{\text{C}} \left( 1 - \frac{H_{\text{w}}}{H_{\text{e}}} \right) \left\{ 1 - (1 - \beta) \left[ 0.6 \frac{H_{\text{e}}}{q_{\text{C}}} \left( \alpha_{\text{c}} \dot{m}_{\text{c}} + \alpha_{\text{s}} \dot{m}_{\text{s}} \right) - 0.084 \left( \frac{H_{\text{e}}}{q_{\text{C}}} \right)^{2} \left( \alpha_{\text{c}} \dot{m}_{\text{c}} + \alpha_{\text{s}} \dot{m}_{\text{s}} \right)^{2} \right] - \beta \left( \alpha_{\text{c}} \dot{m}_{\text{c}} + \alpha_{\text{s}} \dot{m}_{\text{s}} \right) \left( \frac{H_{\text{e}}}{q_{\text{C}}} \right) \right\}
$$
(9)

and

$$
K = A_{\mathbf{C}} e^{-B_{\mathbf{C}}/T_{\mathbf{W}}}
$$
 (10)

The equation for a first-order oxidation reaction is (eq. (16) in ref. **1)** 

$$
\dot{m}_c = \frac{K p_w C_e}{\frac{M_{O_2}}{M_w} + \frac{K p_w (H_e - H_w)}{q_{C,net} \lambda}}
$$
\n(11)

The rate of mass loss by sublimation is (eq. (17) in ref. 1)

$$
\dot{m}_{s} = \frac{A_{s} (p_{w})^{p}}{(R_{stag})^{r}} e^{-B_{s}/T_{w}}
$$
\n(12)

Boundary Conditions Along Back Surface and Edge of Body

Several boundary conditions may be specified along the surfaces at  $y = 0$  and  $x = x_b$ . These conditions are a constant-property heat sink, radiation from these surfaces to a surface at a specified temperature, or any combination of these. A heat sink along the back of the body is specified by the inputs CPDP, RODP, TDPRIME; along the edge of the body, by CPP, ROP, and TPRIME. Radiation from these surfaces is specified by the inputs EPSONPP, EPSONEP, and TBTAB.

#### Output Plotting Routine

The plotting routine for this program is convenient for studying the results of calculations. This routine is activated **by** setting PLOT equal to an integer greater than zero. The following plots are generated: (1) RSS versus **ZS** at times listed in the PLTIME table (this plot shows the body geometry), **(2) MDOT** versus X at each PRFREQ time, and **(3)** T(N) versus X at each PRFREQ time, where N is a specified row of temperatures. For example, to plot the temperatures of rows 2, 6, and **8,** set the input NTP = **3, 2,** 6, 8, where the **3** specifies the number of rows to be plotted. Other input quantities that must be specified are MDMAX, RSSMAX, ZSMAX, PTMAX, and PTMIN. These inputs specify maximum and minimum values which are used to get reasonable plotting scales. Sample plots are shown with example problems discussed in a subsequent section.

The plotting routines used are from the CalComp software package. Plotter output is routed to a tape during job execution and after job completion is plotted on a CalComp digital incremental plotter

## Computing Interval

Although the alternating-direction implicit method used for solution of the finite difference equations has the advantage of being stable for any time increment, the choice of a computing interval is important. An initial and a maximum computing interval AU and DTMAX are inputs for the program. After the application of a column and a row solution, the program computes an interval for the next two successive time steps. This is done by examining the number **of** iterations necessary for convergence at the previous time step. If this number was (a) equal to 1, the computing interval will be doubled, but will not exceed DTMAX; (b) equal to 2, the interval will not be changed; or (c) equal to 3, the interval will be halved.

This should not be confused with the input MAXITT. If the number of iterations during a solution that is not a row solution exceeds MAXITT, the computing interval will be halved and the solution restarted.

# PROGRAM DESCRIPTION

The computer program D2430 was written in FORTRAN **IV** language for the Control Data 6000 series digital computer under the SCOPE 3.0 operating system. The program requires approximately 70 000 octal locations of core storage.

This section presents the program, its subroutines, and their variables. The variables are grouped in labeled COMMON blocks PICK, INPUTS, and HOLD. Input data are loaded with FORTRAN **IV** NAMELIST. The variables in INPUTS (except the variable DUMMY) and in HOLD are also in the NAMELIST statement which appears in another section.

# Labeled COMMON

The following list contains the FORTRAN variables appearing in labeled COMMON and the dimensions of the array for each variable. The notation is in the form  $A(m,n)$ .

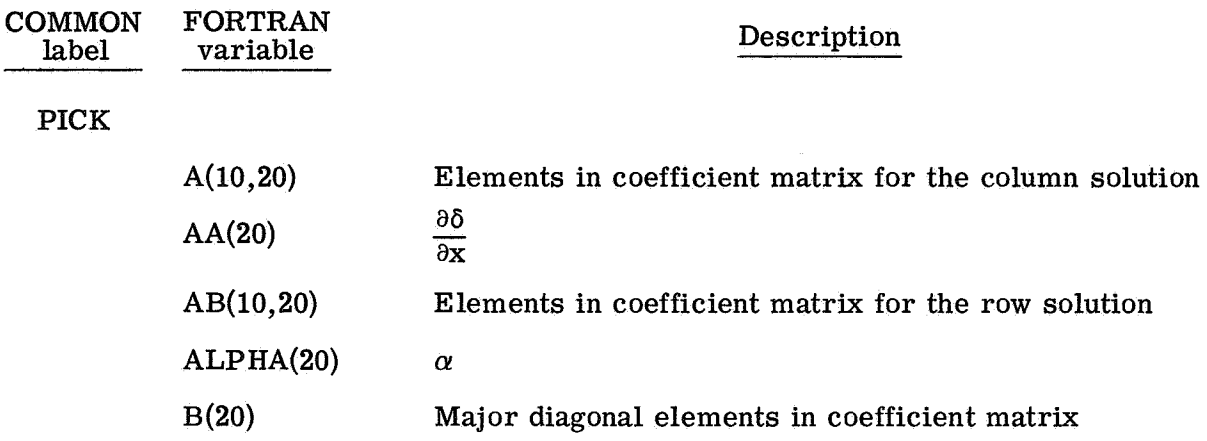

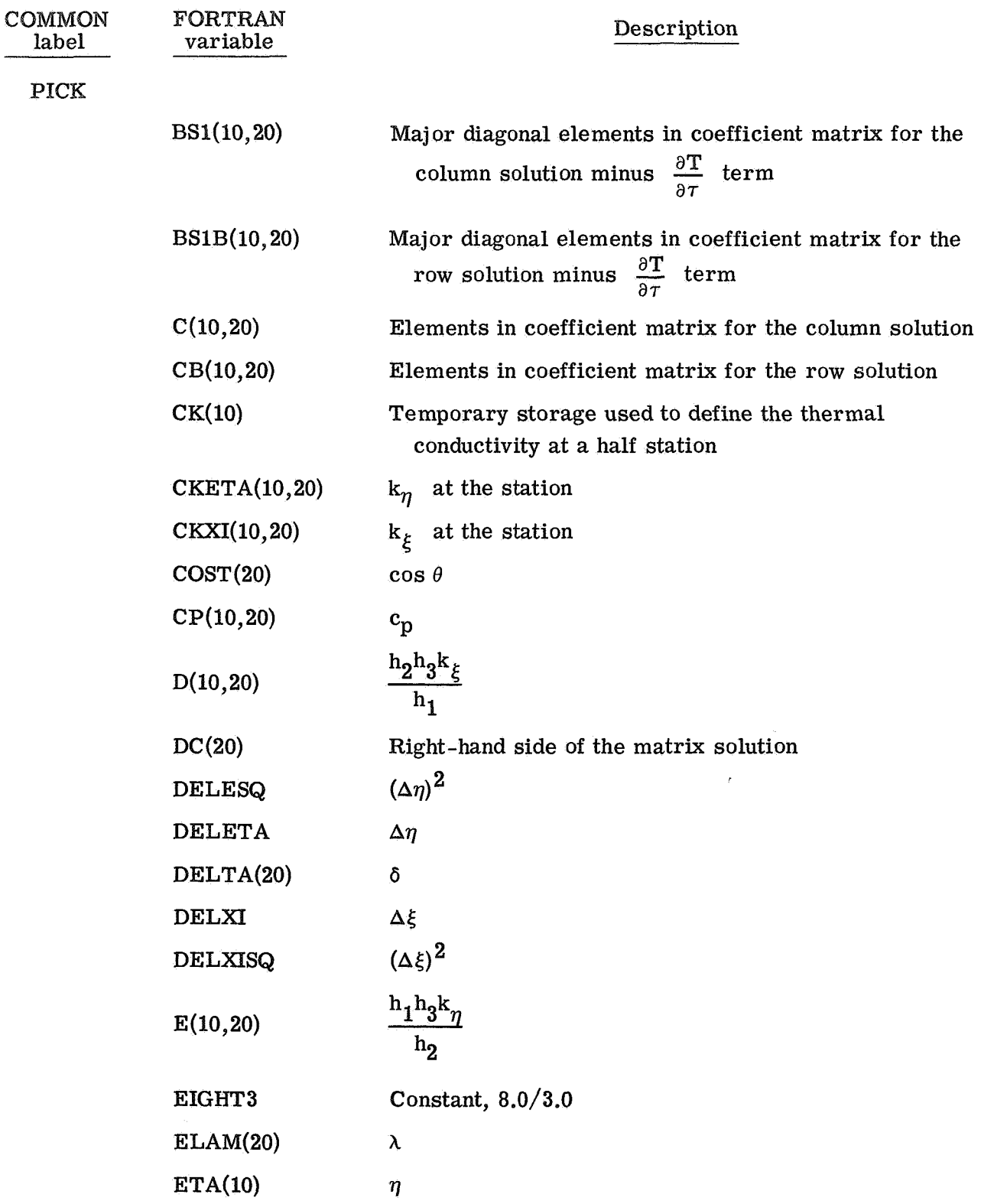

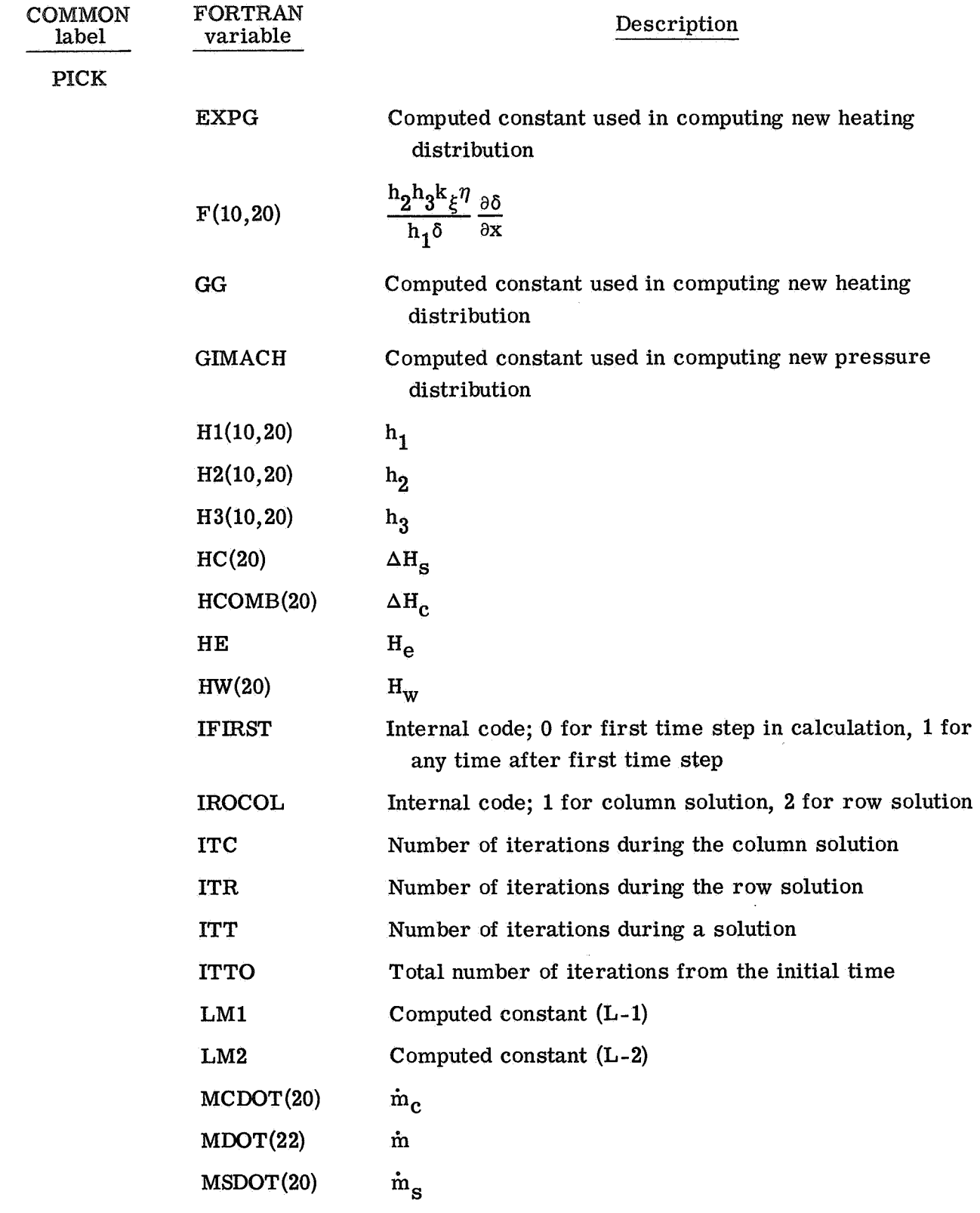

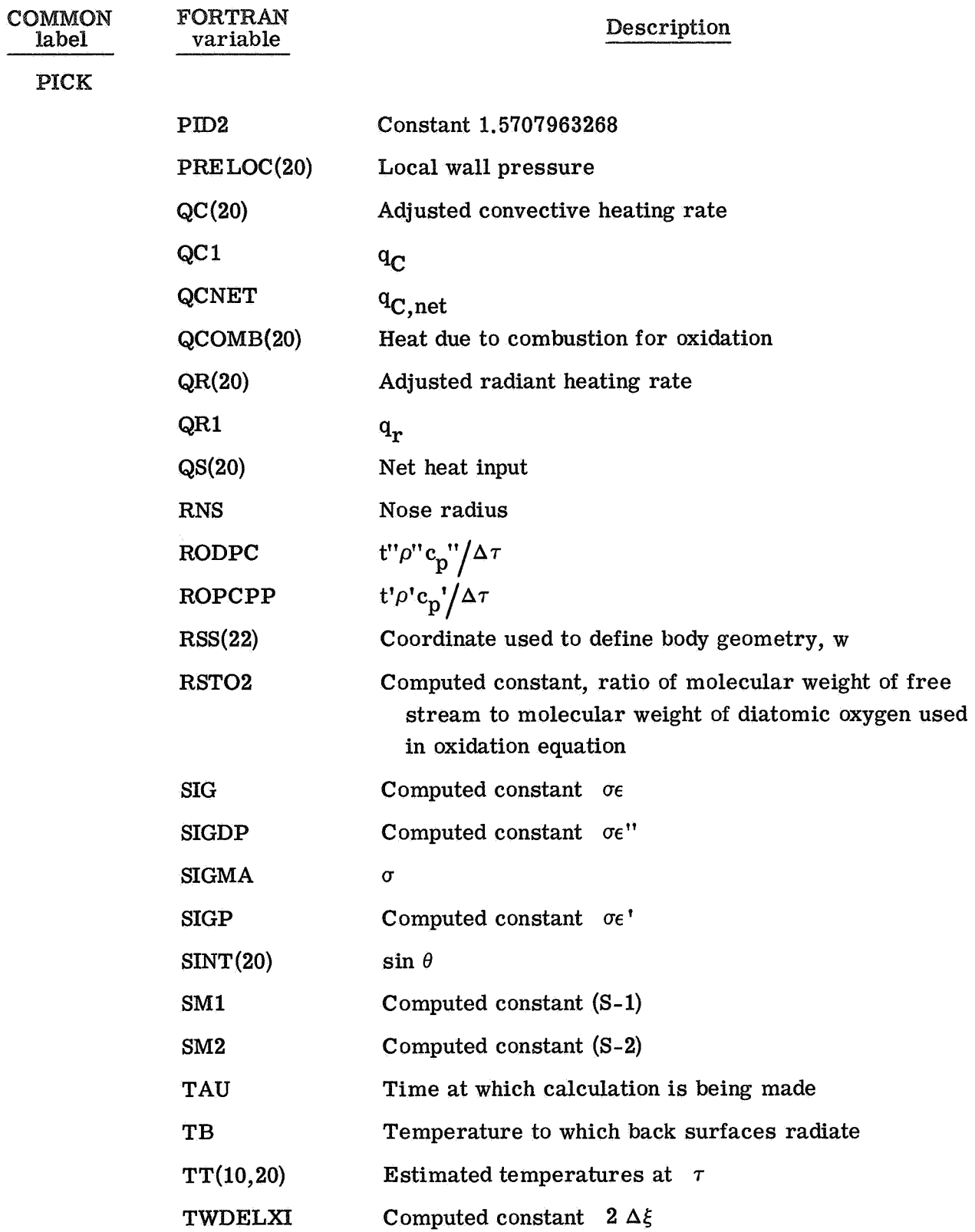

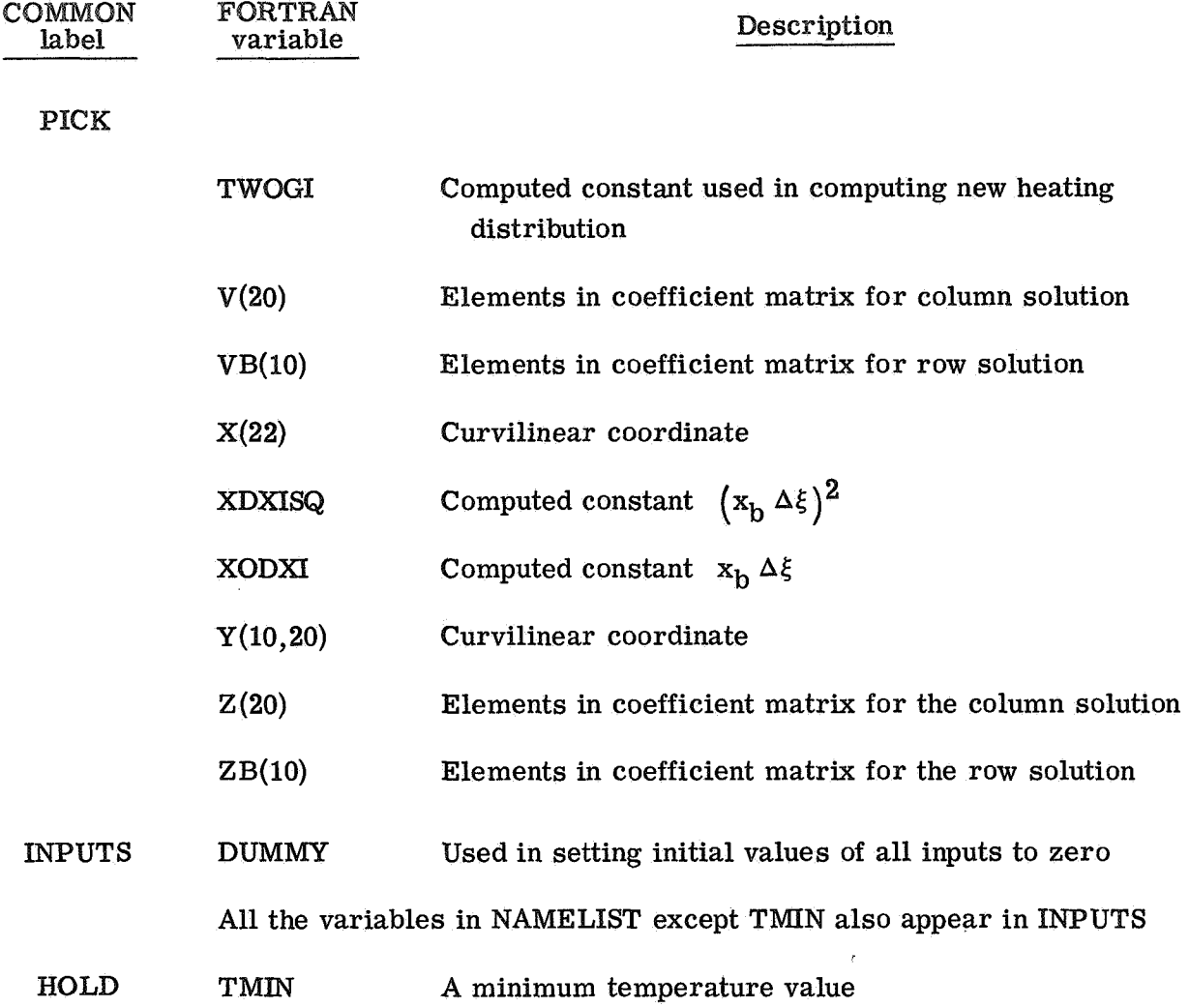

# Descriptions, Flow Charts, and Listings

This section identifies the main program and each subroutine in the program **D2430.**  A brief discussion, a flow chart, and a listing for each are given. The numbers appearing in the flow charts represent a FORTRAN statement number in the program. The interpolation subroutines FTLUP and **DISCOT** are described in detail in appendix A.

Program **D2430.-** Program **D2430** is the control program. It reads the inputs, calls the subroutines to solve for the temperature profile, calls subroutines for plotting, and controls the iteration scheme for the temperature solution. The flow chart for program **D2430** is given on the following pages:

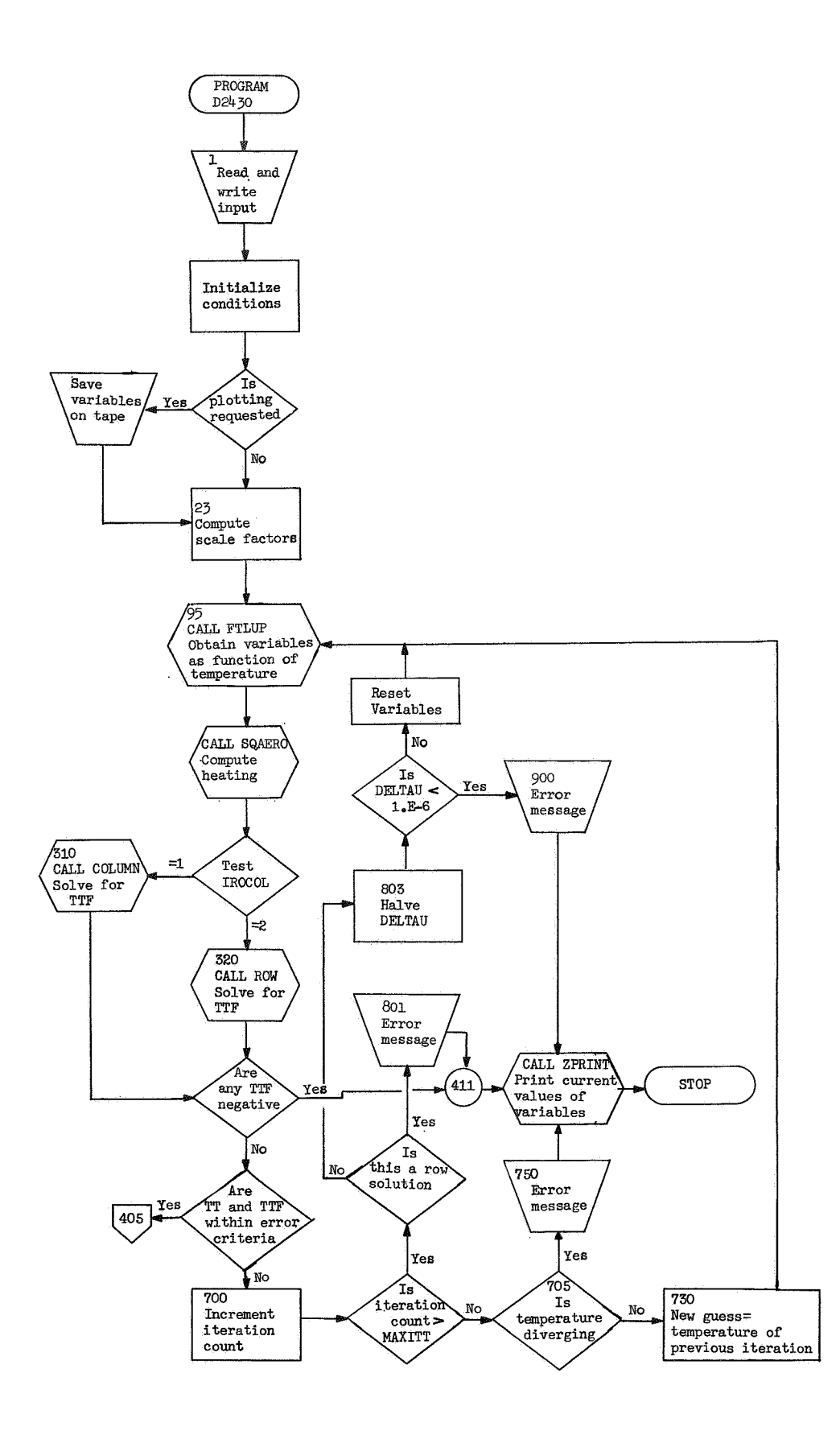

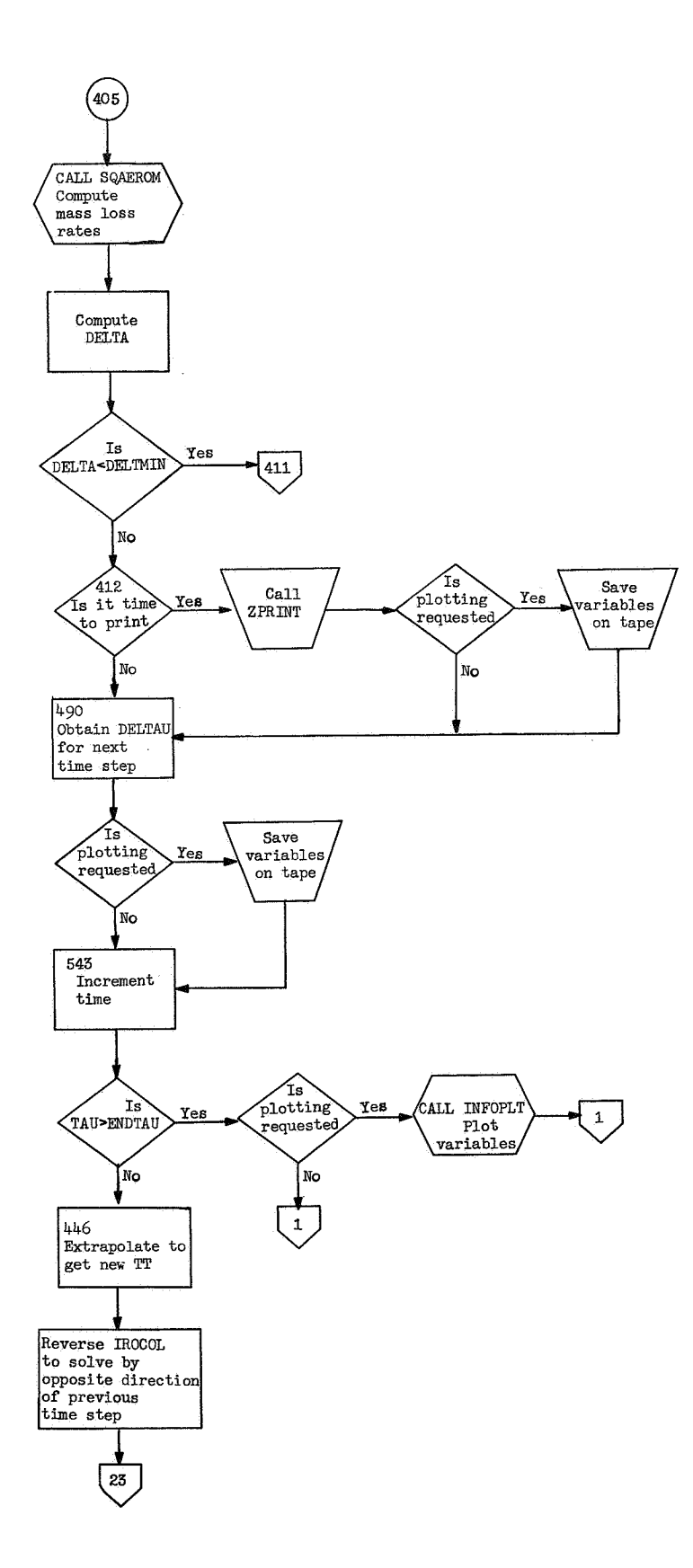

# **he listing for program 430 is as follows:**

C

C

C

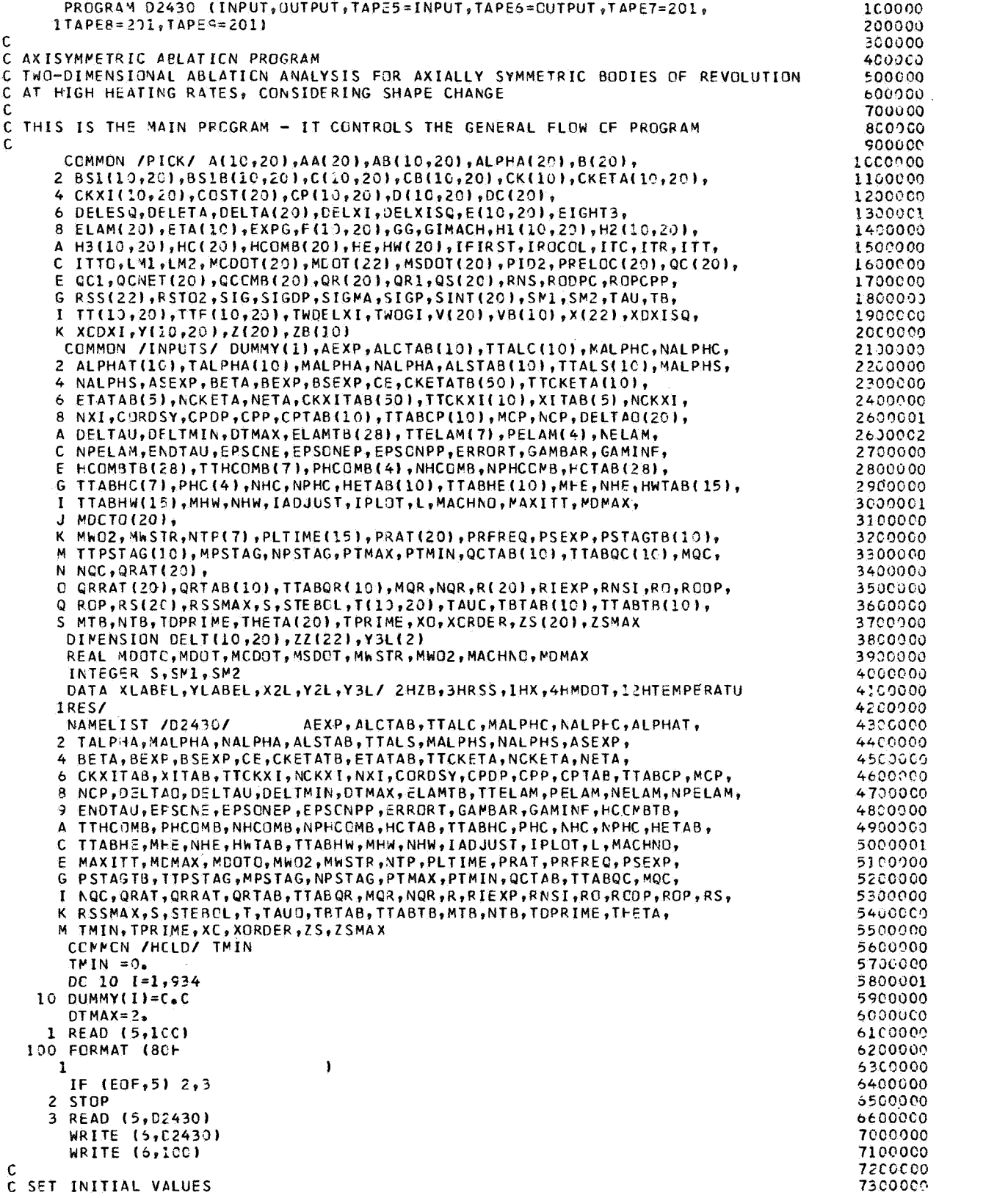

 $\mathbf c$ 

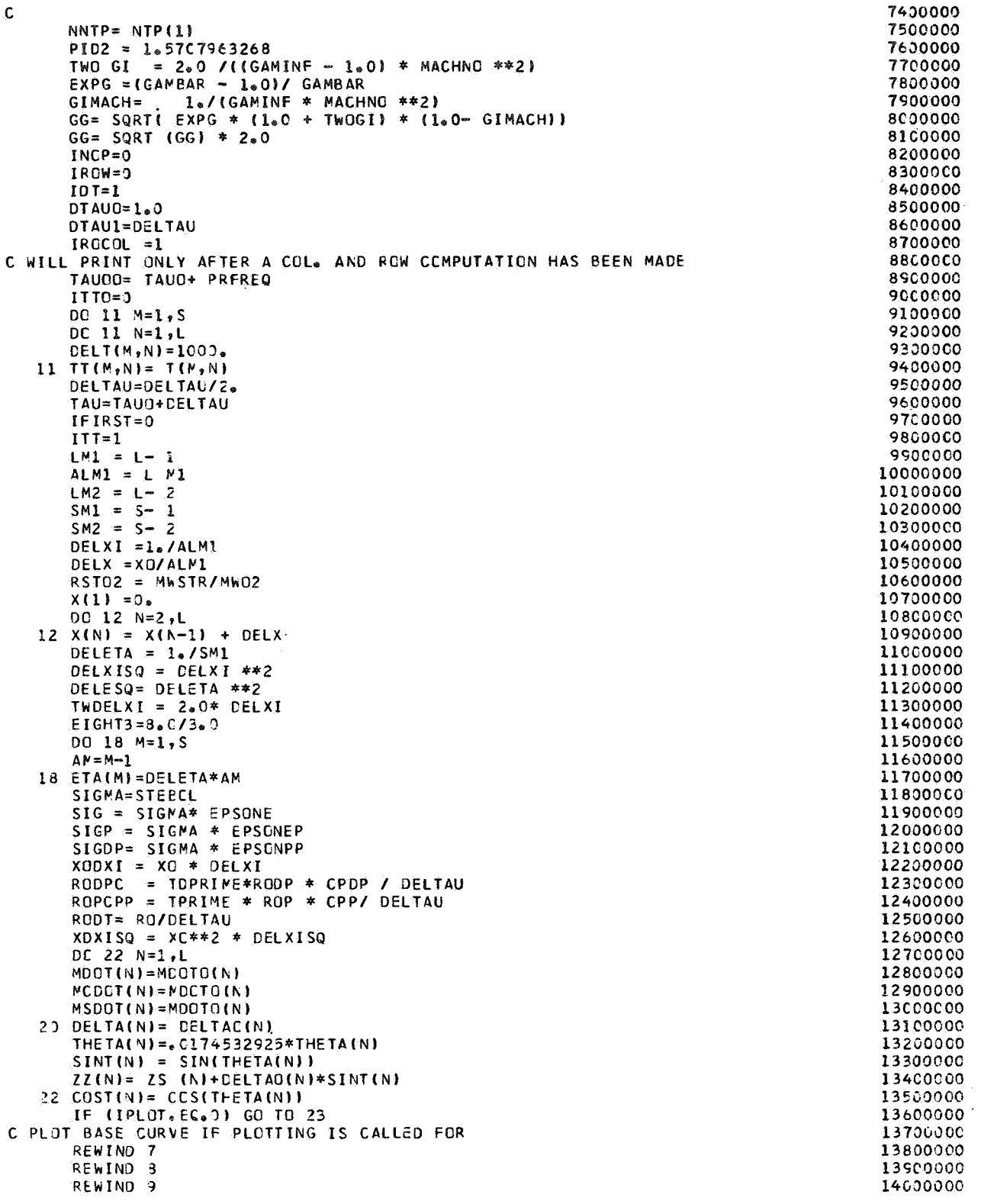

```
CALL CALCOMP
                                                                                       14100000
       IPLT = I14200000
       IPLTK=214300000
       IF (CORDSY.NE.C) GO TO 2250
                                                                                       14400000
       WRITE (7) (ZZ(N),RS(N),N=1, L)14500000
       GO TO 23
                                                                                       14600000
 2250 WRITE (7) (ZS(N), DELTA(N), N=1, L)
                                                                                       14700000
C.
                                                                                       14800000
C COMPUTE H-S
                                                                                       14900000
\mathsf{C}15000000
   33 DC 25 M=1,S
                                                                                       15100000
       DO 25 N=1,L
                                                                                       15200000
       Y(N, N) = ETA(N) * DELTA(N)15300000
       H1(M,N) = 1.0 + ETA(M) * DELTA(N)/R(N)15400000
      H2(M,N)=1.15500000
    25 H3(M,N)= RS(N) + Y(M,N) *COST(N)
                                                                                       15600000
    95 DO 101 M=1,S
                                                                                       15700000
       DO 101 N=1,L
                                                                                       15800000
       CALL FTLUP (TT(M,N), CP(M,N), MCP, NCP, TTABCP, CPTAB)
                                                                                       15900000
       CALL DISCUT (TT(M,N),X (N),TTCKXI ,CKXITAB,XITAB,11,NCKXI,NXI,
                                                                                       16000000
      ICKXI(M,N))
                                                                                       16100000
  101 CALL DISCET(TTIM,N),Y(M,N),TTCKETA ,CKETATB,ETATAB,13,NCKETA,NETA,
                                                                                       16200000
      2CKETA(M,N))
                                                                                       16300000
       AA(1) = 0.016400000
       DO 109 N=2, LM1
                                                                                       16500000
  109 AA(N)= (DELTA(N+1)-DELTA(N-1))/(TWDELXI*XO)
                                                                                       16600000
       AA(L)=(3.C*DELTA(L)-4.0*DELTA(LM1)+DELTA(LM2))/(TWDELXI*XO)
                                                                                       16700000
       OC 110 N=1,L
                                                                                       16800000
       DO 110 M=1,S
                                                                                       16900000
       D(M, N) = H_2(M, N) * H_3(M, N) * C_K X I(M, N) / H_1(M, N)17000000
                 H1(M,N)*HH(M,N) * CKETA(M,N) / H2(M,N)E(M, N) =
                                                                                       17100000
  110 F(M,N)=D(N,N)*ETA(M)*AA(N)/DELTA(N)17200000
       CALL SQAERC
                                                                                       17300000
       GO TO (31C, 320), IROCOL
                                                                                       17400000
  310 CALL COLUMN
                                                                                       17500000
       ITC = ITT17600000
       IFIRST=1
                                                                                       17700000
       GO TO 350
                                                                                       17800000
  320 CALL ROW
                                                                                       17900000
       ITR = ITT18000000
       IF (IROW.EC.O) IROW=2
                                                                                       18100000
   350 CONTINUE
                                                                                       18200000
 C IF ANY TEMPERATURES ARE NEGATIVE STOP CALCULATIONS
                                                                                       18300000
       DO 369 N=1,L
                                                                                       18400000
       DO 360 M=1, S
                                                                                       18500000
       IF (TTF(M,N).LE.0) GO TO 411
                                                                                       18600000
   360 CONTINUE
                                                                                       1870000
C TEST TO SEE IF TEMPERATURES HAVE CONVERGED
                                                                                       18800000C.
                                                                                       18900000
       ITTO=ITTO+119000000
       DO 400 N=1,L
                                                                                       19100000
       DO 400 M=1,5
                                                                                       19200000
       ABSTT=ABS(TT(M,N))
                                                                                       19300000
       ABSTTF=ABS(TTF(M,N))
                                                                                       19400000
       TEST=ABS(ABSTTF-ABSTT)/ABSTT
                                                                                       19500000
       IF (TEST - ERRCRT) 400,400,70019600000
   400 CCNTINUE
                                                                                       19700000
c.
                                                                                       19800000
C COMPUTE MDOT
                                                                                       19900000
\mathbf c20000000
       CALL SQAEROM
                                                                                       20100000
 C COMPUTE DELTA
                                                                                       20200000
       DO 410 N=1.L
                                                                                       20300000
       DELTA(N)=DELTAC(N)-(MCOTC(N)+MDOT(N))*DELTAU/(2,0*RO)
                                                                                       20400000
 C RESET DELTAO AND MOCTO
                                                                                       20500000
   410 MDOTO(N)=MDOT(N)
                                                                                       20600000
 C IF DELTA BECOMES LESS THAN DELTMIN (SOME MINIMUM DELTA INPUT) STOP
                                                                                       20700000
```

```
20800000
C THE CALCULATIONS
                                                                                         20900000
      DO 412 N=1.L
                                                                                         21000000
      IF (DELTA(N).GT. DELTMIN) GO TO 412
                                                                                         21100000
  411 CALL ZPRINT
                                                                                         21200000
      STOP
  412 CCNTINUE
                                                                                         21300000
                                                                                         21400000
      IF (INOP.EQ.1) GO T O 418
      IF (TAU.LT.TAUGO) GO TO 420
                                                                                         21500000
      IF (IROCOL.EQ.1) GO TO 418
                                                                                         21600000
                                                                                         21700000
      INCP = 1GO TO 420
                                                                                         21800000
  418 INCP = 021900000
      TAUDO=TAUCC+ PRFREQ
                                                                                         22000000
                                                                                         22100000
\mathbf c\mathbf C22200000
                                                                                         22300000
      CALL ZPRINT
\mathbf C22400000
                                                                                         22500000
       IF (IPLOT.EQ.0) GO TO 420
                                                                                         22600000
       IPLTK= IPLTK + 1
                                                                                         22700000
       WRITE(8) (
                      MDOT(N), N=1, L)
                                                                                         22800000
       IF (NNTP.EQ.0) GO TO 420
      DC 419 M=1, NNTP
                                                                                         22900000
      I = NTP(M+1)23000000
  419 WRITE (9) (TTF(I,N),N=1,L)
                                                                                         23100000
  420 IF (IROW-1) 540,490,484
                                                                                         23200000
                                                                                         23300000
  484 DELTAU=DELTAU*2.0
       TRM = 123400000
                                                                                         23500000
       KFRE=KFRE+1
                                                                                         23600000
Ċ.
C OBTAIN DELTAU AS A FUNCTION OF ITERATION OF PREVIOUS TIME STEP
                                                                                         23700000
                                                                                         23800000
  490 DTAU1 = DELTAU
                                                                                         23900000
       IF (IROCOL.EQ.1) GO TO 540
       IF (ITT-2) 495,54C,530
                                                                                          24000000
  495 DELTAU=2.C*DTAU1
                                                                                         24100000
                                                                                          24200000
       IF (DELTAU, GT, DTMAX) DELTAU=DTMAX
                                                                                          24300000
       GO TO 540
  530 DELTAU=DTAL1/2.
                                                                                          24400000
       IF (DELTAU.LT.1.E-6) GO TO 900
                                                                                          24500000
  540 TAUO = TAU
                                                                                          24600000
C CHECK TO SEE IF IT IS TIME TO PLOT
                                                                                          24700000
                                                                                          248000C0
       IF (IPLOT=EQ.0) GO TO 543
                                                                                          24900000
       IF (TAU.LT.PLTIME(IPLT)) GO TO 543
                                                                                          25000000
       IPLT=IPLT+1
                                                                                          25100000
       IF (CORDSY.NE.C) GO TO 542
                                                                                          25200000
       WRITE (7) (ZS(N), RSS(N), N=1, L)
       GO TO 543
                                                                                          25300000
                                                                                          25400000
  542 WRITE (7) (ZS(A), DELTA(N), N=1, L)
\mathbf c25500000
C INCREMENT TIME AND REPEAT CYCLE ALTERNATING ROW AND CCLUMN SOLUTION
                                                                                          25600000
  543 TAU=TAU+DELTAU
                                                                                          257000C0
       RODPC = TDPRIME*RODP * CPDP / DELTAU<br>RODPC = TPRIME * ROP * CPP/ DELTAU
                                                                                          25800000
                                                                                          25900000
       RODT= RO/CELTAU
                                                                                          26000000
                                                                                          26100000
       IF (TAU, GT, ENDTAU) GO TC 950
                                                                                          26200000
C
C EXTRAPCLATE TO GET NEW GUESS TEMPLITY
                                                                                          26300000
                                                                                          26400000
\mathbf{c}26500000
       DO 446 M=1,S
       00445 N=1, L2660000
                                                                                          26700000
       DELIT(M,N)=1000*DELIN=TTF(M, N)-T(M, N)
                                                                                          26800000
       T(M,N)=TTF(M,N)26900000
  446 TT(M,N)=TTF(M,N)+(DELTAU/DTAU1)*DELTN
                                                                                          27000000
       GO TO (55C,650), IROCOL
                                                                                          27100000
  550 IROCOL = 2
                                                                                          27200000
                                                                                          27300000
       ITI=1GO TO 23
                                                                                          27400000
```

```
650 IROCOL = 127500000
      ITTI276000CC
                                                                                        27700000
      GO TO 23
                                                                                        27800000
Ć
C TEMP. DOES NOT MEET ERROR CRITERIA, MUST ITERATE AGAIN
                                                                                        27930000
C NEW GUESS IS TEMP. CF PREVIOUS ITERATION IT =TTF
                                                                                        28600000
                                                                                        28100000
\mathbf c700 ITT = ITT +1
                                                                                        28200000
      IF (ITT - MAXITT) 705,705,800
                                                                                        28300000
  765 00 720 N=1,L
                                                                                        28400000
      DC 720 M=1, S
                                                                                        28500000
      DELT1 = ABS(TTF(M,N)- TT(M,N))
                                                                                        28600000
      IF (DELTI-LT-10.) GO TO 718
                                                                                        28700000
      IF (DELT1 -DELT(M,N)) 718,750,750
                                                                                        28800000
                                                                                        28900000
  718 DELT(M.N)=CELT1
                                                                                        29000000
  720 CONTINUE
      DC 730 M=1,S
                                                                                        29100000
                                                                                        29200000
      DO 730 N=1,L
  730 TT(M.N)= TTF(M.N)
                                                                                        29300000
                                                                                        29400000
      GO TO 95
  750 IF (ITT.LT.3) GO TO 718
                                                                                        29500000
                                                                                        29600000
\mathbf c\mathbf{c}PROGRAMED STOPS
                                                                                        29700000
                                                                                        29800000
C.
                                                                                        29900000
      WRITE (5,752)
                                                                                        30000000
  752 FORMAT (*CTEMPERATURE IS DIVERGING ----- WHY*)
  758 WRITE (6,759)
                                                                                        30100000
  759 FORMAT (*CTT(M,N)*)
                                                                                        30200000
      DC 765 M=1,S
                                                                                        30300000
                                                                                        30450000
      MN = S - (M - 1)755 WRITE (5,766) ETA(MM), (TT(MM,N),N=1,L)
                                                                                        30500000
  766 FCRMAT (F6,3,6X15F8,1/(12X,15F8,1))
                                                                                        30600000
                                                                                        30700000
      WRITE (6,767) IROCOL
  757 FORMAT (*CIROCCL=*I3)
                                                                                        30800000
                                                                                        30900000
      CALL ZPRINT
                                                                                        31000000
      STOP
                                                                                        31100000
  800 IF (IROCOL.EQ.1) GO TO 8C3
      WRITE (6,801)
                                                                                        31200000
  801 FORMAT (*CTHIS IS A REW SOLUTION, DELTAU CANNOT CHANGE)
                                                                                        31300000
                                                                                        31400000
       GO TO 758
                                                                                        31500000
\mathbf c803 DTAU1= DELTAU
                                                                                        31600000
      DELTAU = DELTAU/2.0
                                                                                        31700000
      WRITE (5,805) DELTAU , TAU
                                                                                        31800000
  805 FORMAT (*(I DID IT-- DELTAU=<br>IF (DELTAU, LT, 1,E-6) GO TO 900
                                DELTAU=*214.5,*TAU=*E14.5)
                                                                                        31900000
                                                                                        32000000
       TAU = TAU - DELTAU32100000
                                                                                        32200000
       DC 813 M=1, SDO 810 N=1,L
                                                                                        32300000
      DELT(M,N)=1000.
                                                                                        32400000
                                                                                        32500000
  BIO TI(M,N) = I(M,N)32600000
       III = 132700000
       GO TO 95
  970 WRITE (6,901)
                                                                                        32800000
  901 FORMAT (*OTEMPERATURE ITERATION DOES NOT CONVERGE*)
                                                                                        32900000
                                                                                        33000000
       GO TC 758
                                                                                        33100000
\mathsf{C}C PLOT ZS VS. RSS , X VS MDOT , X VS BACK SURFACE TEMPERATURE
                                                                                        33200000
                                                                                        33300000
C.
```
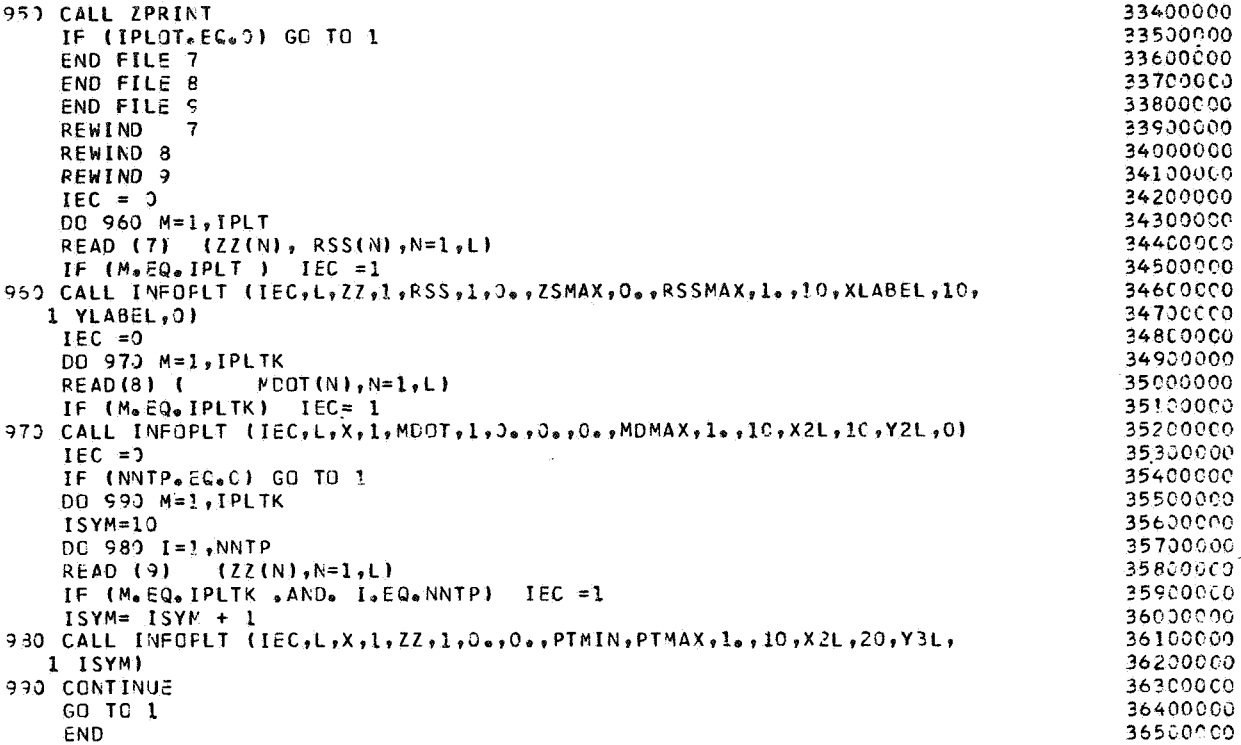

Subroutine COLUMN.- Subroutine COLUMN calls the appropriate routines to compute the coefficient for the matrix solution and to solve the tridiagonal matrix for each column of temperatures. The flow chart for subroutine COLUMN is as follows:

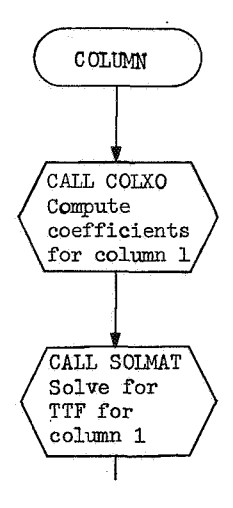

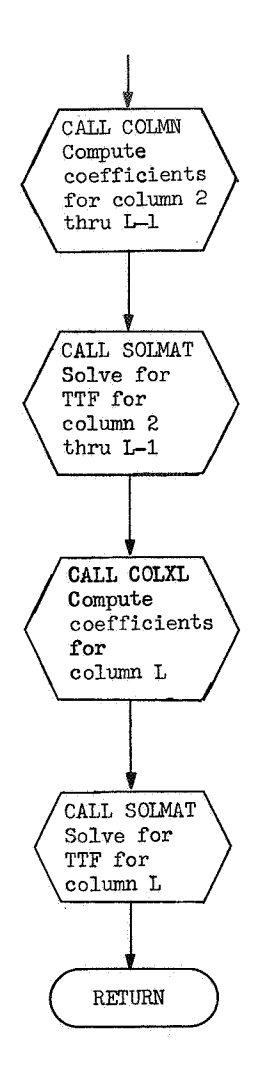

**The** program listing for subroutine **COLUMN** is as follows:

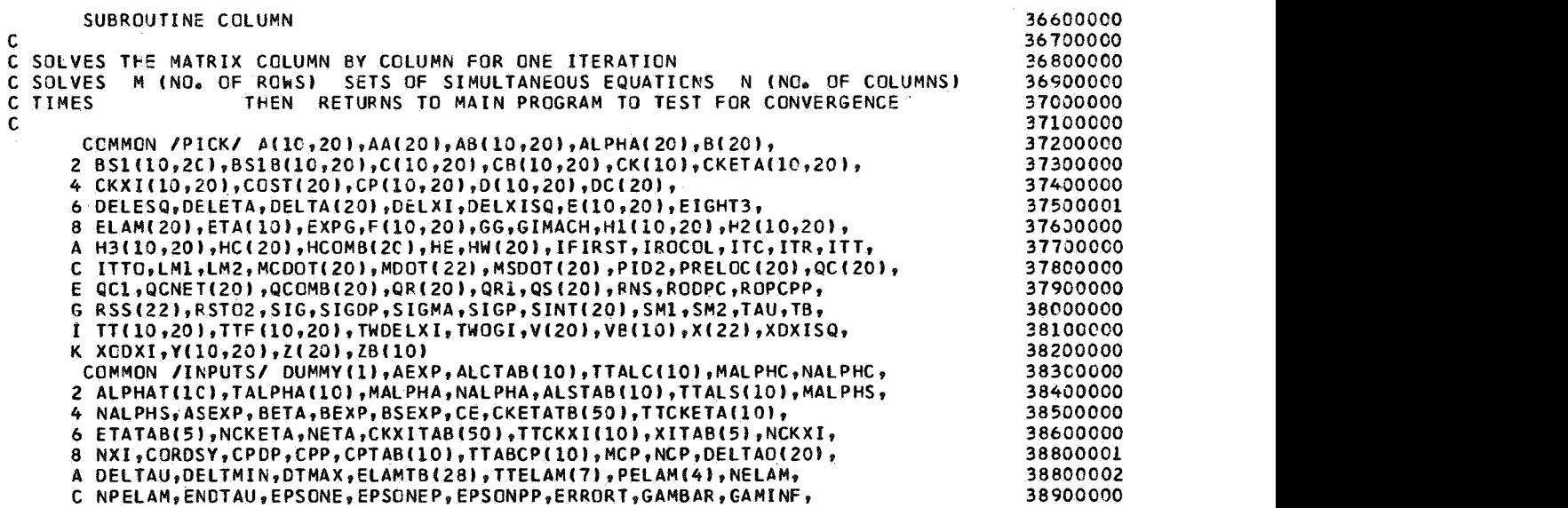

**25** 

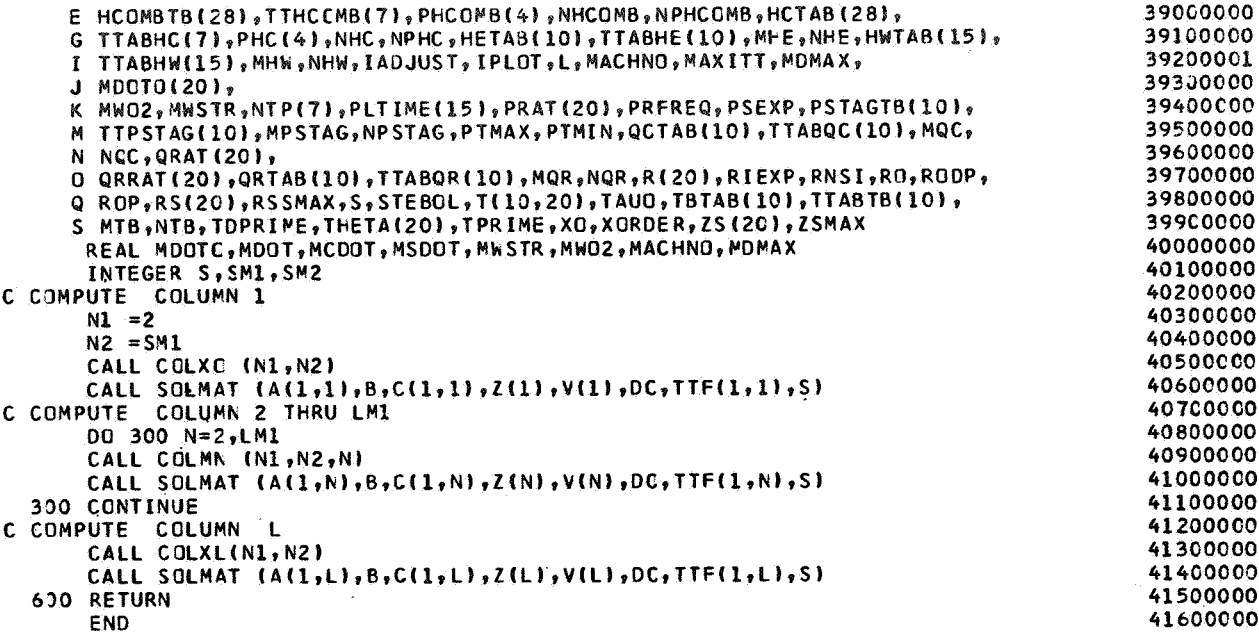

Subroutine ROW.- Subroutine ROW calls the appropriate routines to compute the coefficients for the matrix solution and to solve the tridiagonal matrix for each row of temperatures. The flow chart for subroutine ROW is as follows:

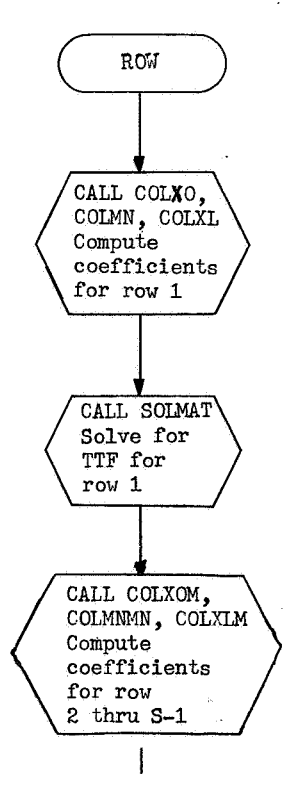

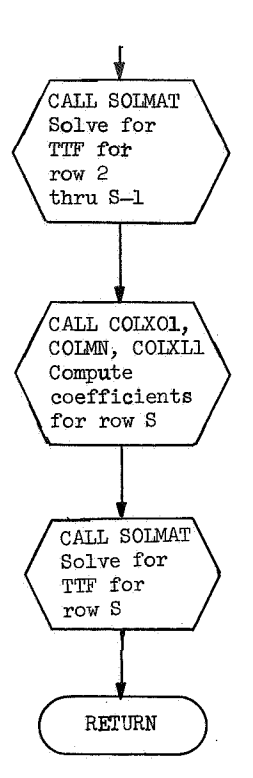

The program listing for subroutine ROW is as follows:

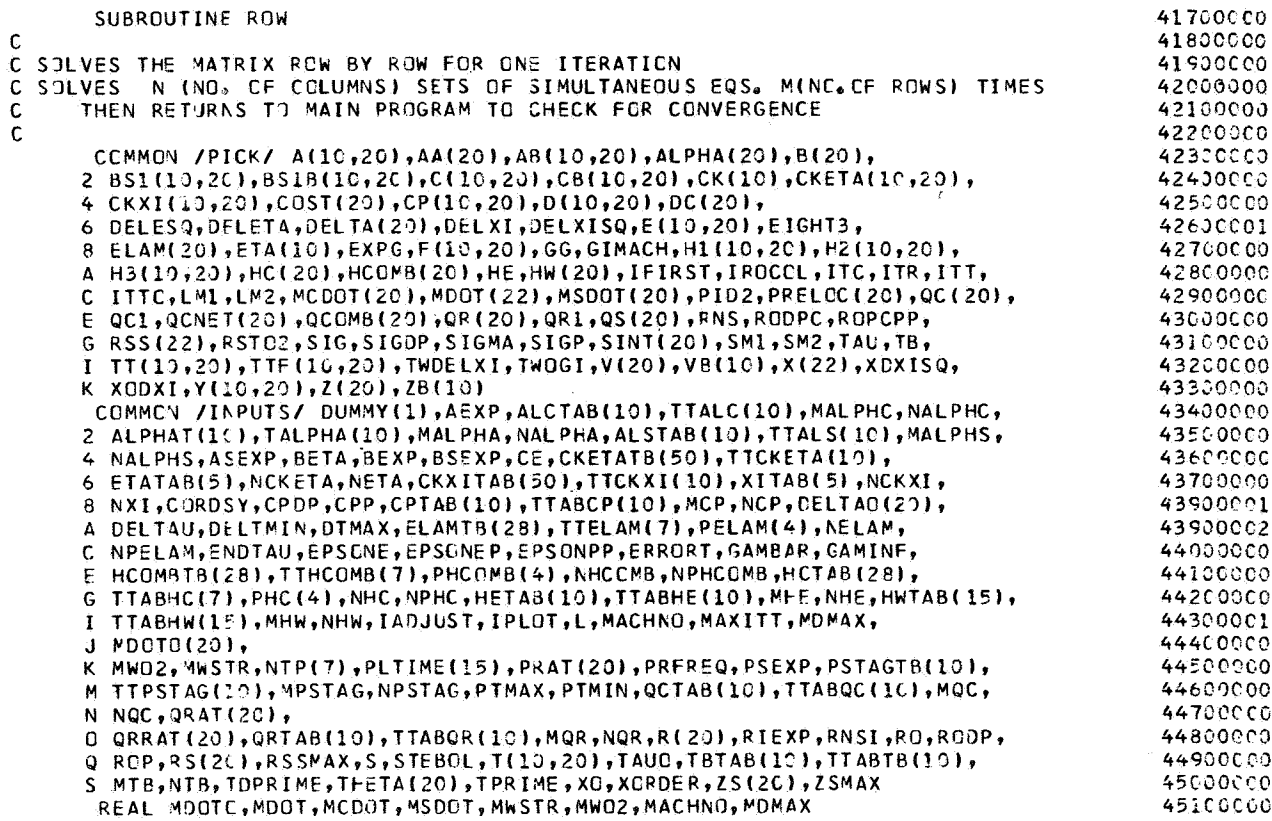

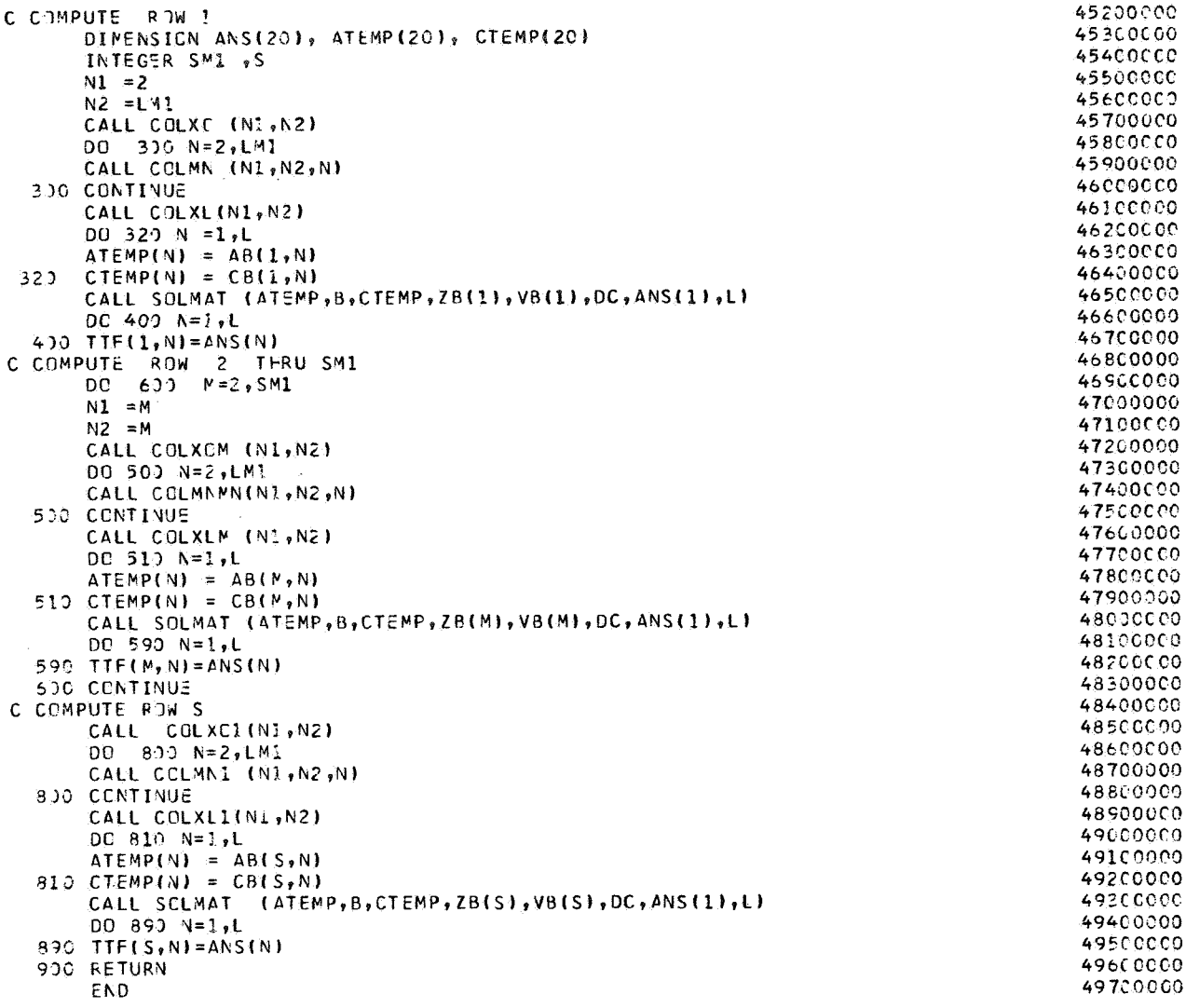

Subroutine COLXO.- Subroutine COLXO computes the coefficients of the tridiagonal matrix where  $\xi = 0$  and  $0 \le \eta \le 1$ . The flow chart for subroutine COLXO is as follows:

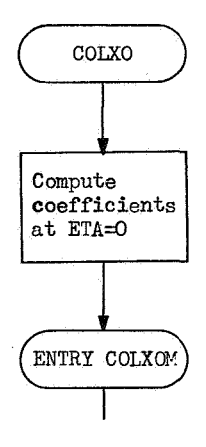

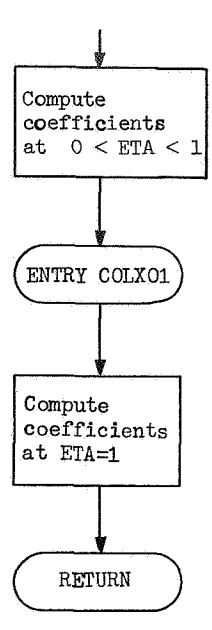

The program listing for subroutine COLXO is as follows:

```
SUBROUTINE COLXC(N1,N2)
                                                                                             49800000
\mathbf c49900000
\mathsf{C}COMPUTE COEF. FOR XI=C.
                                                                                             50000000
                               COLUMN IMPLICIT
\mathsf{C}RUCOL = 150100000
                     CCLUMN IMPLICIT
C IROCOL = 2
                                                                                             50200000
                     RCW IMPLICIT
\mathsf{C}50200000
      CCMMON /PICK/ A(10,20),AA(20),A3(10,20),ALPHA(20),B(20),
                                                                                             50400000
     2 BS1(10,20), BS1B(10,20), C(10,20), CB(10,20), CK(10), CKETA(10, 20),
                                                                                             50500000
     4 CKXI(1J,2C), COST(20), CP(10, 20), D(10, 20), DC(20),
                                                                                             50600000
     6 DELESQ, DELETA, DEL TA(20), DEL XI, DEL XISQ, E(10, 20), EIGHT3,
                                                                                             50700001
     8 ELAM(20), ETA(10), EXPG, F(10, 20), GG, GIMACH, H1(10, 20), H2(10, 20),
                                                                                             50800000
     A H3(10,20), HC(20), HCOMB(2C), HE, HW(20), IFIRST, IROCCL, ITC, ITR, ITT,
                                                                                             50900000
     C ITTC, LM1, LM2, MCDOT(2C), MDCT(22), MSDOT(20), PID2, PRELOC(20), QC(20),
                                                                                             51000000
     E QCI, QCNET(20), QCCMB(20), QR(20), QR1, QS(20), FNS, RODPC, ROPCPP,
                                                                                             51100000
     G RSS(22), RST02, SIG, SIGOP, SIGMA, SIGP, SINT(20), SM1, SM2, TAU, TB,
                                                                                             51200000
                                                                                             51300000
      I TT(10,20), TTF(10,20), TWDELXI, TWOGI, V(20), VE(1C), X(22), XDXISQ,
     K XCDXI, Y(10,20), Z(20), ZB(10)
                                                                                             51.400000
      COMMON /INPUTS/ DUMMY(1), AEXP, ALCTAB(10), TTALC(10), MALPHC, NALPHC,
                                                                                             51500000
     2 ALPHAT(10), TALPHA(10), MALPHA, NALPHA, ALSTAB(10), TTALS(10), MALPHS,
                                                                                             51600000
     4 NALPHS, ASEXP, BETA, BEXP, BSEXP, CE, CKETATB(50), TTCKETA(10),
                                                                                             51700000
     6 ETATAB(5), NCKETA, NETA, CKXITAB(50), TTCKXI(10), XITAB(5), NCKXI,
                                                                                             51800000
     8 NXI, CORDSY, CPEP, CPP, CPTAB(10), TTABCP(10), MCP, NCP, DELTAO(20),
                                                                                             52000001
      A DELTAU, DELTMIN, DTMAX, ELAMTB(28), TTELAM(7), PELAM(4), NELAM,
                                                                                             5200002
     C NPELAM, ENDTAU, EPSONE, EPSONEP, EPSONPP, ERRORT, GAMBAR, GAMINF,
                                                                                             52100000
        HCOMBTB(28), TTHCCMB(7), PHCOMB(4), NHCCMB, NPFCOMB, PCTAB(28),
      Έ
                                                                                             52200000
                                                                                             52300000
      G TTABHC(7), PHC(4), NHC, NPHC, HETAB(10), TTABHE(10), MHE, NHE, HWTAB(15),
      I TTABHW(15), MHW, NHW, IADJUST, IPLOT, L, MACHNO, MAXITT, MOMAX,
                                                                                             52400001
      J MONTA(20).
                                                                                             52500000
      K MWO2, MWSTR, NTP(7), PLTIME(15), PRAT(20), PRFREQ, PSEXP, PSTAGTB(10),
                                                                                             5260CC00
       TTPSTAG(1C), MPSTAG, NPSTAG, PTMAX, PTMIN, QCTAB(1C), TTABQC(1C), MQC,
                                                                                             52760000
      N NCC, QRAT(20),
                                                                                             52800000
      Q QRRAT(20), GRTAB(10), TTABQR(10), MQR, NQR, R(20), RIEXP, RNSI, RO, RODP,
                                                                                             52900000
      Q RCP, RS(2C), RSSMAX, S, STEBCL, T(1), 20), TAUC, TBTAB(10), TTABTB(10),
                                                                                             53000000
      S MTB, NTB, TOPRIME, THETA(20), TPRIME, XO, XORDER, ZS(20), ZSMAX
                                                                                             53100000
       REAL MDOTC, MDOT, MCDOT, MSDCT, MWSTR, MWO2, MACHNO, MDMAX
                                                                                             53200000
       INTEGER S, SM1, SM2
                                                                                             53300000
```

```
C
                                                                                       53400000
C STATION (1,1) XI=C , ETA=3
                                                                                       53500000
                                                                                       53600000
Ċ.
      DO 60 I=1, SM1
                                                                                       53700000
   59 CK(I)= (CKETA(I,1) + CKETA(I+1,1)) /2.0
                                                                                       53800000
      DELDE = DELTA(1)* DELETA
                                                                                       53900000
      PART2= H1(1,1) **2 * XDXISQ
                                                                                       54000000
      PART1=RODPC
                                                                                       541CG0CC
      H1R = H1(1,1) * R(1)542C00C0
      FF=CKXI(1,1)*(2,0-CORDSY)/(2,0*PARI2)54300000
      G = RO * CP(1,1)/OELTAU-2.0 * PART1/HIR+8.0 * PART1/(3.0 * CELCE)544CC00C
      H = 1.3/(H2(1,1)**2 * DELTA(1)**2)54500000
      SC = H / (3.0 * DELES)54600000
      EPT4=SIGDP* (2.0/(H1R*H2(1,1)**2) - EIGHT3/DELDE)
                                                                                       547000.00
      EPIB = EPT4 *TB
                                                                                       54800000
      EPT4= EPT4 *T(1,1)**3
                                                                                       54900000
      BSAVE = G<br>GO TO (70, 80), IROCOL
                                                                                       55000000
                                                                                       55100000
   70 CCNTINUE
                                                                                       55200000
                                                                                       55300000
      A(1,1) = 0.0BS1(1,1) = -SC*9C*CK(1)55400000
      C(1,1) = SC * (9.0 * CK(1) + CK(2))55500000
      Z(1) = -SC * CK(2)55600000
      B(1) = BSI(1,1) - BSAVE + EPT4<br>IF (IFIRST.EQ.0) GO TO 80
                                                                                       55700000
                                                                                       55800000
   78 DC(1) =(-BSAVE-BS1B(1,1))*T(1,1) - CB(1,1)*T(1,2)- 28(1)* T(1,3)
                                                                                       55900000
     1 + EPTB56000000
      co to ea
                                                                                       56100000
   30 FP=FF56200000
      BSB(1,1) = -7.0*FP56360000
      CB(1,1) = 8.0 *FP
                                                                                       56400000
      ZB(1) = -FP56500000
      IF (IFIRST.EQ.0) GO TO 78
                                                                                       56600000
   36 B(1) = BS1B(1,1)- BSAVE + EPT4
                                                                                       56700000
      DC(1) = (-BSAVE - BSI(1,1))*T(1,1) - C(1,1)*T(2,1) - Z(1)*T(2,1)56800000
     1 + EPTB56900000
      GO TO (101,600), IROCOL
  QQ57000000
                                                                                       57100000
£.
                , XI=0, , ETA LESS THAN 1, GREATER THAN 0
C STATION(M,1)
                                                                                       57200000
\mathsf{C}57300000
      ENTRY COLXCM
                                                                                       57400000
  101 DD 200 M=N1, N2
                                                                                       57500000
      DELDE=DELTA(1)*DELETA
                                                                                       57600000
      MP1 = M + 157700000
       MM1 = M-157800000
      P817 = 8.0* DELTA(2) - DELTA(3) - 7.0* DELTA(1)57900000
       PART2 = H1(M,1)**2 * XDXISQ
                                                                                       58000000
       CDRD = (2.0-CORDSY)/2.058100000
       FF= CKXI(M,1)*CORD/PART2
                                                                                       58200000
       G = RO * CF(M, 1)/DELIAU58300000
       SC = 1.3 /(H2(M,1)* DELDE **2)
                                                                                       58400000
       H = FF* P817/(2.0* DELDE) *ETA(M)58500000
       P = CKETA(M,1)/(H2(M,1)**2*H1(M,1)*R(1) * DELDE)58600000
       BSAVE = G587CCC00
      GO TO (170,180), IROCOL
                                                                                       58800000
  170 CCNTINUE
                                                                                       58900000
      U = ETA(M) * MOD(I) * CP(M,1)/I2.0 * DELTA(I) * DELEA59000000
       A(M,1) = 1 - P + SC* CK(MM) + U59100000
       BS1(M,1) = SC * (-CK(MM1) - CK(M))59200000
       C(M, 1) = -1 + 1 + 2 + SC*CK(M) -U59300000
       B(M) = BSL(M,1) - BSAVE59400000
       IF (IFIRST.EQ.0) GO TO 180
                                                                                       59500000
 178
      DC(M) = (-BSAVE - BSB(B(M,1)) * T(M,1) - ZB(M) * T(M,2) - CB(M,1) * T(M,2)59600000
       GO TO 200
                                                                                       59700000
  190 ZB(M) = -FF59800000
       CB(M,1) = 8,0 * FF
                                                                                       59900000
       BS1B(M,1) = -7.0*FF60000000
  IF (IFIRST.EQ. 0) GO TO 178<br>190 B(1) = BS1B(M,1) - BSAVE
                                                                                       60100000
                                                                                       60200000
       DC(1) = (-BSAVE - BS1(M,1))*T(M,1)-A(M,1)*T(MM,1)-C(M,1)*T(MPL,1)60300000
  200 CONTINUE
                                                                                       60400000
       GC TO (202,600), IROCOL
                                                                                       60500000
```
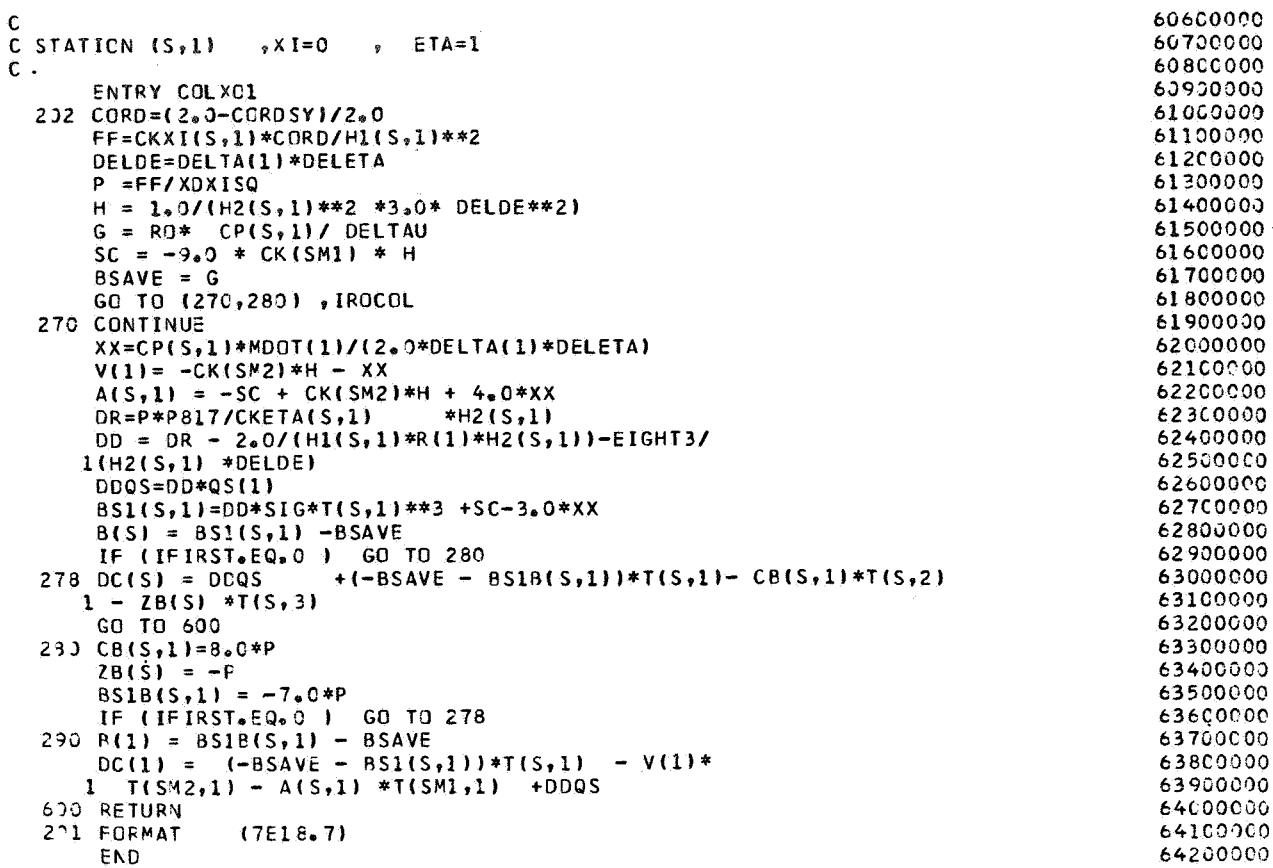

Subroutine COLMN.- Subroutine COLMN computes the coefficients of the tridiagonal matrix where  $0 \le \xi \le 1$  and  $0 \le \eta \le 1$ . The flow chart for subroutine COLMN is as follows:

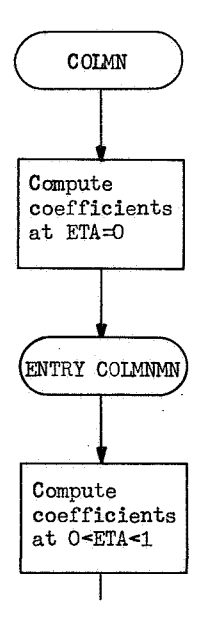
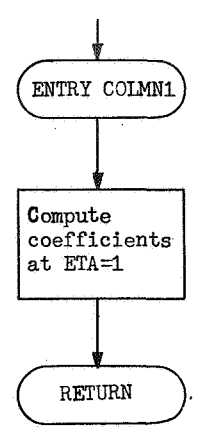

### The program listing for subroutine COLMN is as follows:

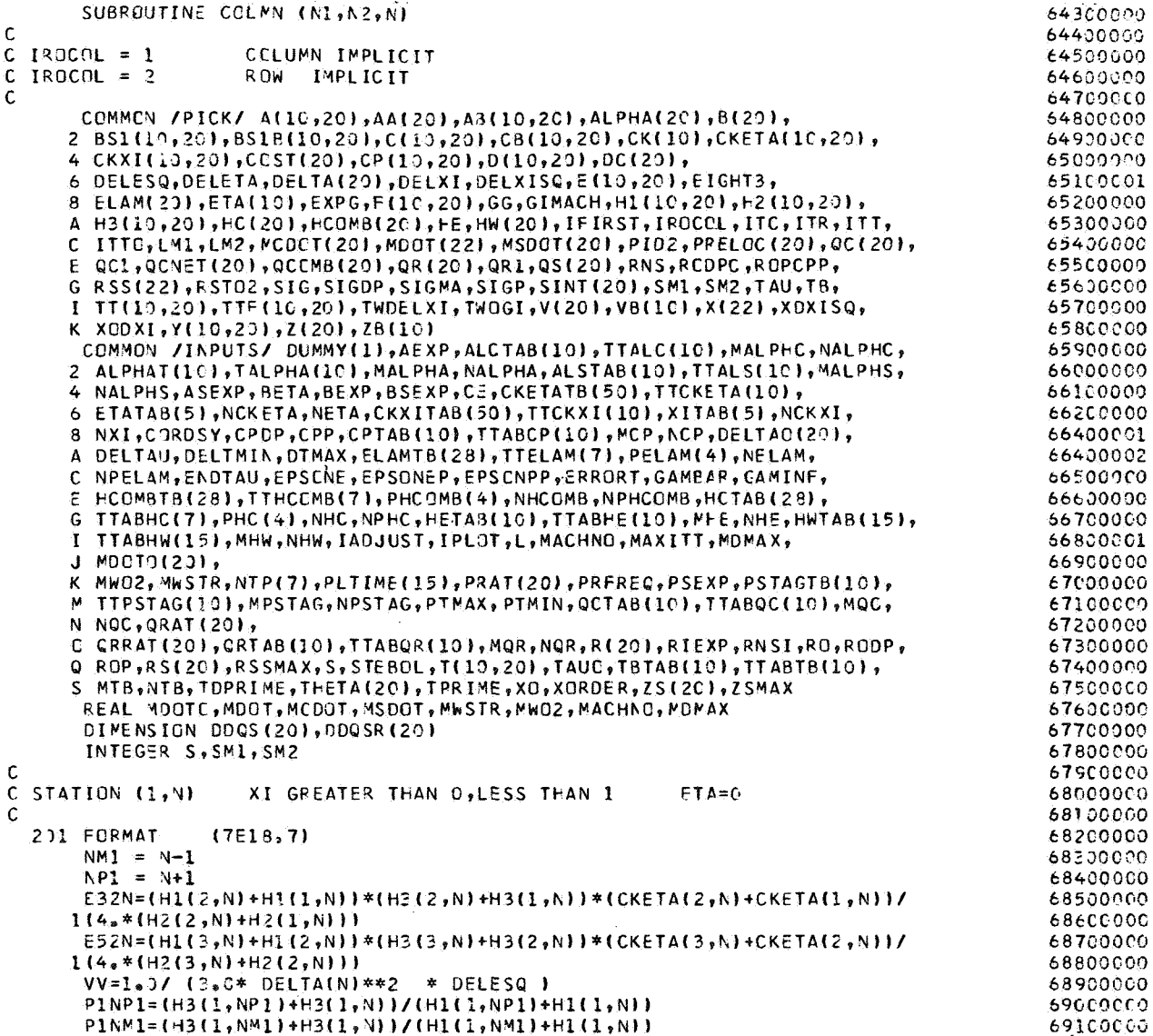

```
W = H1(1,N)*H3(1,N)*DELETA *DELTAN* 8nC69200000
      GIN = HI(1,N)* H2(1,N) * H3(1,N) * RO *CP(1,N)
                                                                                      69300000
      YY=(-VV*W*RODPC-G1N/DELTAU)
                                                                                      69400000
      EPT4 = -VV *W *SIGDP
                                                                                      69500000
      EPIB = EPI4 * TB
                                                                                      69600000
      EPT4 = EPT4 * T(1,N)**3
                                                                                      69700000
      BSAVE = YY69800000
      GC TO (170,180), IFCCOL
                                                                                      69900000
  170 CONTINUE
                                                                                      7000000
      BSI(I, N) = -VV* 9.0* E32N701600CC
      C(1, N) = VV * (9.0 * E32N + E52N)70200000
      Z(N) = -VV * E52N70300000
      B(1) = BSL(1,N) + ESAVE + EPT470400000
      IF (IFIRST.EQ.C) GO TO 180
                                                                                      70500000
 178 DC(1) = (BSAVE - BS1B(1,N))*T(1,N) -AB(1,N)*T(1,NM1)-CB(1,N)*
                                                                                      7060000
     1 T(1, NP1) + EPTB70700000
      GC TO 200
                                                                                      70800000
  130 DINPI=(H2(1,NPI)+H2(1,N))*(H3(1,NPI)+H3(1,N))*(CKXI(1,NPI)+CKXI(1,
                                                                                      70900000
     1N) 1/(4, *XEXISQ*(+1(1, NP1)+H1(1, N)))
                                                                                      71600000
      D1NM1=(H2(1,NM1)+H2(1,N))*(H3(1,NM1)+H3(1,N))*(CKXI(1,NM1)+CKXI(1,71100000
     INII/(4,*XEXISQ*(H1(1,NM1)+H1(1,N)))
                                                                                      71200000
      AB(1, N) = DIMM171300000
      BSIB(1, y) = -DINPI - DINMI71400000
      CB(I, N) = D/NPI71500000
      IF (IFIRST.EQ.0) GO TO 178
                                                                                      71600000
  190 B(N)= BS18(1,N) + BSAVE + EPT4
                                                                                      71700000
      DC(N) = (BSAVE -BS1(1, N)) * T(1, N) - C(1, N) * T(2, N) - Z(N) * T(3, N)71800000
     1 + EPTB71900000
  200 CONTINUE
                                                                                      72000000
      GC TO (202,800), IROCOL
                                                                                      72100000
Ċ
                                                                                      72200000
                 XT CREATER THAN C, LESS THAN I
C STATION (M, V)
                                                                                      72300000
\mathbb CETA GREATER THAN C, LESS THAN 1
                                                                                      72400000
\mathbf c72500000
      ENTRY COLMANN
                                                                                      72600000
      NP1 = N + 172700000
      NN1 = N-172800000
  202 DB 400 M=N1, N2
                                                                                      72500000
      MM1 = M-173000000
      MP1 = M+173100000
      VV = 1.0 /(DELTA(N)**2 * DELESQ)
                                                                                      73200000
      XX = ETA(V)*AA(N)/(DELTA(N)* DELESQ)<br>
G = HI(V,N)* HZ(M,N) * H3(M,N) * RQ * CP(M,N)73300000
                                                                                      73400000
      EMM12N=(H3(MM1,N)+H1(M,N))*(H3(MM1,N)+H3(M,N))*(CKETA(MM1,N)+CKETA
                                                                                       73500000
     1(M, N))/(4.*(H2(MM1,N)+H2(M,N)])*VV
                                                                                      7360000
      EMPIZN=(HIIMPI, N)+HI(M,N))*(H3(MPI,N)+H3(M,N))*(CKETA(MPI,N)+CKETA
                                                                                      73700000
     1(M, N)/(4,*(H2(MP1,N)+H2(M,N)))*VV
                                                                                      73830000
      DMM2N=(HZ(MM1,N)+HZ(M,N))*(H3(MM1,N)+H3(M,N))*(CKXI(MM1,N)+CKXI(M
                                                                                       73900000
     1M1, N) } / (4. * (H) (MM1, N) + H3 (M, N) } }
                                                                                      74000000
      DMP12N=(H2(MP1,N)+H2(M,N))*(H3(MP1,N)+H3(M,N))*(CKXI(MF1,N)+CKXI(M
                                                                                      74100000
     IPI, NJJ/(4.*(HI(MPI, N)+HI(M, NJJ)
                                                                                       74200000
      FMM12N=XX*DMM12N*AA(N)*(ETA(MM1)+ETA(M))/(DELTA(N)*2.)
                                                                                       74300000
      FMP12N=XX*DMP12N*AA(N)*(ETA(MP1)+ETA(M))/(DELTA(N)*2.)
                                                                                       74400000
      W = 4.3 * XC * DELXI * DELETA
                                                                                       74500000
      DENOM= 4.C* (DELTA( NM1) + DELTA ( N)) *( H1(M,NM1) + H1 (M,N))
                                                                                       74600000
      FMNM12 = (H3(M, NM1) + H3(M, N)) *(H2(M, NM1)+H2(M, N))* (CKXI(M, NM1)
                                                                                       74700000
     1+ CKXI(M,A))* (AAI NMI) + AAI N))* ETA(M)/DENOM
                                                                                       74800000
      DENOM= 4.C* (DELTAI NP1)+DELTAI NII*(H1IM,NP1)+H3IM,NII
                                                                                      74920500
      FMNP12 = (H3(M,NPI)+H3(M,N))*(H2(M,NPI) +H2(M,N))*(CKXI(M,NPI))7500000
     1 +CKXI(M, N)) *(AA( NP1)+AA( N)) *ETA(M)/DENOM
                                                                                      75100000
      D1 = (FMRPIZ*(T(MPI, NP1)-T(MNI,NPI)+T(MPI,N)-T(MNI,N)) - FMNMIZ*75200000
     1 (T(MP1,N)-T(MM1,N)+T(MP1,NM1)-T(MM1,NM1)))/W
                                                                                      75200007
      D2 = ETA(V) * AA(N) * CKXI(W,N) * (HZ(MPI,N) * H3(VPI,N) * (T(MPI,NPI))75400000
     1 - T(MPI, NM2)) / H1(MPI, N) = H2(MMI, N) = H3(MMI, N) * (T(NNI, NP1))75500000
     2 - T(MMI,NMI)) / HI(MMI,N) ) /(DELTA(N) * W)
                                                                                      75600000
      DS = 01 + 02 - 6 *T(M,N)/ DELTAU
                                                                                       75730600
      BSAVE = G/DELTAU
                                                                                      75800000
      GO TO (370,380), IPOCOL
                                                                                      75500000
```

```
7600000
 370 CCNTINUE
      HMN = ETA(M) * MDOT(N)/(DELTA(N) * RO)
                                                                                     76100000
      YY = G * HWN/(2, 0* DELETA)76200000
      A(M,N) = EMV12N + FMM12N + YY76300000
      BS1(M,N) = -EMM12N - EMP12N - FMP12N - FMP12N76400000
      C(M, N) = FMP12N + FMP12N - YY76500000
                                                                                      76600000
      B(M) = BSI(M,N) - BSAVEIF (IFIRST.EQ.0) GO TO 380
                                                                                      76700000
                                                                                     76830000
 378 DC(M) = DS- BS18(M,N)* T (M,N) -AB(M,N)*T(M,NM1)-CB(M,N)*T(M,NP1)
      GC TO 430
                                                                                     76930000
                                                                                      77000000
 380 DMNM12={H2(M,NM1)+H2(M,N))*{H3(M,NM1)+H3(M,N))*(CKXI(M,NM1)+CKXI(M
     1.911 / (4.4411 M. NML) + H1(M. N)77100000
                                                                                      77200000
      AB(M,N)=DMNM12/XDXISQ
      DMNP12=(H2(M,NPL)++2(M,N))*(H3(M,NPl)+H3(M,N))*(CKXI(M,NPl)+CKXI(M
                                                                                     77300000
     1, N))/(4.*(H1(M,NP1)+H1(M,N)))
                                                                                      77400000
      CB(M,N)=DMNP12/XDXISQ
                                                                                      77500000
                                                                                      77600000
      BSIB(M,N) = -AB(M,N) - CB(M,N)IF (IFIRST.EQ.0 ) GO TO 378
                                                                                      77700000
 3°0 B(N) = BSIB(M, N) - BSAVE
                                                                                      77800000
      DC(N) = DS - BSL(N, N)*T(M, N) - A(M, N)*T(MN+N) - C(N, N)*T(MP1, N)77900000
                                                                                      78000000
 400 CONTINUE
                                                                                      78100000
      GO TO (401,800), IROCOL
                                                                                      78200000
Ċ
                                                                                      78300000
C STATION (S,N) XI GREATER THAN C, LESS THAN 1, ETA =1
\mathsf{C}78400000
                                                                                      78500000
      ENTRY COLMN1
      NP1 = N + 178600000
                                                                                      78700000
      NM = N - 1401 HIH3 = HI(S,N)* H3(S,N)
                                                                                      78800066
      XX = 3.) * DELTA(N)**2 * DELESC
                                                                                      78900000
      U = AA(N)/13.0*DELESQ* DELTA(N)
                                                                        \mathbf{r}79000000
                     H1H3 *H2(S.N) * RO *CP(S.N)
                                                                                      79100000
      G =PART=AA(N)/(DELTA(N)*4,0*DELETA*DELXI*XO)
                                                                                      79200000
              +3(5, N) * CKX I(S, N) * 3.7 H I(S, N)79300000
      SST =DS=PART*(SST*T(S,NPL)-SST*T(S,NML)
                                                                                      79430000
          -4, J*H2(SM1, N)*H3(SM1, N)*CKXI(SM1, N)*(T(SM1, NP1)-T(SM3, NM1))/
                                                                                      79500000
     \mathbf{1}2H1(SM1, N)+H2(SM2, N)*H3(SM2, N)*CKXI(SM2, N)* (T(SM2, NP1)-T(SM2, NM1))
                                                                                      79600000
                                                                                      79700000
     3/HI(SM2-N1)ESM32N=(HI(SM1,N)+H1(SM2,N))*(H3(SM1,N)+H3(SM2,N))*(CKETA(SM1,N)+
                                                                                      79800000
     1CKETA(SM2,N))/(4.*(H2(SM1,N)+H2(SM2,N))*XX)
                                                                                      79900000
      ESM12N=(H. (SM1,N)+H1(S,N))*(H3(SM1,N)+H3(S,N))*(CKETA(SM1,N)+CKETA
                                                                                      80000000
     1(S, N))/(4.4(H2(SM2,N)+H2(S,N))*XX)*9.
                                                                                      00003108
      DSM12N={H2{SM1,N}+H2{S,N}}*(H3{SM1,N}+H3{S,N}}*{CKXI{SM],N}+CKXI{S
                                                                                      80200060
                                                                                      80300000
     1, N11/ (4, C*(H1(SM1,N) + H1(S,N)))FSM12N=DSM12N*AA(N)*(ETA(SM1)+ETA(S))/(DELTA(N)*2.)*9.*U
                                                                                      804C00CC
      DSM32N=(H2(SM2,N)+H2(SM1,N))*(H3(SM2,N)+H3(SM1,N))*(CKXI(SM2,N)+
                                                                                      80500000
     1 CKXI(SM1,N))/(4.*(H1(SM2,N)+H1(SM1,N)))
                                                                                      80600000
      FSM32N=DSM32N*AA(N)*(ETA(SM2)+ETA(SM1))/(DELTA(N)*2.)*U
                                                                                      80700000
      BSAVE = G/DELTAU
                                                                                      80800060
      GO TO (570,580), IROCOL
                                                                                      80900000
  570 CONTINUE
                                                                                      81000000
      YY=G*MDOT(N)/ (RO*2.0*DELTA(N)*DELETA)
                                                                                      81100000
      V(N) = -ESM3ZN - FSM32N - YY81200CCC
      A(S, N) = ESM12N + ESM52N + FSM12N + FSM32N + 4*0*YY81300000
      DD = 8.4 + H1H2 + DELTA(N) + DELETA/XX + 8.4U*81400000
     IH2(S,N)*DELTA(N)*F(S,N)*DELETA/CKETA(S,N)
                                                                                      81500000
      DDQS(N)=DC*GS(N)
                                                                                      81600000
      BS1(S,N) =- DD*SIG*T(S,N)** 3-ESM12N-FSM12N-3.0*YY
                                                                                      81700000
      B(S) = B S! (S, N) - B S A V E81800000
      IF (IFIRST.EQ.0 ) GO TO 580
                                                                                      81900000
  578 DC(S) == DC \subseteq S(N)+ DS+(-BSAVE-BS1B(S,N))*T(S,N)-AP(S,N)*T(S,NM1)
                                                                                      8200000
     1 - CB(S, N)*T(S, NP1)+DDQSR(N)82100000
      GC TO 500
                                                                                      82200000
  530 DSNM12=(H2(S,NM1)+H2(S,N))*(H3(S,NM1)+H3(S,N))*(CKXI(S,NM1)+CKXI(S
                                                                                      82300000
     1, N11/(4, *1H1(S, NM1)+H1(S,N)) *XDXISQ)
                                                                                      82400000
      DSNP12=(H2(S,NP1)+H2(S,N))*(H3(S,NP1)+H3(S,N))*(CKXI(S,NP1)+CKXI(S
                                                                                      82500000
     1, N))/(4,*(H3(S,NP1)+H1(S,N)) *XDXISQ)
                                                                                      82600000
      DENOM=4.0*(DELTA( NM1)+DELTA( N))*(H2(S, AM1)+H1(S, N))
                                                                                      82700000
      FSNM12 = (F3(S, NM1)+H3(S,N))*(H2(S, NM1)+H2(S,N))* (CKXI(S, NM1))82800000
```
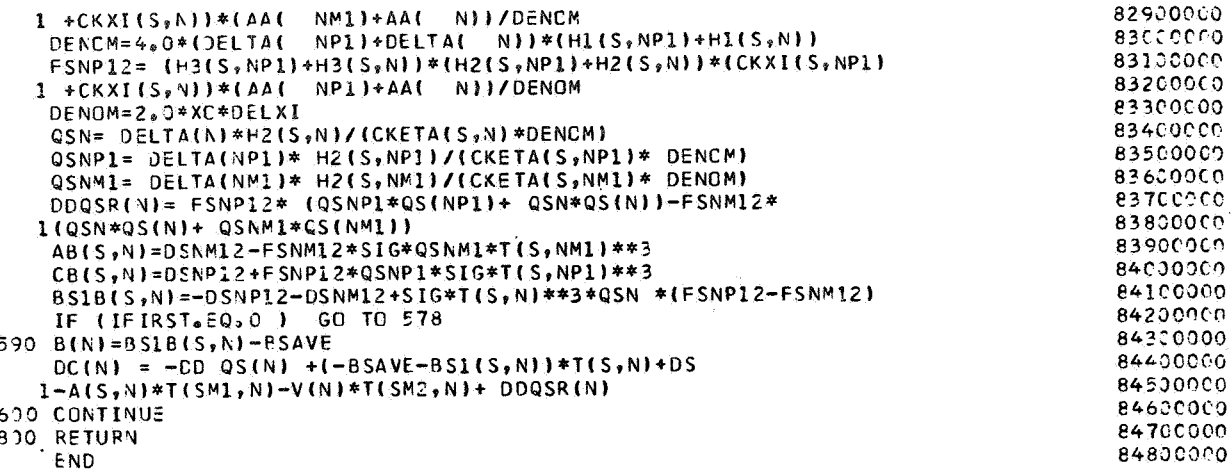

Subroutine CQLXL. - Subroutine CQLXL computes the coefficients of the tridiagonal matrix where  $\xi = 1$  and  $0 \le \eta \le 1$ . The flow chart for subroutine COLXL is as follows:

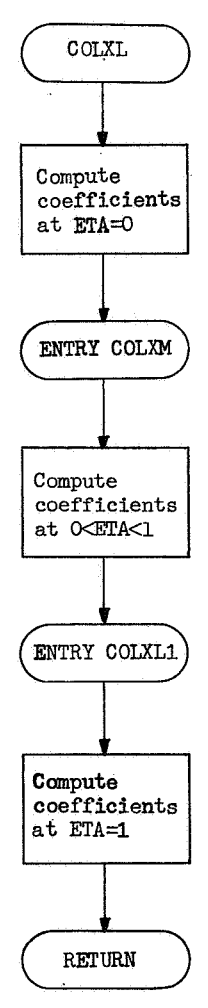

The program listing for subroutine COLXL is as follows:

```
SUBROUTINE COLXL(N1,N2)
                                                                                         84900000
C
                                                                                         85000000
C COMPUTES COEF. FOR XI=1 (X=LI)
                                                                                         85100000
                                       COLUMN IMPLICIT
                    CCLUMN IMPLICIT
C IROCOL = 1
                                                                                         85200000
C I Q C Q L = 2ROW IMPLICIT
                                                                                         85300000
                                                                                         854000CC
Ċ
      COMMON /PICK/ AL10,201,AAL201,ABL10,201,ALPHAL201,BL201,
                                                                                         855000CO
     2 BS1(1),2C),BS1B(10,20),C(10,20),CB(10,20),CK(10),CKETA(10,20),
                                                                                         85600000
     4 CKXI(10,20), CCST(20), CP(10, 20), D(10, 20), DC(20),
                                                                                         £5700000
     6 DELESQ, DELETA, DEL TA(20), DELXI, DELXISQ, E(10, 20), EIGHT3,
                                                                                         85800001
     8 ELAM(20), ETA(10), EXPG, F(10, 20), GG, GIMACH, H1(10, 20), H2(10, 20),
                                                                                         85900000
     A +3(10,20), HC(20), HCOMB(2C), HE, HW(20), IFIRST, IROCCL, ITC, ITR, ITT,
                                                                                         86000000
     C ITTC, LM1, LM2, MCDCT(20), MDOT(22), MSDOT(20), PID2, PPELCC(20), OC(20),
                                                                                         86100000
     E QC1,QCNET(20),QCCMB(20),QR(20),QR1,QS(20),RNS,RODPC.ROPCPP,
                                                                                         86200000
     G RSS(22), RST02, SIG, SIGOP, SIGMA, SIGP, SINT(20), SM1, SM2, TAU, TB,
                                                                                         86300000
     I TT(10,20),TTF(10,20),TWDELXI,TWOGI,V(20),VE(10),X(22),XDXISQ,
                                                                                         86400000
     K XCDXI, Y(10,20), Z(20), ZB(10)
                                                                                         86500000
      COMMON /INPUTS/ DUMMY(1), AEXP, ALCTAB(10), TTALC(10), MALPHC, NALPHC,
                                                                                         86600000
     2 ALPHAT(1C), TALPHA(10), MALPHA, NALPHA, ALSTAB(10), TTALS(10), MALPHS,
                                                                                         86700000
     4 NALPHS, ASEXP, BETA, BEXP, BSEXP, CE, CKETATB(50), TTCKETA(10),
                                                                                         86800000
     6 ETATAB(5), NCKETA, NETA, CKXITAB(50), TTCKXI(10), XITAB(5), NCKXI,
                                                                                         86900000
     8 NXI, CORDSY, CPDP, CPP, CPTAB(10), TTABCP(10), MCP, NCP, DELTAO(20),
                                                                                         87100001
     A DELTAU, DELTMIN, DTMAX, ELAMTB(28), TTELAM(7), PELAM(4), NELAM,
                                                                                         87100002
     C NPELAM, ENDTAU, EPSONE, EPSCNEP, EPSCNPP, ERRORT, GAMBAR, CAMINF,
                                                                                         87200000
     E HCCMBTB(28), TTHCOMB(7), PHCOMB(4), NHCOMB, NPHCOMB, HCTAB(28),
                                                                                         87300000
     G TTABHC(7), PHC(4), NHC, NPHC, HETAB(10), TTABHE(10), MFE, NHE, HWTAB(15),
                                                                                         87400000
     I TTABHW(15), MHW, NHW, IADJUST, IPLOT, L, MACHNO, MAXITT, MOMAX,
                                                                                         87500001
     J MDATA(20).
                                                                                         87600000
     K MW02, MWSTR, NTP(7), PLTIME(15), PRAT(20), PRFREQ, PSEXP, PSTAGTB(10),
                                                                                         87700000
     M TTPSTAG(10), MPSTAG, NPSTAG, PTMAX, PTMIN, QCTAB(10), TTABQC(10), MQC,
                                                                                         87800000
     N AQC, QRAT(20),
                                                                                         87900000
     G GRRAT(20), GRTAB(10), TTABQR(10), MGR, NGR, R(20), RIEXP, RNSI, RO, RODP,
                                                                                         88000000
     Q ROP, RS(2C), RSSMAX, S, STEBOL, T(10, 20), TAUG, TBTAB(10), TTABTB(10),
                                                                                         88100000
     S MTB, NTB, TOPRIME, THETA(20), TPRIME, XO, XORDER, ZS(20), ZSMAX
                                                                                         88200000
      REAL MDCTC, MDOT, MCDOT, MSDOT, MISTR, MWO2, MACHNO, MOMAX
                                                                                         88300000
      DIMENSION AL(10)
                                                                                         88400000
      INTEGER S, SM1, SM2
                                                                                         88500000
  201 FORMAT
                 (7E18, 7)88600000
Ċ
                                                                                         88700000
 STATION (1, L)c
                      X = LETA = 0.88800000
                                                                                         88900000
      W = 3.04 XC**2 * DELXI
                                                                                         89000000
      U = 8.0 *H2(1,L)*H3(1,L) *XO
                                                                                         89100000
      XX = 3.3 * H1(1, L) * H3(1, L) * DELLA(L)89200000
      SC = 3.3* DELTA(L)**2 * DELETA
                                                                                         89300000
      G = -U*ROPCPP/W-XX*RODPC/SC - H1(1, L)*H2(1, L)*H3(1, L)*RO*CP(1, L)89400000
     1 / DELTAU
                                                                                         89500000
      PART1 =SC * DELETA
                                                                                         89600000
      E32L=(H1(2,L)+H1(1,L))*(H3(2,L)+H3(1,L))*(CKETA(2,L)+CKETA(1,L))/
                                                                                         89700000
     1(4, *1H2(2, L)+H2(1, L))<sup>+</sup>
                                                                                         89800000
      E52L=(H1(3,L)+H1(2,L))*(H3(3,L)+H3(2,L))*(CKETA(3,L)+CKETA(2,L))/
                                                                                         89900000
     1(4, *1H2(3, L) + H2(2, L))90000000
      DILM32=(H2(1,LM1)+H2(1,LM2))*(H3(1,LM1)+H3(1,LM2))*(CKXI(1,LM1)+
                                                                                         90100000
     ICKXI(1,LM2))/(4.*(H1(1,LM1)+H1(1,LM2)))
                                                                                         90200000
      DILM12=(H2(1,LM1)+H2(1,L))*(H3(1,LM1)+H3(1,L))*(CKXI(1,LM1)+CKXI(1
                                                                                         90300000
     1, L) }/(4,*(H1(1,LM1)+H1(1,L)) }
                                                                                         90400000
      EPT4= (-U*SIGP/W -XX *SIGDP/SC)
                                                                                         90500000
      EPIB = EPT4*TB90600000
      EPT4= EPT4* T(1,L) **3
                                                                                         90700000
      PSAVE = G90800000
C
                                                                                         90900000
      GO TO ( 150,180), IROCOL
                                                                                         91000000
 152 -CONTINUE
                                                                                         91100000
      BS1(1,L) = -E32L/PART191200000
      C(1, L) = (E52L + E32L)/PART19130000C
      Z(L) = -E52L/PART191400000
      B(1) = BS1(1,L) + BSAVE + EPT491500000
      IF (IFIRST.EQ. 0) GO TO 180
                                                                                         91600000
```

```
178 DC(1) = (BSAVE - BS1B(1,L))* T(1,L) -VB(1)*T(1,LM2)- AB(1,L)*
                                                                                            91700000
     1 T(1,LM1) + EPTB
                                                                                            91800000
      GO TO 198
                                                                                            91900000
  130 CONTINUE
                                                                                            92000000
      VB(1)=-DILM32/(W*DELXI)92100000
      AB(1, L) = (D1LM32 + 9.6D1LM12)/(W*DELXI)92200000
      BSIB(1, L) = -9.0 * D1LM2 / (W*DELXI)923000C0
       IF (IFIRST.EQ.C ) 60 TO 178
                                                                                            92400000
  190 B(L) = BS1B(1,L) + BSAVE + EPT4
                                                                                            92500000
      DCIL = (PSAVE -BS1(1,L))*T(1,L)- C(1,L)*T(2,L) -Z(L)*T(3,L)
                                                                                            92600000
     T + FPTB92700000
  198 CCNTINUE
                                                                                            S28000CO
      GC TO (202,800), IROCOL
                                                                                            92900000
C.
                                                                                            93000000
C STATION (M.L) X=L ETA GREATER THAN C, LESS THAN 1
                                                                                            93100000
C
                                                                                            93200000
      ENTRY COLXLM
                                                                                            93300000
  202 DO 210 M=1,S
                                                                                            93400000
  213 AL(M) = F2(M, L)*H3(M, L)/H1(M, L)93500000
      W = 3.3 \div XC \div DELXI
                                                                                            93600000
       YY = DELTA(L) **2 * DELESQ93700000
      DO 300 M=N1, N2
                                                                                            93800CCC
      MM1 = M-193900000
      MP1 = M+194000000
      XX = ETA(M) *(AA(L)+ AA(LM1))/(4.0* (DELTA(L)+ DELTA(LM1))*DELETA)
                                                                                            94100000
      XX1 = ETA(N) * (AALM1)+AALLM2))/(4.*(DELTA(LMI)+DELTA(LM2)) *
                                                                                            94200000
     1DELETA)
                                                                                            94300000
      XY = 9.3* C(M,L) * H1(M,L)/ CKNI(M,L)94400000
      AN = ETA(N) * AA(L)* CKXI(M, L)/ DELTA(L)94500000
      AM = AN/1DELTAL) * DELESQ)
                                                                                            94600000
      G = H1(M, L)* H2(M, L)* H3(M, L)* R0 * CP(M, L)94700000
      AJ = AN / (4.0* DELETA * XO * DELXI)94800000
      U1 = (H2(MPI, L) + H2(M, L)) * (H3(MPI, L) + H3(M, L)) * (ETA(MPI) + ETA(M))94900000
     1 / (4.0* (h1(MP1,L)+H1(M,L)))*AA(L)
                                                                                            95000000
      U2 = (H2(MN1, L) + H2(M, L)) *.(H3(MM1,L)+H3(M,L)) *(ETA(MM1)+ETA(M))
                                                                                            95100000
     1/ (4.0* (H1(MM1,L) +H1(M,L)))*AA(L)
                                                                                            95200000
      DMLM32=(H2(M,LM1)+H2(M,LM2))*(H3(M,LM1)+H3(M,LM2))*(CKXI(M,LM1)+
                                                                                            95360000
     LCKXI(M, LMZ)) / (4**H1(M, LM1)*H1(M, LM2))55400000
      DMLM12 = (H2(W_1LM1) + H2(M_1L1) + (H2(M_1LM1) + H3(M_1L1) + (CKXI(M_1LM1) + CKXI(M_1M1) + (KH2M1) + (KH2M1) + (KH2M1) + (KH2M1) + (KH2M1) + (KH2M1) + (KH2M1) + (KH2M1) + (KH2M1) + (KH2M1) + (KH2M1) + (KH2M1) + (KH2M1) + (KH2M1) + (KH2M1) + (KH2M1) + (KH2M1) + (KH2M1) + (KH2M1) + (KH2M1) + (KH2M1) + (KH2M1) + (KH2M95500000
     1, L))/(4.*(H1(M,LM1)+H1(M,L)))
                                                                                            95600000
      D1 = -9.34EMLM12A XX* (T(MPI,L)-T(MMI,L)+
                                                                                            95700000
     1 T(MP1, LM)) - T(MM1, LM1))
                                                                                            $5800000
      D2 = DMLM22 * (-XX1) * (T(MPI, LM1)-I(MMI, LMI)95900000
     1 + T(MPI, LM2) - T(MMI, LM2)96000000
      DN = - (D1 + D2)/W96100000
      DN1 = AJ * (AL(MPI)* (3.0*T(MPI)L)-4.0*T(MPI(LM1)+T(MPI,LM2))96200000
     l- AL(MM1 ) *(3.0*T(MM1,L)- 4.0*T(MM1,LM1) + T(MM1,LM2)) )
                                                                                            96300000
      BSAVE = - RCPCPP * XY/ W - G/DELTAU
                                                                                            S64CC000
      EPT4 = -SIGP * XY / W96500000
       EPTB= EPT4 * TB
                                                                                            96600000
      EPT4= EPT4 * T(M,L) **3
                                                                                            96700000
\mathsf{C}96800000
      GO TO ( 240, 280), IROCOL
                                                                                            96900000
  240 CONTINUE
                                                                                            97000000
      EMM12 = (H1(H, L) + H1(MM1, L)) * (H3(M+L) + H3(MM1, L)) * (CKETA(M+L))97100000
     1 + CKETA(MM1, L))/ (4.0* (H2(M, L) + H2(MM1, L)))97200000
      EMP12 = (HI(M, L) + H1(MP1, L)) *(H3(M,L)+H3(MPI,L)) *( CKETA(M,L)
                                                                                            97300000
     1+ CKETA(MP1,L))/ (4,0* (H2(M,L) +H2(MP1,L)))
                                                                                            97400000
      GH = G * ETA(M)* MDOT(L)/(DELTA(L)*RO *2.0* DELETA)
                                                                                            97500000
       A(M,L) = A N*U2 + EMM12/YY + GH97600000
      C(M, L) = A N*U1 + EMPL2/YY - GH97700000
      BS1 (M_7L) = AM* (-U1-U2) + (-EMM12 -EMP12)/YY
                                                                                            97800000
      B(M) = BSI(N, L) + BSAVE + EPT497960000
       IF (IFIRST.EQ.0) GO TO 280
                                                                                            98000000
  278 DC(M) = DN + DN1 + BSAVE*T(M,L) - VB(M) )*T(M,LM2) -AB(M,L)*
                                                                                            $8100000
     I T(M,LMII- BSIB(M,L)* T(M,L) + EPTB
                                                                                            98200000
      GO TO 300
                                                                                            98300000
```

```
98400000
 230 CONTINUE
      PART =W * XC * CELXI
                                                                                     98500000
      PART2=DMLM32/PART
                                                                                     98600000
      PART1 = 9 \cdot C * DHLM12/PART98700000
              = - PART298800000
      VR(M)
      AB(M, L) = PART1 + PART298900000
      BS1B(M, L) = - PART199000000
      IF (IFIRST.EQ.C) GO TO 278
                                                                                     99100000
 290 B(L)= BS2B(M,L) + BSAVE + EPT499200000
      DC(L1=ON+CN1+(BSAVE+BS1(M+L))* T(M+L) = A(M+L)*T(MM+L) - C(M+L)99300000
     1 * T(MPI,L) + EPTB99400000
  300 CONTINUE
                                                                                     99500000
      GO TO (301,800), IROCGL
                                                                                     99600000
                                                                                     99700000
C
C STATION (S,L) XI = 1, (X=L), ETA=1,
                                                                                     998000CC
                                                                                     sascacco
r.
      ENTRY COLXL1
                                                                                    10000000
  301 CONTINUE
                                                                                    100100000
      W = 3.0 * XCDXI100200000
      WSQ = 3.0* XDXISQ100300000
      DEDETA = DELTA(L) * DELETA
                                                                                    100400000
      TWDEL = 2.0* DELTA(L)
                                                                                    100500000
      U1 = (AA(L) + AA(LM1)) / (2, * (DELTA(L) + DELTA(LM1)))100600000
                                                                                    100700000
      U2 = (AA(LM1)+AA(LM2)) / (2+*(DELTA(LM1)+DELTA(LM2)))SP = (HI(S, L) * XCDXI + 2.3 * TPRIME) / (HI(S, L) * XCDXI)100800000
      DHK = DELTA(L) * H2(S,L)/ CKETA(S,L) *SP
                                                                                    100900000
      DHK1= DELTA(LM1)* H2(S,LM1)/ CKETA(S,LM1)
                                                                                    101000000
      DHK2= DELTA(LM2)* H2(S,LM2)/ CKETA(S,LM2)
                                                                                    101100000
      ZZ2 =3, )* DELETA * E(S,L)* DELTA(L) * H2(S,L)* SP/CKETA(S,L)
                                                                                    101200000
      FF = 1.3/(3.040E0ETA**2)101300000
      H = 8.0 * H1(S, L) * D(S, L)/CKXI(S, L)101400000
      PART = AA(L) /DEDETA
                                                                                    101500000
      ADD = PART/3.0101600000
      ADD1 = (1.0 + ETA(SM1)) * PAR7/2.0101700000
      ADD2 = (ETA(SM1) + ETA(SM2)) * PARTZ<sub>0</sub>101800000
                   3.0* T(SM1,L)-4.0*T(SM1,LM1)+ T(SM1,LM2)
      PART =101900000
      DSM32L={H2{$M2,L}+H2{$M1,L}}*{H3{$M2,L}+H3{$M1,L}}*{CKXI{$M2,L}+
                                                                                    102000000
     1 CKXI(SM1,L))/(4.*(H1(SM2,L)+H1(SM1,L)))
                                                                                   102100009
      PART2=DSM32L*(3.*T(SM2,L)-4.*T(SM2,LM1)+T(SM2,LM2)+PART)
                                                                                    102200000
      DSM2L = (H2(SM1+L)+H2(S+L)) * (H3(SM1+L)+H3(S+L)) * (CKXI(SM1+L))102300000
     1 + CKXI(S_2L)) / (4.0* (HI(SMI_2L) + HI(S_2L)))102400000
      PART1 = -9.0*DSM2L*(3.0*T(S, L)-4.0*T(S, LM1)+T(S, LM2)+PART)102500000
      GSL = H1(S, L)*H2(S, L)*H2(S, L)*R0*CP(S, L)102600000
      PARTW = -3.07W + ADD102700000
      EPT4= SIGP * H*PARTW
                                                                                    102800000
      EPIB = EPI4 * TB
                                                                                    102900000
      EPT4 = EPT4 * T(S,L) **3
                                                                                    103000000
      ON = ADD * (PARTI + PART2)/(4.0* XODXI) + EPTB
                                                                                    103100000
      BSAVE=H*RCPCPP*(PARTW)-GSL/DELTAU
                                                                                    103200000
      GC TO (550,650), IROCOL
                                                                                    103300000
  550 CCNTINUE
                                                                                    103400000
      AJ=GSL *MDCT(L)/ (RO*2.0*DELTA(L)*DELETA)
                                                                                    103500000
      DDSL = -FF*ZZ103600000
      QSAVE= DDSL* QS(L)
                                                                                    103700000
      ESM32L = (H1(SM2, L)+H1(SM2, L))* (H3(SM2,L)+H3(SM1,L))* (CKETA(SM2,L)
                                                                                    103800000
     1+ CKETA(SM1,L))/ (4.0*(H2(SM2,L)+H2(SM1,L)))
                                                                                    103900000
      PARTE3=FF*ESM32L
                                                                                    104000000
      PARTD3= ACC*ADD2*DSM32L
                                                                                    10410000
      V(L) = -PARTD3 - PARTE3 - AJ104200000
      ESM12L = (H1(SM1, L)+H1(S, L1)*(H3(SM1, L)+H3(S, L1))*(CKETA(SM1, L))104300000
     1 + CKFTA(S, L)) / (4.0* |H2(SM1, L) + H2(S, L))104400000
      PARTEL = fF*9.C*ESM12L
                                                                                    104500000
      PARTD1= ACC*ADC1*9.0*DSM12L
                                                                                    104600000
      A(S,L) = PARTD1 + PARTO3 + PARTE3 + PARTE1 + 4.0*AJ104700000
      BSI(S, L) = DOL*SIG*TIS, L)**3 - PARTD1 - PARTE1 -3.0*AJ10480000
      B(S)= BS1(S,L) + BSAVE + EPT4<br>IF (IFIRST, EQ. G) 60 TO 650
                                                                                    104900000
                                                                                    105000000
  648 DC( S) = DN - VB(S ) *T(S,LM2) -AB(S,L)*T(S,LM1)- (BS1B(S,L)
                                                                                    105100000
     1 - BSAVE) * T(S, L) + QSAVE + DDQSR
                                                                                    105200000
      GO TO 300
                                                                                    105300000
```
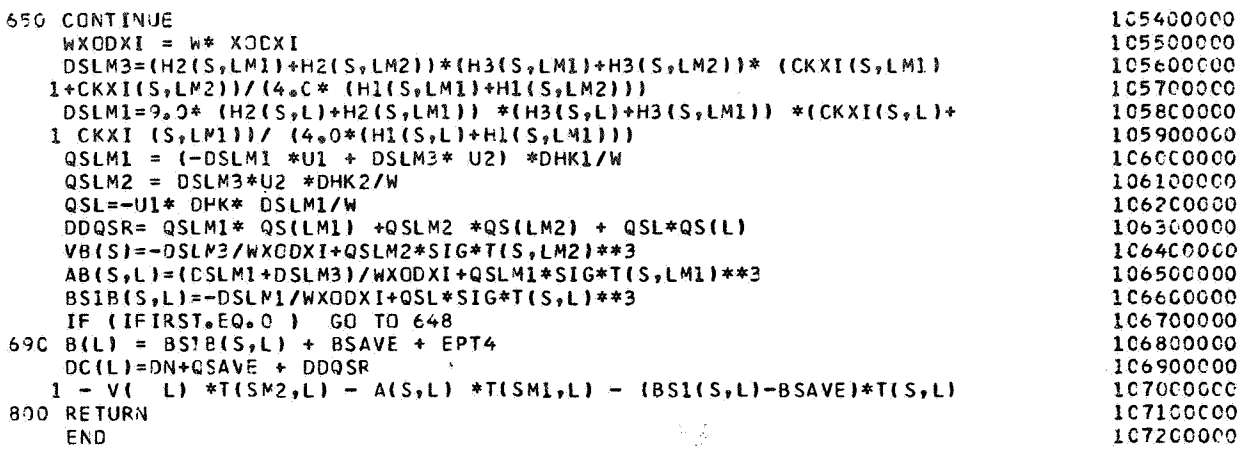

Subroutine SQAERO.- Subroutine SQAERO computes convective and radiant heating rates and surface mass-loss rates and obtains variables which are functions of time, temperature, and pressure. The flow chart for subroutine SQAERO is as follows:

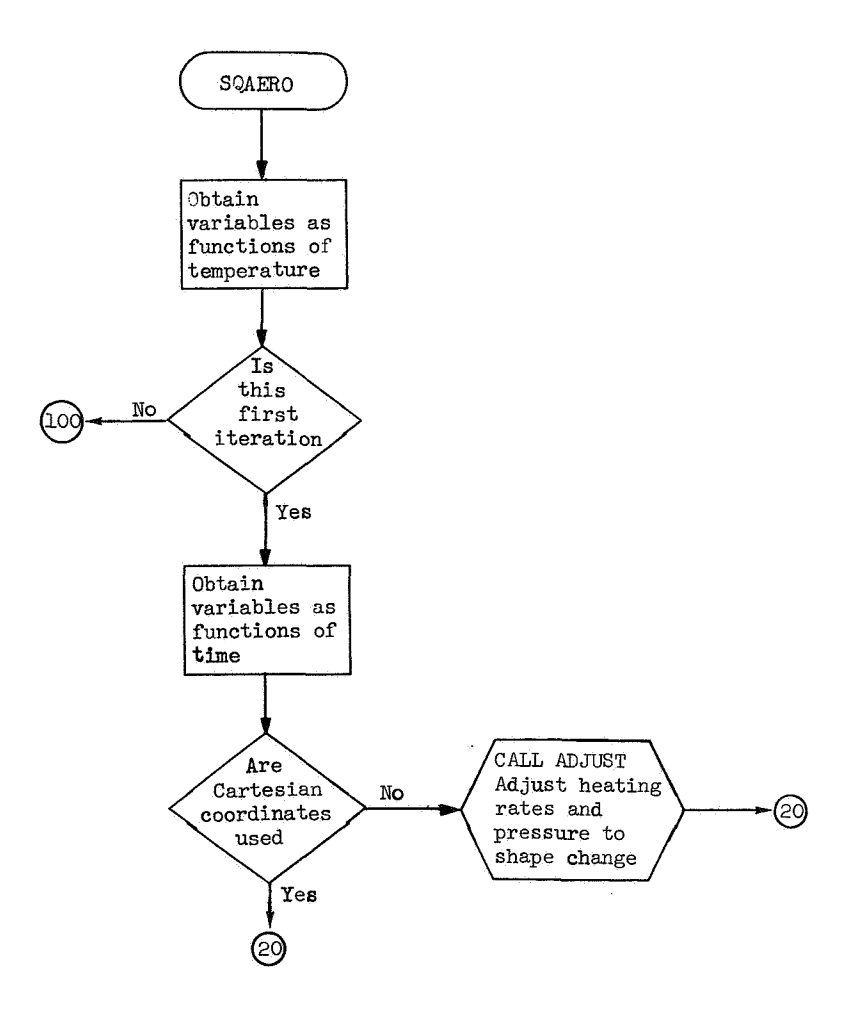

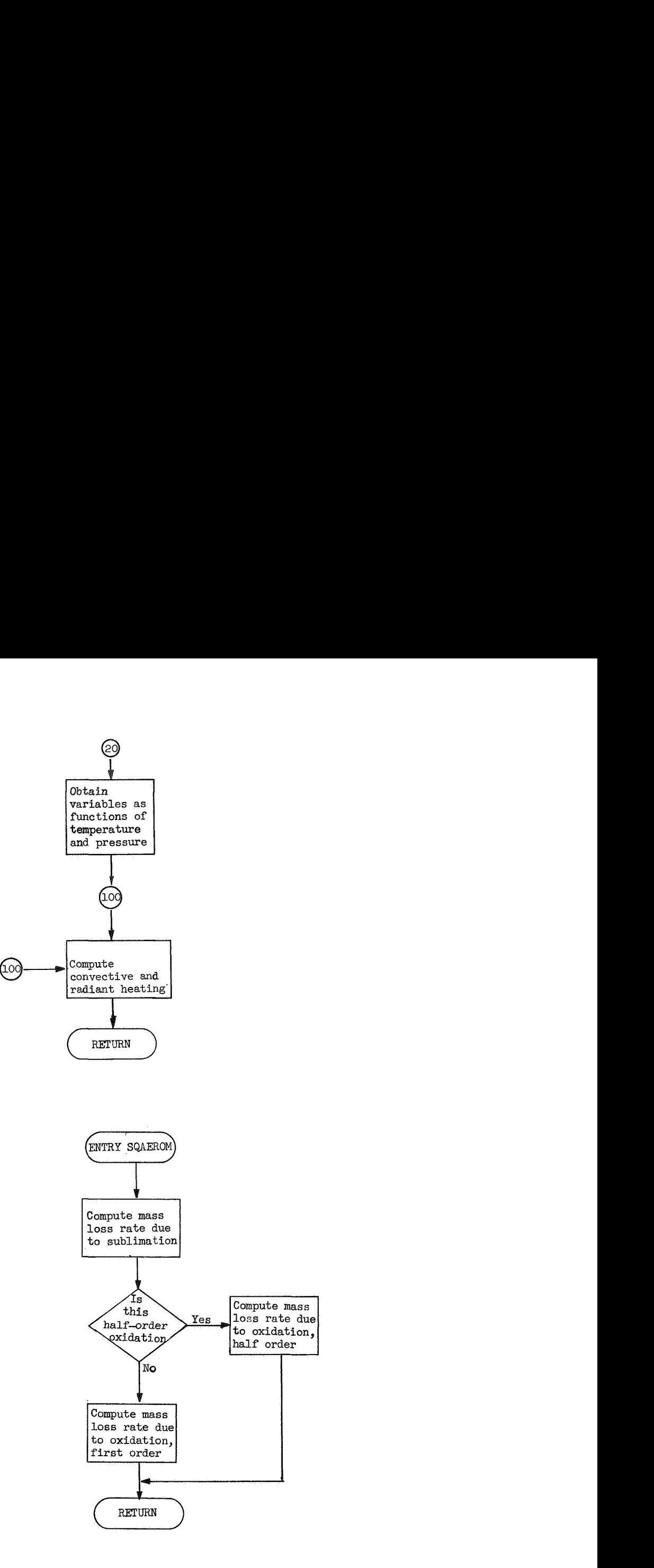

The program listing for subroutine SQAERO is as follows:

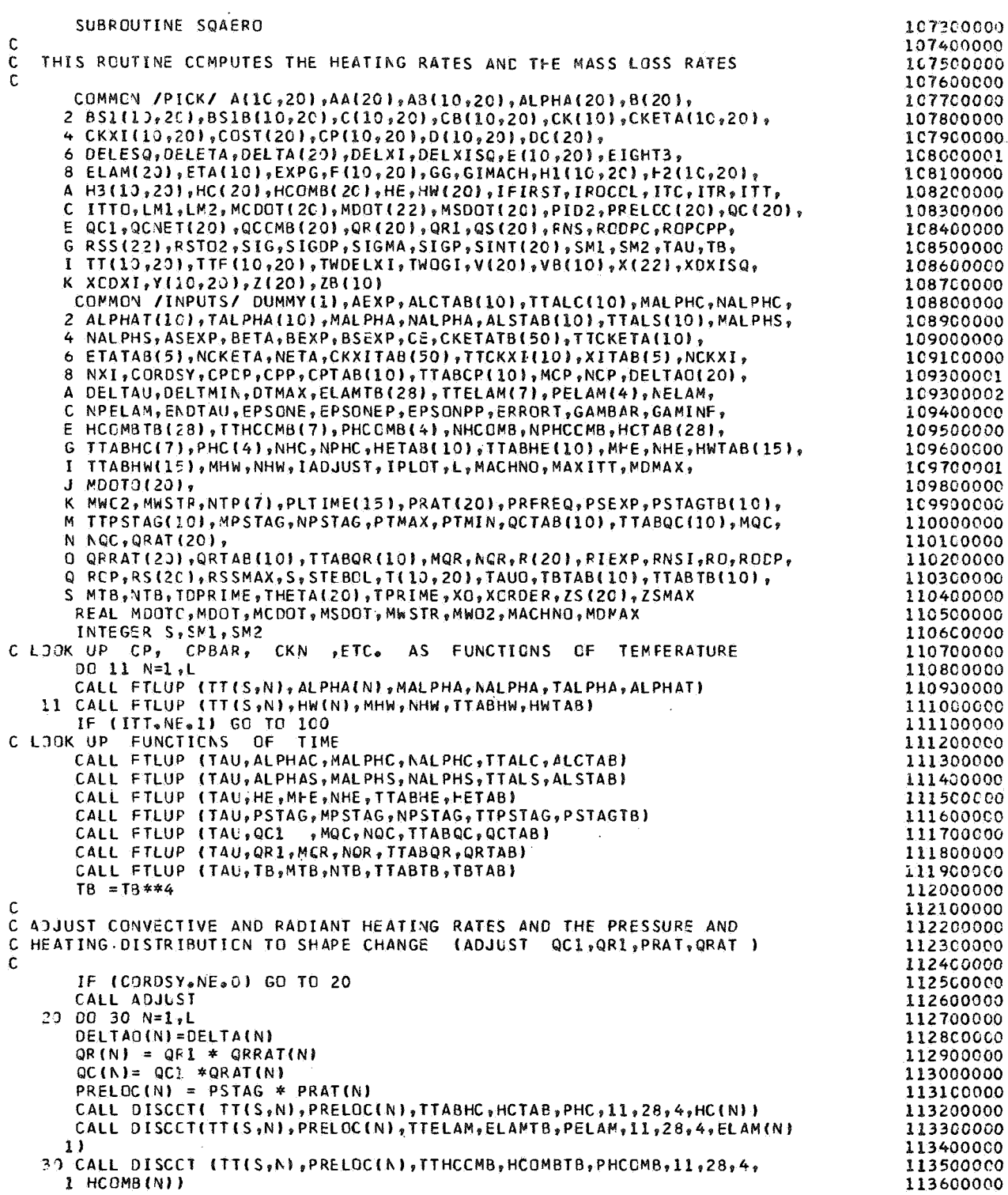

```
113700000
C COMPUTE QS ACROSS FRONT SURFACE
      BAT = 1.0 - BETA113800000
                                                                                       113900000
  100 00 200 N=1.L
      CELL =HE /QC(N)
                                                                                       114000000
      CAT = QC(N) * (1.0 - HW(N)/HE)114100000
      BLOCK=(ALPHAC *MCDOT(N) + ALPHAS *MSDOT(N))* CELL
                                                                                       114200000
      QCNET(N) = CAT * (1.0 - BAT * (0.6 * BLOGY - C.084 * BLOGY**2)114300000
                                                                                       114400000
     1 - \text{BETA} * \text{ELGCK})
      OCOMB(N) = MCOOT(N) * HCOMB(N)114500000
      QS(N)= QCNET(N) + ALPHA* QR(N)- MSDOT(N)*HC(N)+ QCOMB(N)
                                                                                       11460000
                                                                                       114700000
  200 CONTINUE
                                                                                       114800000
      RETURN
\mathbf c114900000
C THIS PART OF REUTINE COMPUTES MOOTS
                                                                                       115000000
                                                                                       115100000
Ċ.
      ENTRY SQAEROM
                                                                                       115200000
      DO 1000 N=1,L
                                                                                       115300000
\mathbf c115400000
C COMPUTE MSDOT --- MASS LOSS RATE DUE TO SUBLIMATION
                                                                                       115500000
                                                                                       115600000
\mathsf{C}115700000
      IF (ASEXP ) 310,305,310
  305 MSDOT(N)=C.0
                                                                                       11580000
                                                                                       115900000
      GO TO 330
  310 BLOCK =- BSEXP/TTF(S,N)
                                                                                       116000000
      MSDOT(N) = ASEXP * PRELOC(N) **PSEXP * EXP(BLOGKN)*R(1)**RIEXP11610000
  330 COLL = (HE-HW(N))/(QCNET(N)*ELAM(N))116200000
                                                                                       116300000
\mathbf{C}116400000
c
 COMPUTE MCDOT--- MASS LOSS RATE DUE TO OXIDATION
\mathbf c116500000
  HALF CRDER OXIDATION
                                                                                       116600000
\mathbf c116700000
\mathbf c383 IF (AEXP) 390,385,390
                                                                                       116800000
  385 MCDOT(N) =0.0
                                                                                       116900000
                                                                                       117000000
      GO TO 300
  390 MCDGT(N) = AEXP * EXP(-BEXP/TTF(S,N))
                                                                                       117100000
      IF (XORDER-0.5) 900,400,600
                                                                                       117200000
  400 ABC = 4.0* MCDCT(N)**2 * PRELOC(N) * CE * RST02
                                                                                       117300000
       PART = COLL * WCOOT(N)**2 * PRELOCIN) * RSTC2
                                                                                       117400000
       TEST = ABC/ PART**2
                                                                                       117500000
       IF (TEST.LT.7.E-12)GO TO 420
                                                                                       117600000
      MCDOT(N) = 5*((-PART) + SQRT (PART**2 + ABC))117700000
      GO TO 900
                                                                                       117800000
  420 MCDOT(N) = CE /COLL
                                                                                       117900000
       GO TO 900
                                                                                       118000000
C.
                                                                                       118100000
  FIRST CRDER OXIDATION
-C
                                                                                       118200000
C
                                                                                       118300000
  600 MCDOT(N) = MCDOT(N)* PRELOC(N)* RSTO2 * CE/(1.6 + MCDOT(N)*PRELOC
                                                                                       118400000
      1 (N)* COLL*RST02)
                                                                                       118500000
\mathbf c118600000
C MDOT IS EQUAL TO THE LARGER OF MSDCT AND MCDOT
                                                                                       118700000
c
                                                                                       118800000
  930 IF (MCDOT(N).LT.MSDOT(N)) GO TO 950
                                                                                       118900000
       MDOT(N) = MCDOT(N)119000000
       MSDCT(N) = 0.0119100000
       GO TO 100C
                                                                                       119200000
  950 MDOT(N)= MSDOT(N)
                                                                                       119300000
       MCDOT(N) = C<sub>0</sub> O
                                                                                       119400000
 1000 CONTINUE
                                                                                       119500000
       RETURN
                                                                                       119600000
       END
                                                                                       119700000
```
Subroutine ADJUST. - Subroutine ADJUST computes the convective and radiant heating rates and the pressure and heating distributions to account for shape change. The flow chart for subroutine **ADJUST** is as follows:

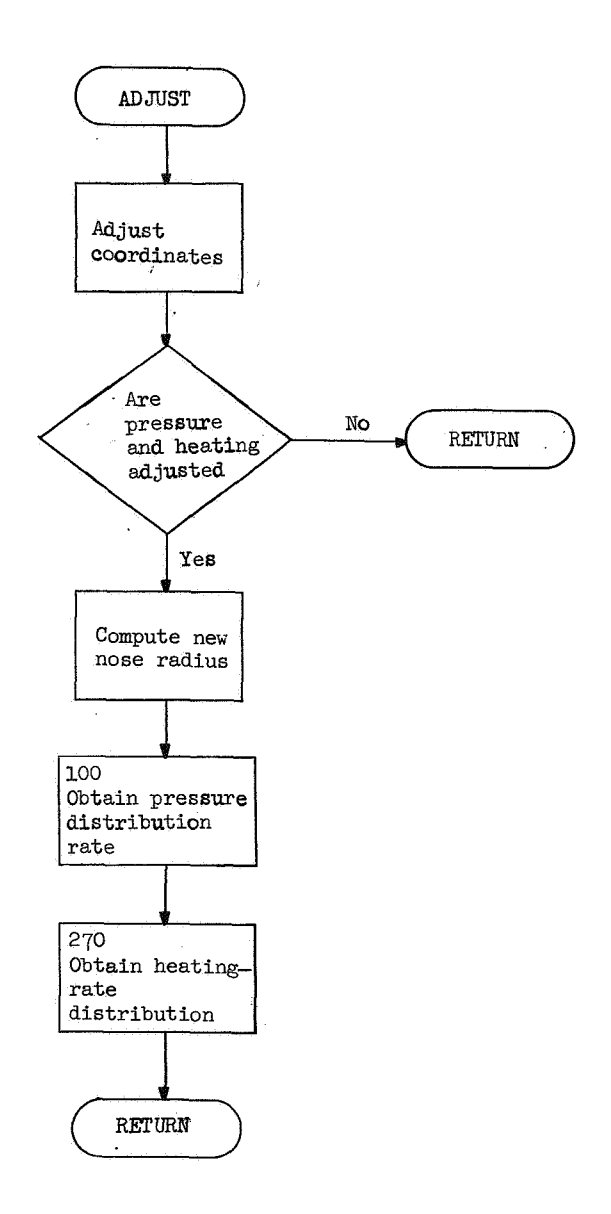

**he** program listing for subroutine **is as** follows:

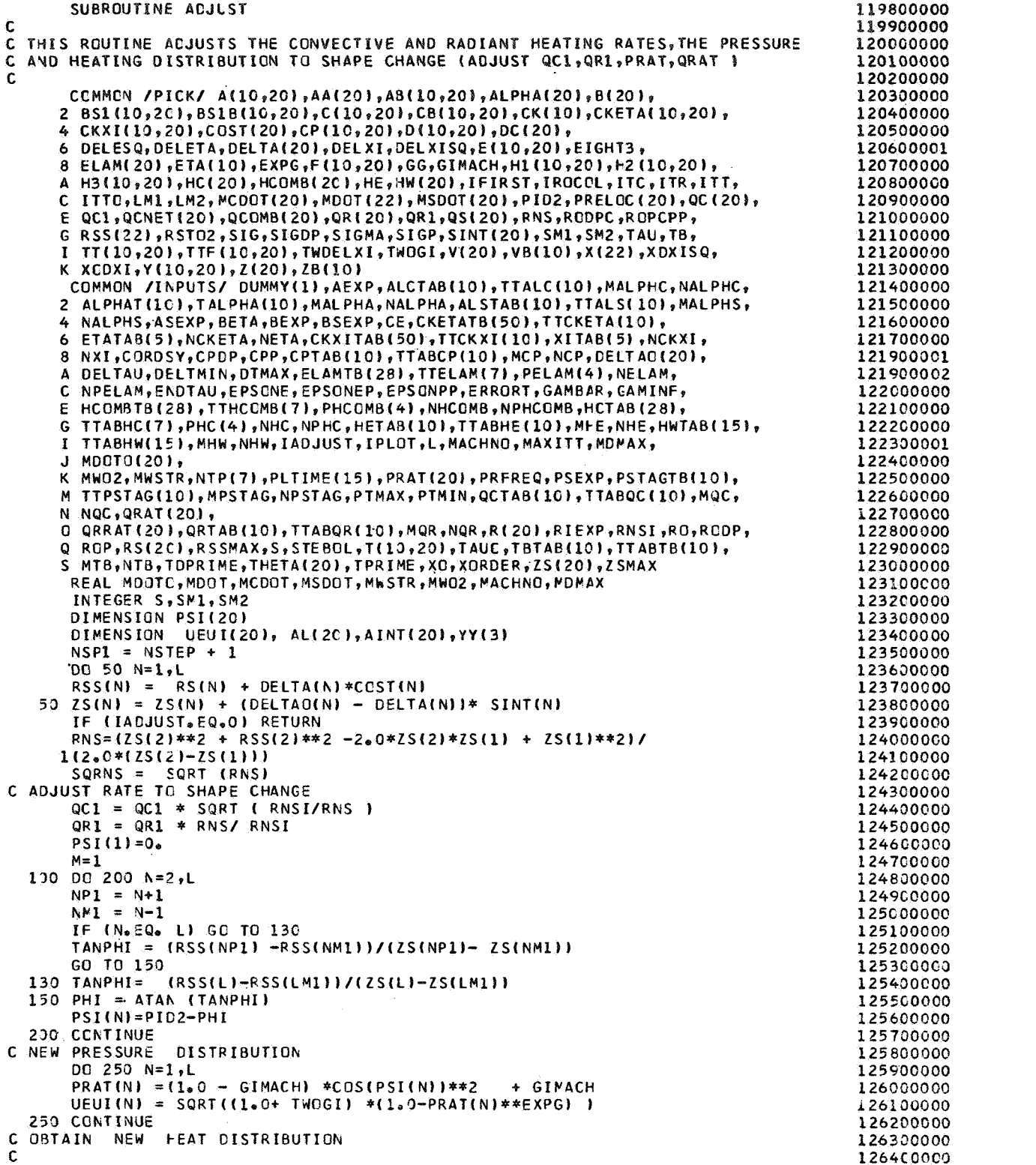

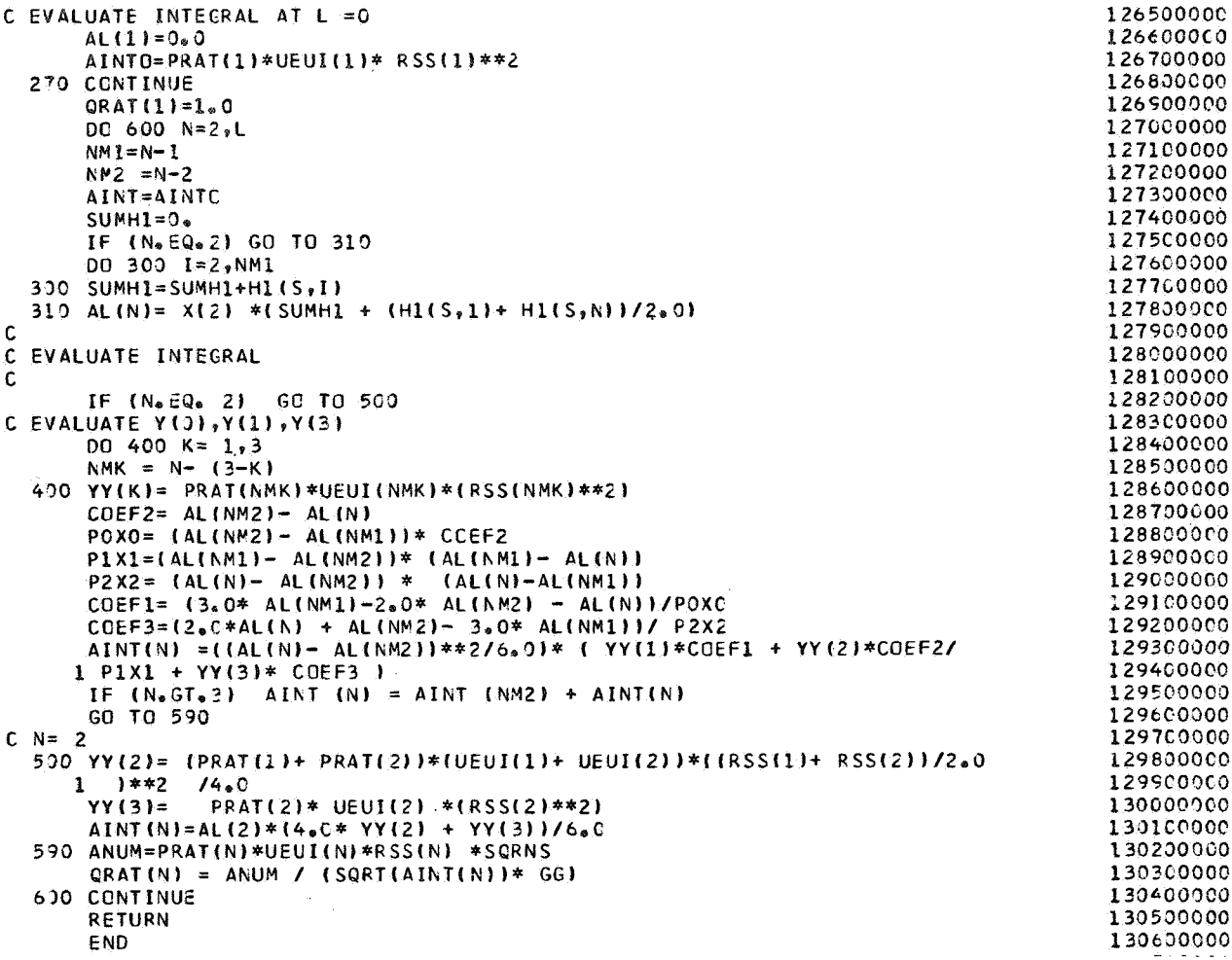

Subroutine ZPRINT.- Subroutine ZPRINT writes the output data. The flow chart for subroutine ZPRINT is as follows:

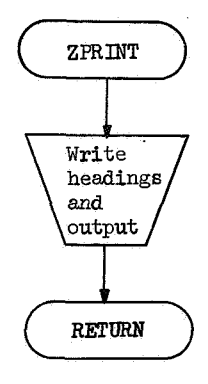

The program listing for subroutine ZPRINT is as follows:

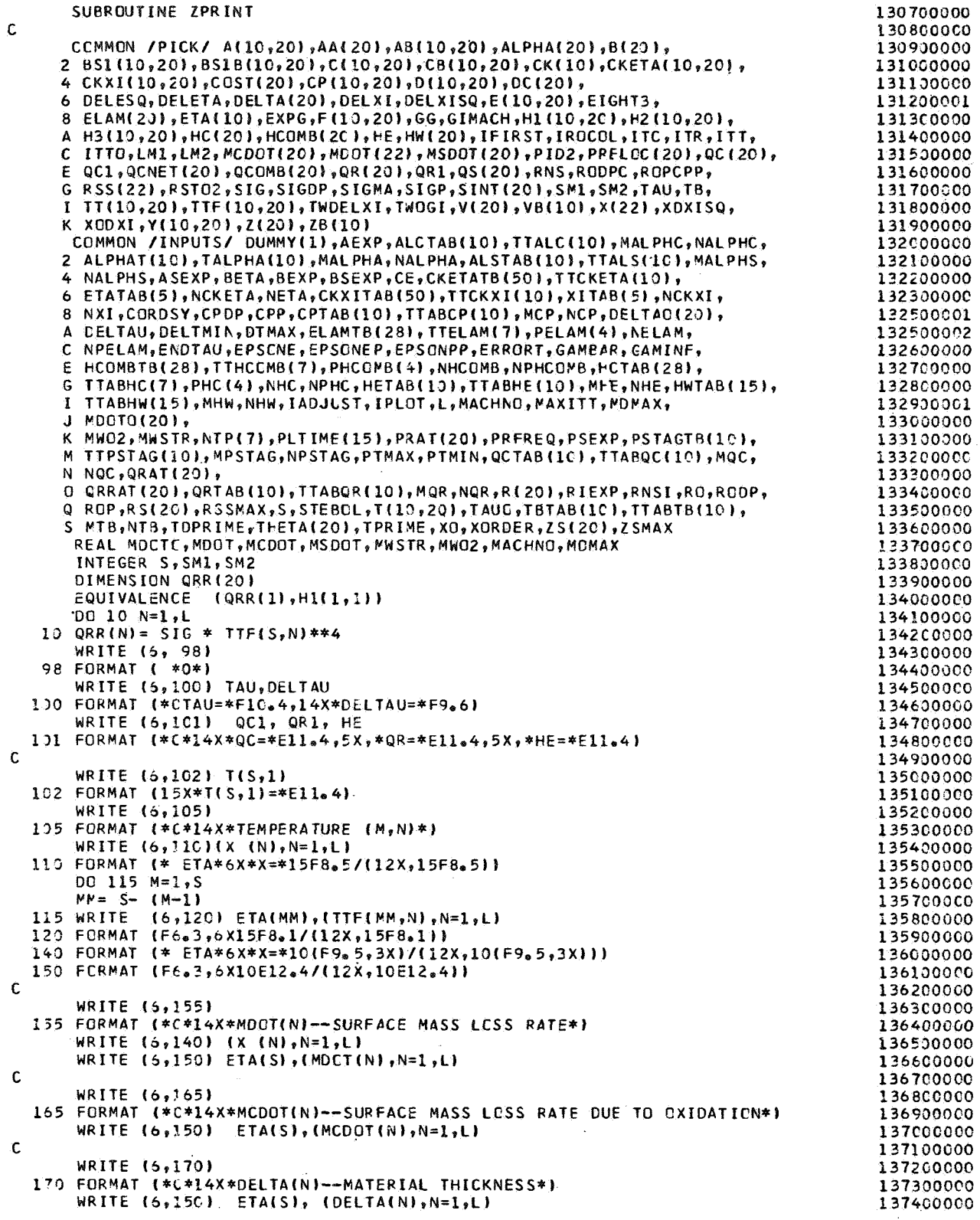

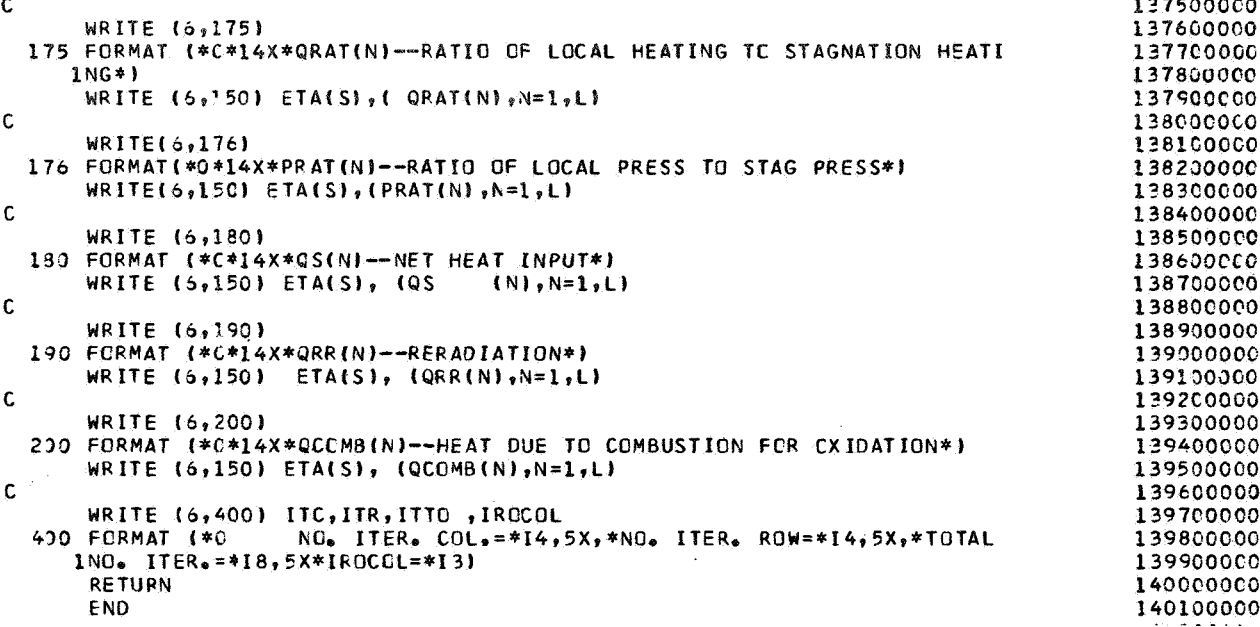

Subroutine SOLMAT.- Subroutine SOLMAT solves a system of linear equations in which the matrix of coefficients is a tridiagonal matrix. The method of solution is equivalent to Gaussian elimination. The flow chart for subroutine SOLMAT is as follows:

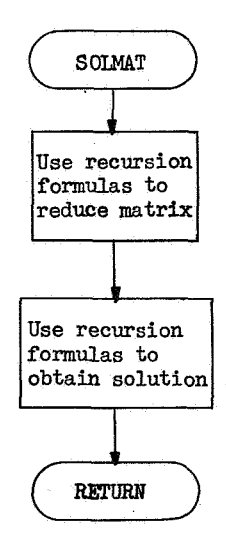

The program listing for subroutine SOLMAT is as follows:

```
1402OOUUU 
      SUBROUTINE SOLMAT(A, B, C, Z, V, D, T, N)
      DIMENSION W(20), SV(20), G(20), T(20), A(20), B(20), C(20), D(20)
                                                                                         40 300000 
                                                                                         40400000 
      COMMON /HCLD/ TMIN
                                                                                         140500000 
C
C THIS ROUTINE SOLVES THE TRIDIAGONAL (EXCEPT TWO ELEMENTS) MATRIX
                                                                                         140 600000 
                                                                                         40 700000 
C
                                                                                         40800000 
      W(1)=B(1)SV(1) = C(1) / B(1)40900000 
                                                                                         141000000 
      X = 7/8(1)G(1) = D(1)/W(1)141 100000 
                                                                                         141200000 
      NN1 = N - 1141300000 
      NN2 = N-2DO 100 K=2,N
                                                                                         141400000 
                                                                                         141 500000 
      KM = K-1IF (K.EQ.N) GO TO 20
                                                                                         141700000 
      M(K) = B(K) - A(K)*SV(KM1)141800000 
      IF (K.EQ.2) GO TO 10
    4 SV(K)= C(K)/W(K)
                                                                                         141900000 
    5 G(K) = (D(K)- A(K)*G(KM1))/W(K)
                                                                                         142000000 
                                                                                         142 100000 
       GO TO 100
                                                                                         142 2 00000 
   10 SV(2) =(C(2)-X*A(2)}/W(2)
                                                                                         142300000 
       GO TO 5
   20 M(N) = B(N) - (A(N) - V*SV(NM2)) * SV(NM1)142400000 
   30 G(N)=(D(N)-A(N)*G(KM1)-V*G(NM2)+V*SV(NM2)*G(KM1))/W(N)
                                                                                         142500000 
                                                                                         142600000 
  100 CONTINUE 
                                                                                         142700000 
                                                                                         142800000 
       DO 200 K=1, NM2<br>KK= N-K
                                                                                         142900000 
                                                                                         143000000 
       T(KK) = G(KK) - SV(KK)*T(KK+1)143100000 
  200 CONTINUE
       T(1) = G(1) - SV(1)*T(2) - X*T(3)143200000 
       IF (TMIN.EC.O.) RETURN
                                                                                         43300000 
       DO 300 I=1,N
                                                                                         143400000 
                                                                                         143500000 
       IF(T(I) .LT.TMIN) T(I)=TMIN
  300 CONTIMUE . 143600000 
       RETURN 
                                                                                         .143?00000 
                                                                                         143800000 
       END
```
### PROGRAM INPUT, OUTPUT, AND DIAGNOSTICS

### nput

Examples of input data are given in appendix **B**. The first card of the input is identification for the job. Any identification may be written in column 1 to and including column 80.

FORTRAN IV NAMELIST with the name D2430 is used to load the input data. Each input variable is initially set equal to zero by the program unless otherwise stated.

At least four inputs are associated with each table input: the dependent-table values, the independent-table values, the number of entries in the table, and the order of interpolation. The number of entries in the dependent and independent table must be the same. This is specified by a FORTRAN variable beginning with the letter **N.** The order of interpolation is a FORTRAN variable beginning with the letter M and may be 0, 1, or 2. For example, for first-order interpolation of the specific-heat array, set MCP=1; for secondorder interpolation, set MCP=2. If the specific heat is a constant, set MCP=O.

The following list contains the input variables with the dimensions used in the program. The size of an array is limited to the dimensions stated. The maximum number of stations in the x-direction is **0** and the maximum number of stations in the y-direction is 10.

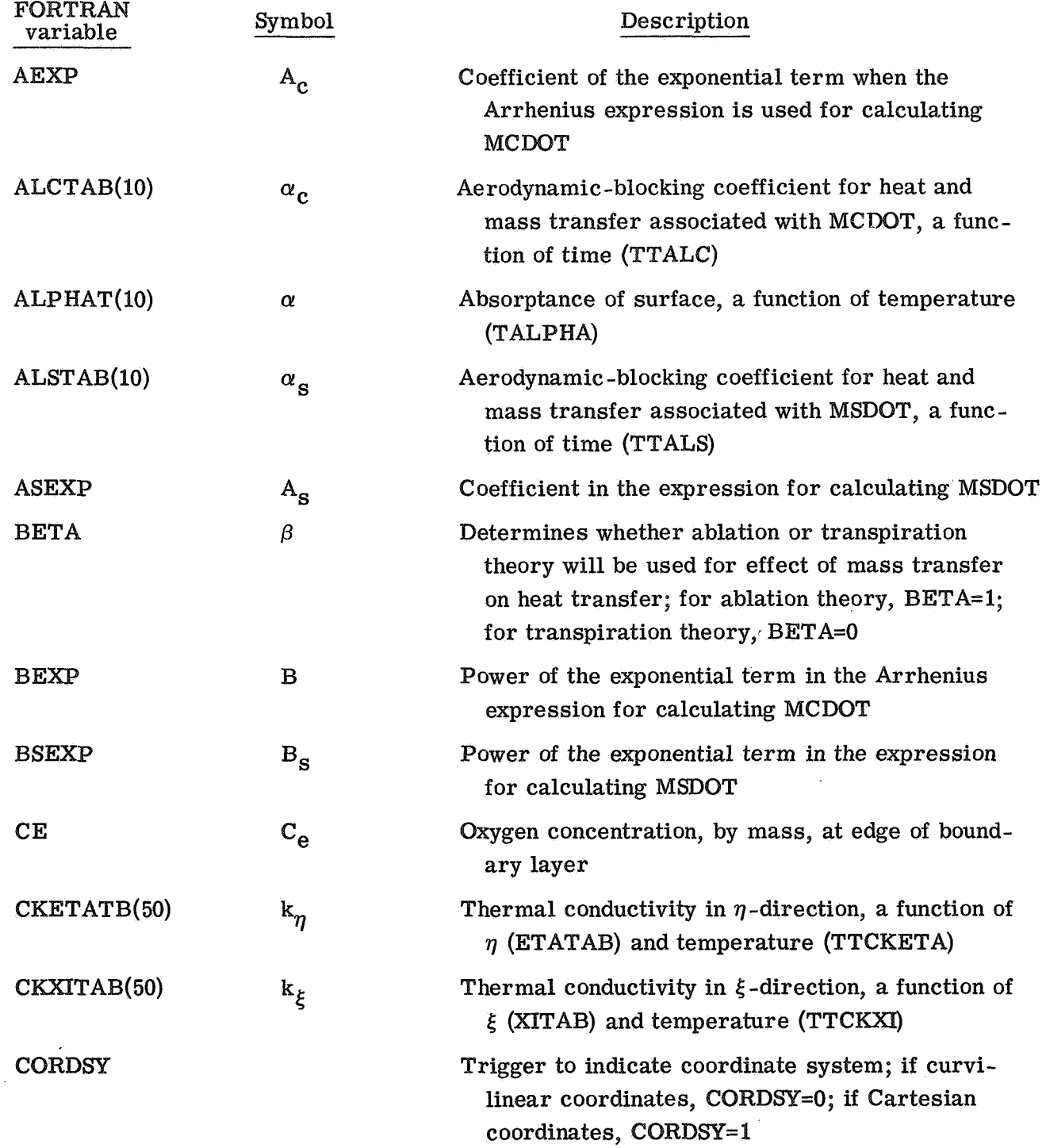

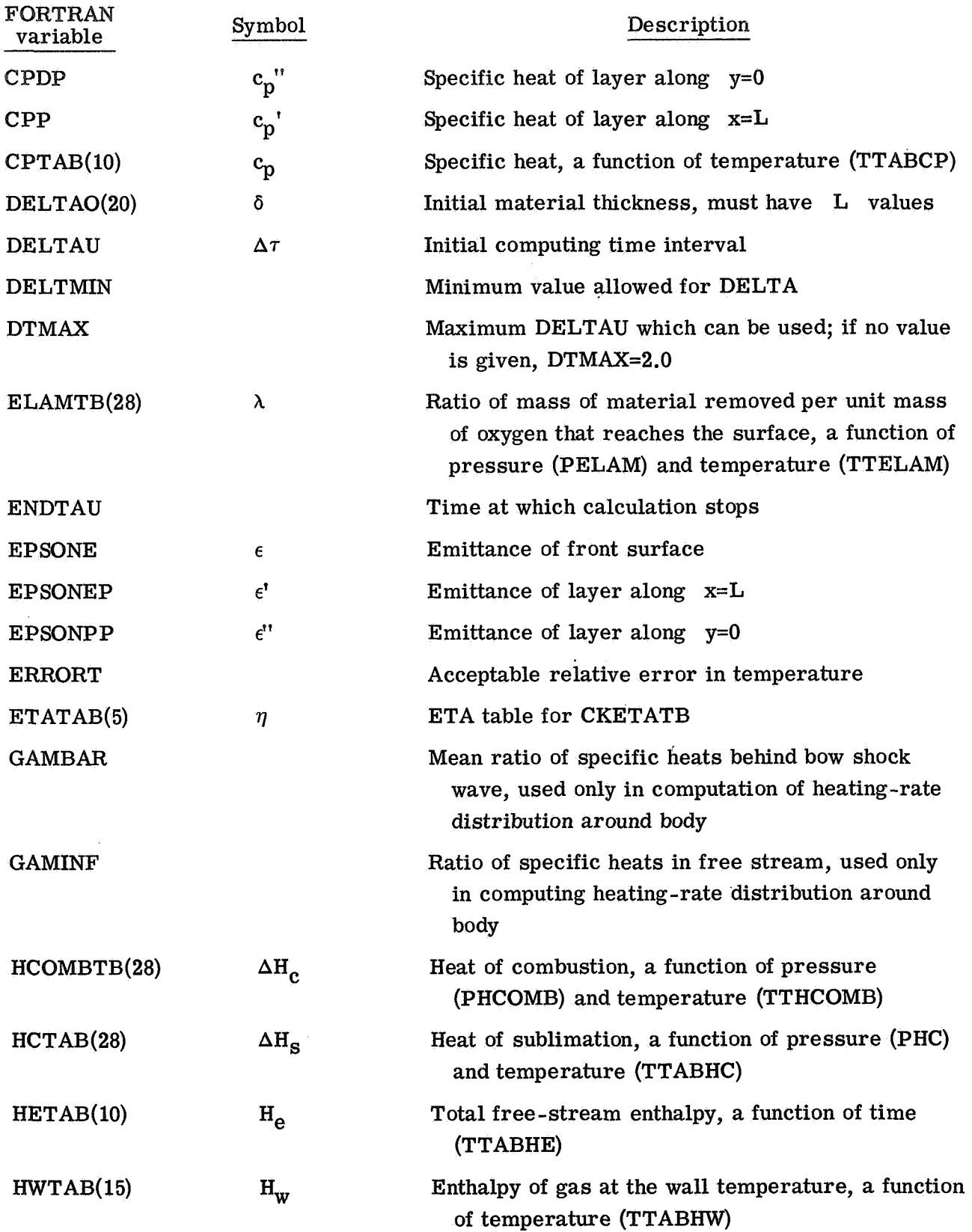

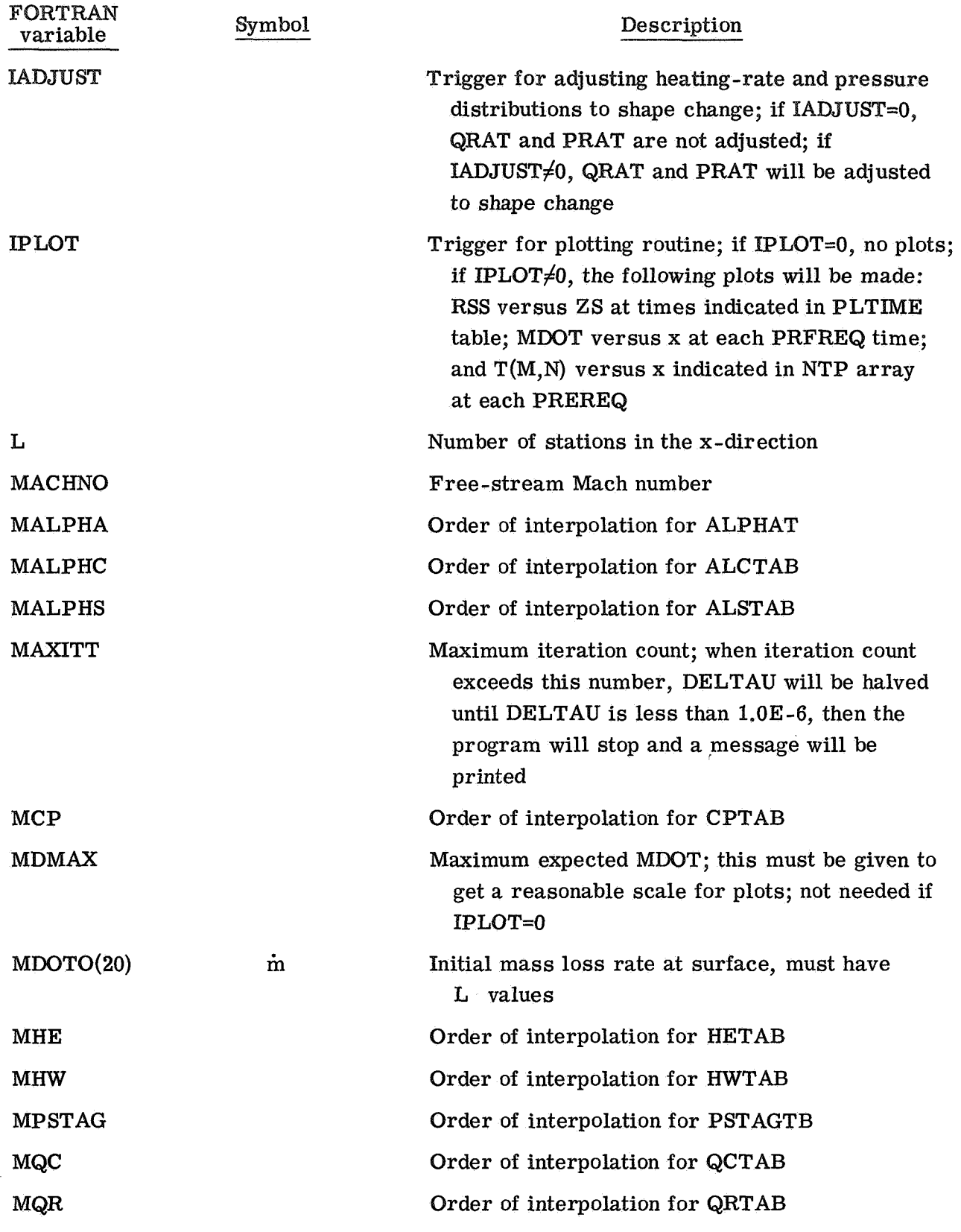

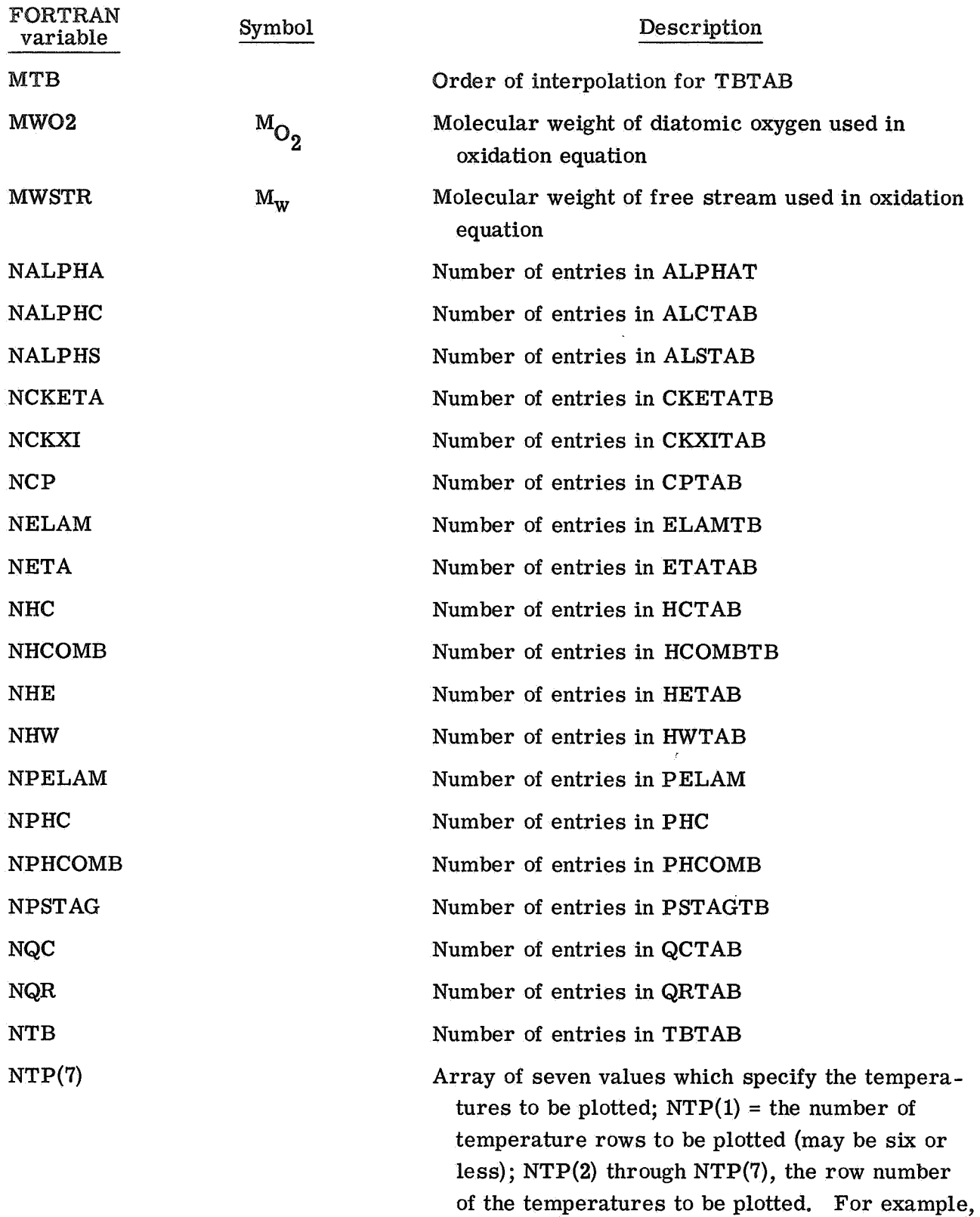

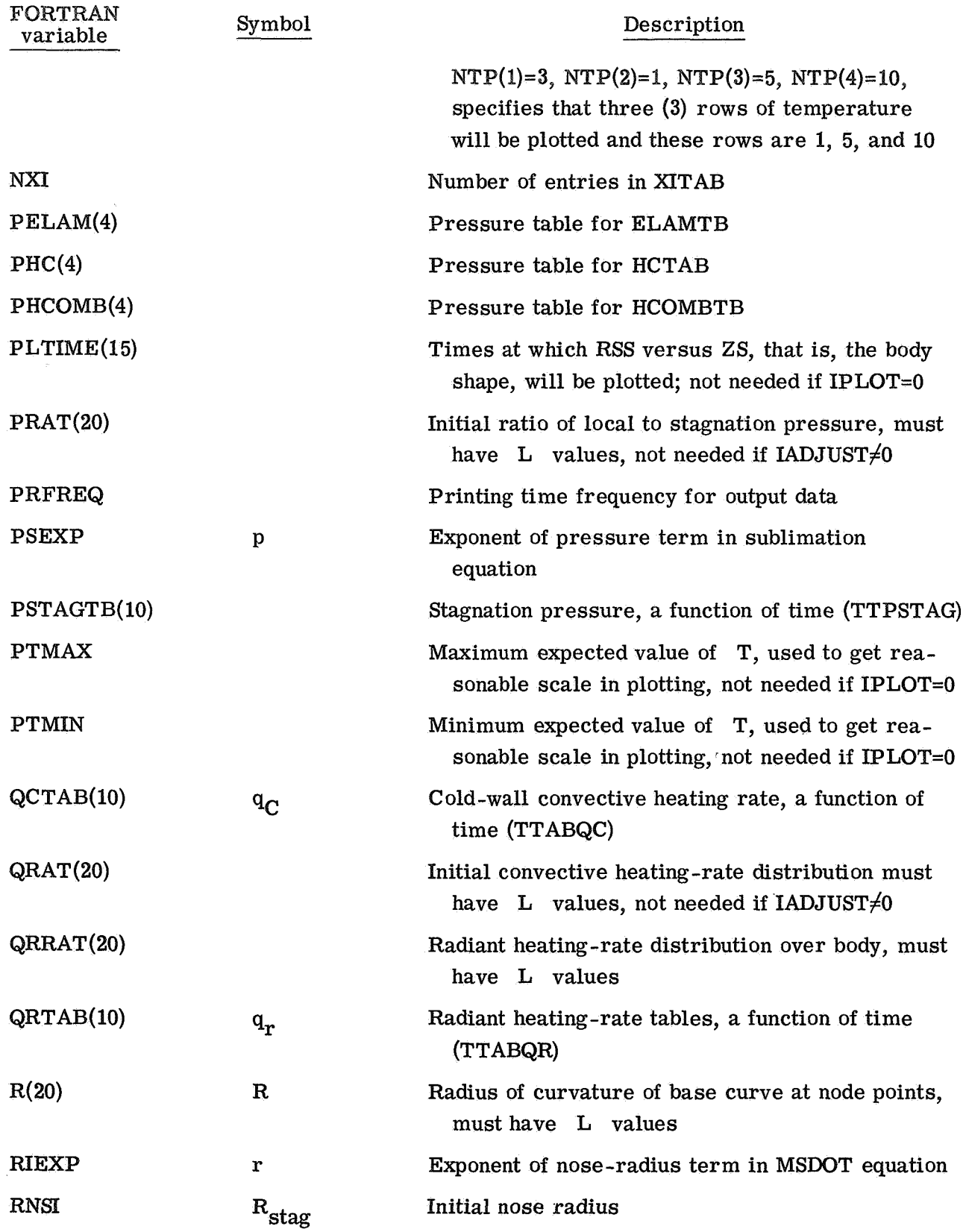

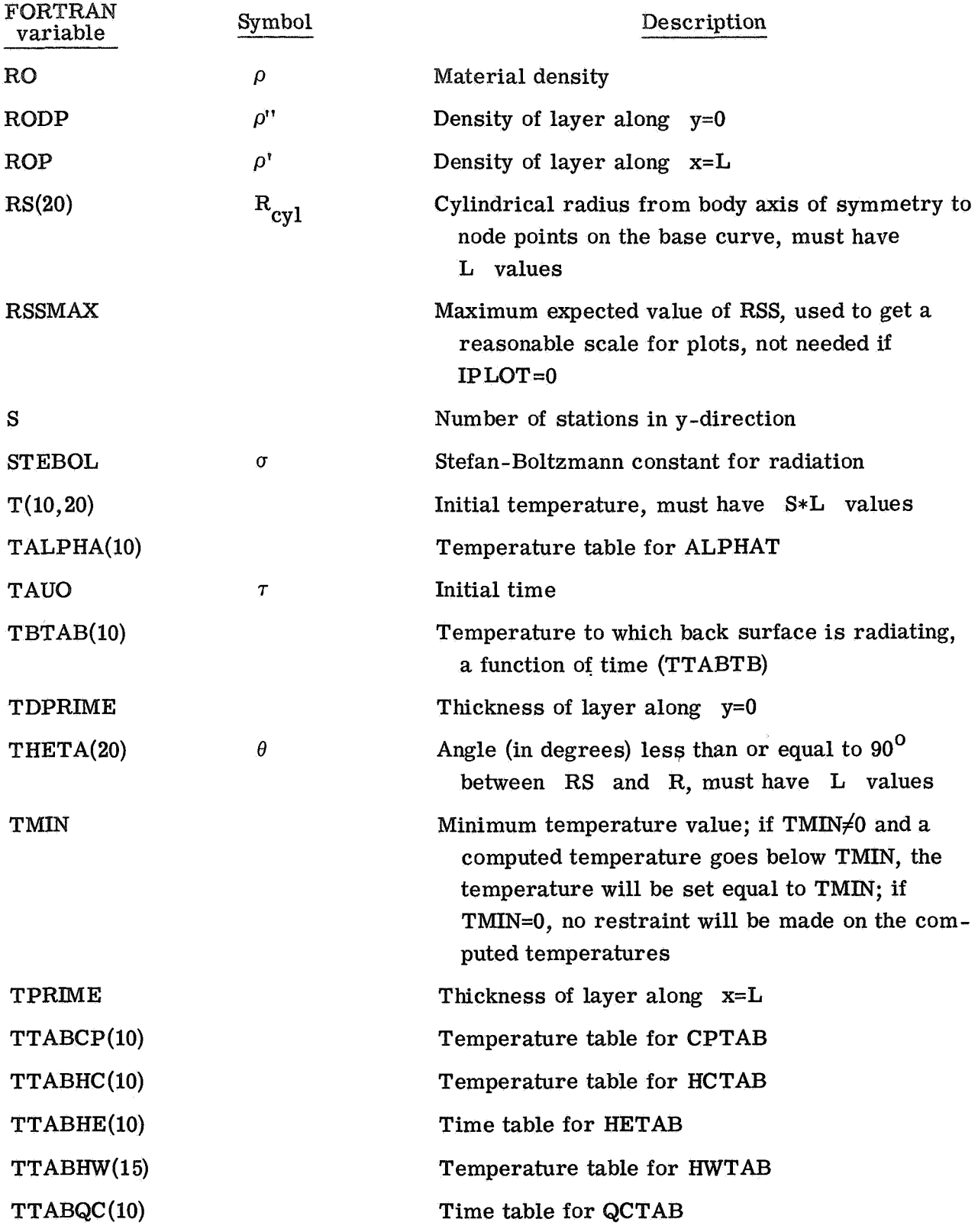

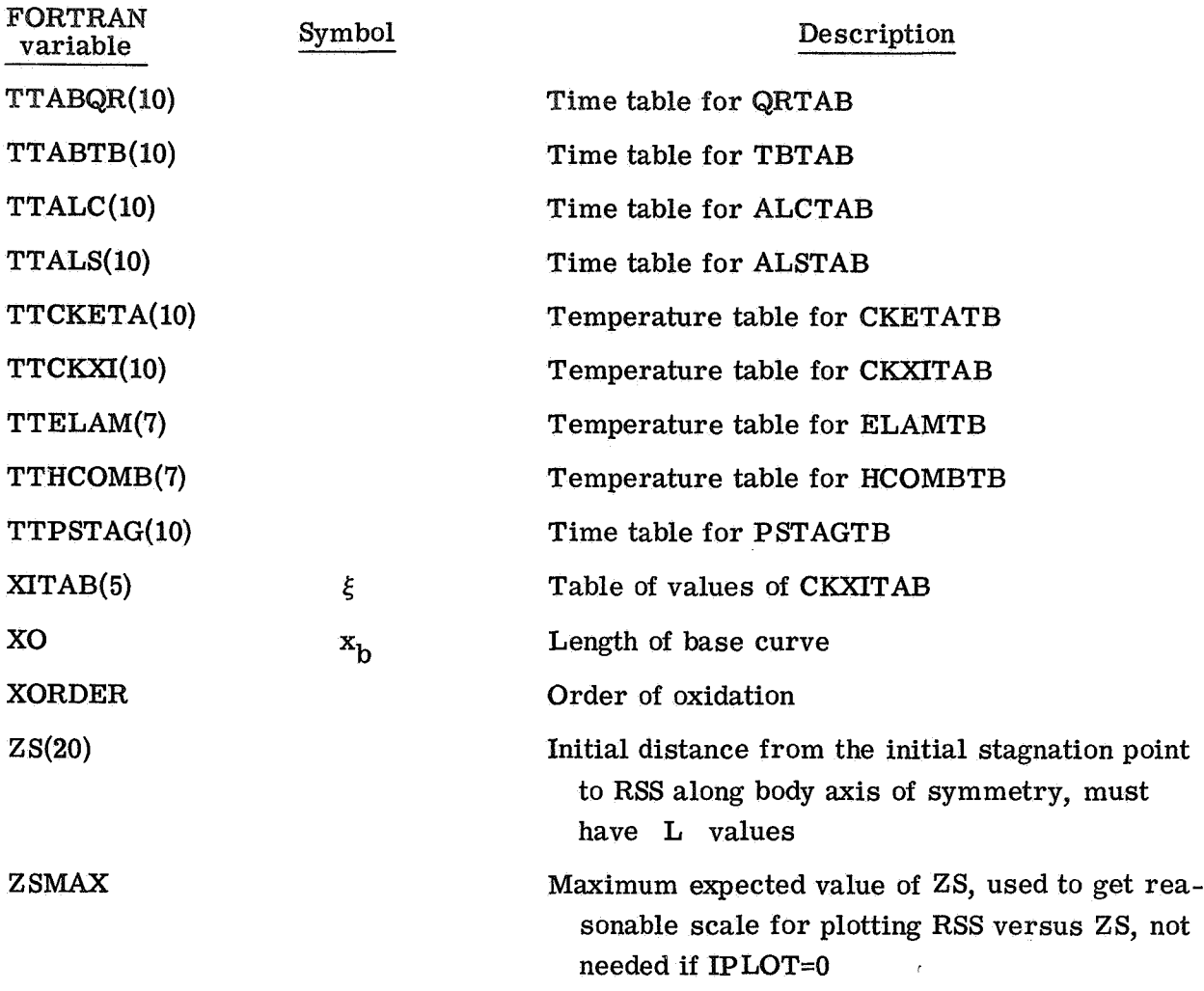

### **Output**

Examples of output data are given in appendix B. The input data are printed at the beginning of the output listing in the same order in which they appear in the NAMELIST statement. Then the identification card is printed. Headings and interpretations are as follows:

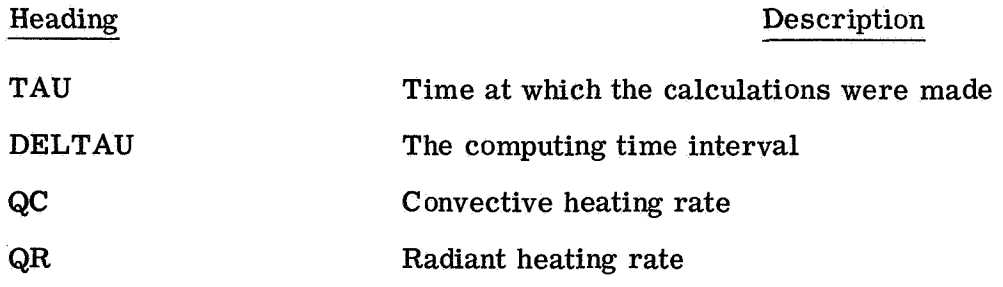

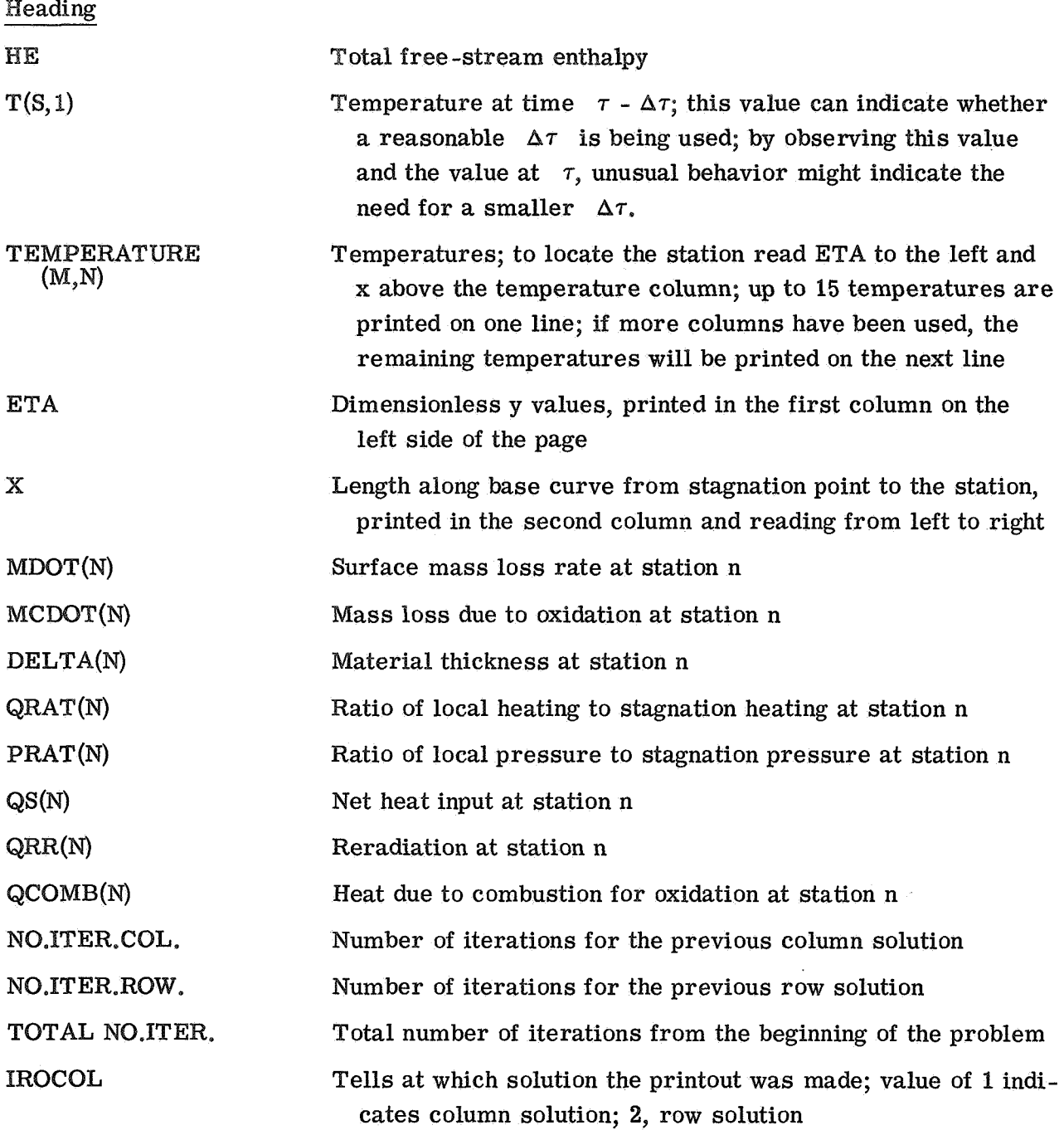

### Diagnostics

The program has several automatic stops to avoid the waste of computer time on problems which appear to be having computational difficulties. These stops are

(1) DELTA < DELTMIN: If any thickness DELTA becomes less than the input DELTMIN a normal printout is made and the program will stop.

 $(2)$  Negative temperature: If any temperature becomes negative, a normal printout is made and the program will stop,

**(3)** DELTAU < **LOE-6::** the computing time interval DEE **AU** becomes less than 1.0E-6, the message TEMPERATURE ITERATION DOES NOT CONVERGE will be printed. The current estimated temperatures are printed, a normal printout is made, and the program will stop,

(4) Iteration count exceeded: If the maximum iteration count input MAXITT is exceeded and the calculation is a row solution, the computing interval cannot be halved. The message THIS IS A ROW SOLUTION, DELTAU CANNOT CHANGE is printed. The current estimated temperatures are printed, a normal printout is made, and the program will stop.

(5) Temperature diverging: If any temperature begins diverging, the message TEMPERATURE IS DIVERGING . . . . . WHY is printed. The current estimated temperatures are printed, a normal printout is made, and the program will stop,

Whenever these diagnostics appear, the input should be checked to make sure that all initial conditions have been given. Check all input tables for any discontinuities. Negative temperatures may result from oscillations caused by time intervals which are too large. High values of NIDQT and rapid changes of heat input with time may require smaller time intervals for computational purposes.

### SAMPLE CASES

Three sample cases are presented to illustrate the operation of the computer program. All the cases are for ablating bodies of different geometries: a hemisphere, a hemispherically blunted cone, and a right-circular cylinder. **A** listing of the input data and a sample of the output data for each case are shown in appendix **B**.

Computer-generated curves of some of the output from the sample cases are shown in figures **1, 2,** and **3.** The curves show body shape change due to ablation, histories of mass-transfer rate over the surface of the bodies, and selected temperature histories. The body shape is plotted at each time listed in the input PLTIME. The mass-transfer rates over the surface and the temperatures along the rows specified by the input NTP are plotted at each printing frequency for the output data.

The computing time depends on the accuracy desired; the boundary condition, that is, the heating-rate history; and the number of node points. The computational times for the sample cases are **136** seconds for the hemisphere, **312** seconds for the right-circularcylinder, and 150 seconds for the hemispherically blunted cone, These cases have not been optimized with respect to time and, therefore, may run in shorter periods of time.

Langley Research Center,

National Aeronautics and Space Administration, Hampton, Va., September **3, 1971.** 

### **APPENDIX A**

### LANGLEY LIBRARY SUBROUTINES

### Subroutine FTLUP

### Language: FORTRAN

Purpose: Computes  $y = F(x)$  from a table of values using first- or second-order interpolation.<br>An option to give y a constant value for any x is also provided.<br>Use: CALL FTLUP(X, Y, M, N, VARI, VARD) An option to give  $y$  a constant value for any  $x$  is also provided.

- X The name of the independent variable **x,**
- Y The name of the dependent variable  $y = F(x)$ .
- M The order of interpolation (an integer)

 $M = 0$  for y a constant. VARD(I) corresponds to VARI(I) for  $I = 1, 2, \ldots, N$ . For  $M = 0$  or  $N \le 1$ ,  $y = F(VARI(1))$  for any value of **x**. The program extrapolates.  $M = 1$  or 2. First or second order if VARI is strictly increasing (not equal).

 $M = -1$  or  $-2$ . First or second order if VARI is strictly decreasing (not equal).

- N The number of points in the table (an integer).
- VARI The name of a one-dimensional array which contains the N values of the independent variable.
- VARD The name of a one-dimensional array which contains the N values of the dependent variable.
- Restrictions: All the numbers must be floating point. The values of the independent variable **x** in the table must be strictly increasing or strictly decreasing. The following arrays must be dimensioned by the calling program as indicated: VARI(N), VARD(N).

Accuracy: A function of the order of interpolation used.

References: (a) Nielsen, Kaj L.: Methods in Numerical Analysis. The Macmillan Co., c.1956, pp. 87-91. (b) Milne, William Edmund: Numerical Calculus. Princeton Univ. Press, c.1949, pp. 69-73.

Storage:  $430<sub>8</sub>$  locations.

Error condition: If the VARI values are not in order, the subroutine will print TABLE BELOW OUT OF ORDER FOR FTLUP AT POSITION xxx TABLE IS STORED IN LOCATION xxxxxx (absolute). It then prints the contents of VARI and VARD, and STOPS the program.

Subroutine date: September 12, 1969.

### **APPENDIX A - Continued**

### Subroutine DISCOT

Language: FORTRAN

Purpose: DISCOT performs single or double interpolation for continuous or discontinuous functions. Given a table of some function y with two independent variables, **x** and z, this subroutine performs Kxth- and Kzth-order interpolation to calculate the dependent variable. In this subroutine all singleline functions are read in as two separate arrays and all multiline functions are read in as three separate arrays; that is,

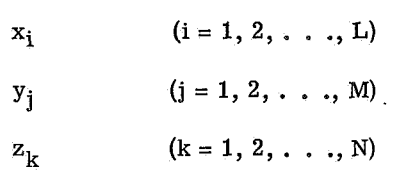

Use: CALL DISCOT (XA, ZA, TABX, TABY, TABZ, NC, NY, NZ, ANS)

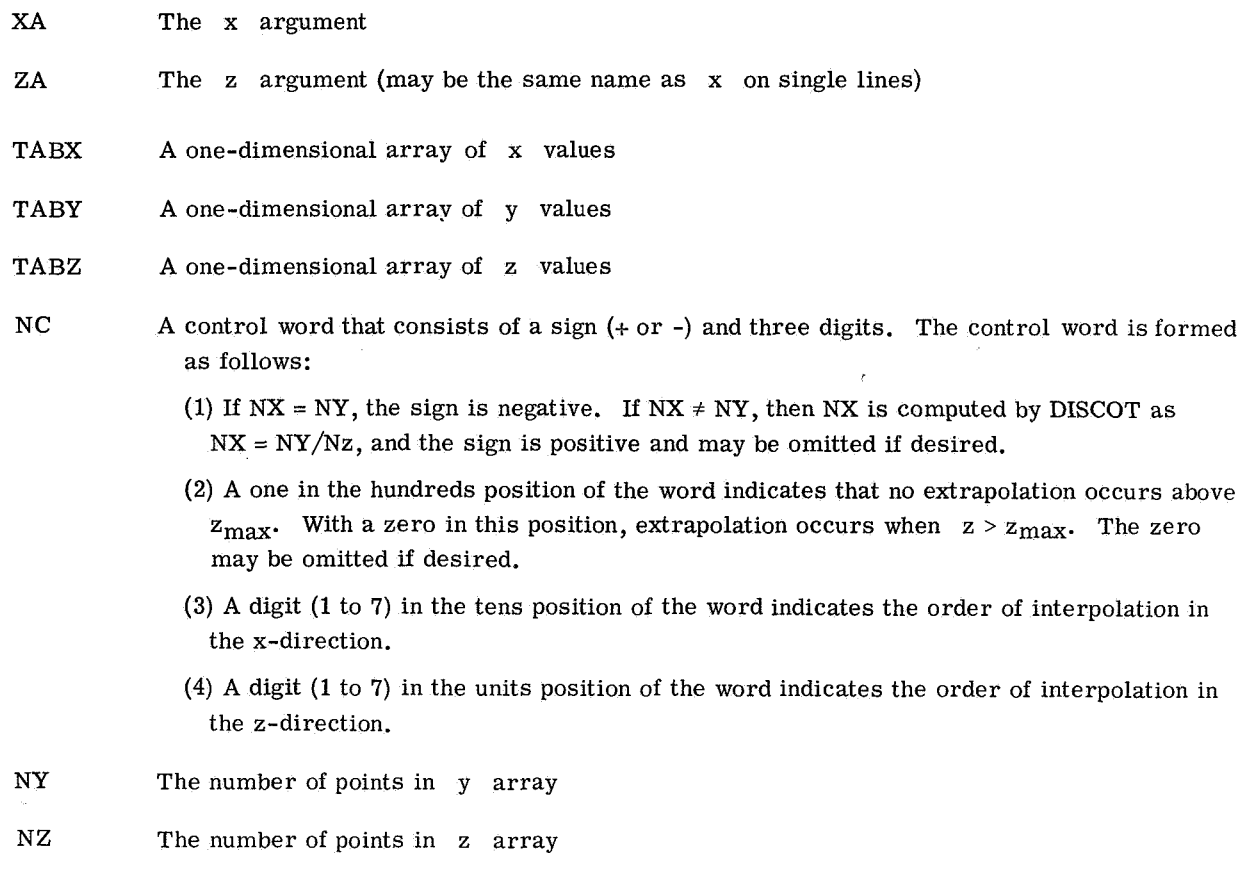

The following programs will illustrate various ways to use DISCOT:

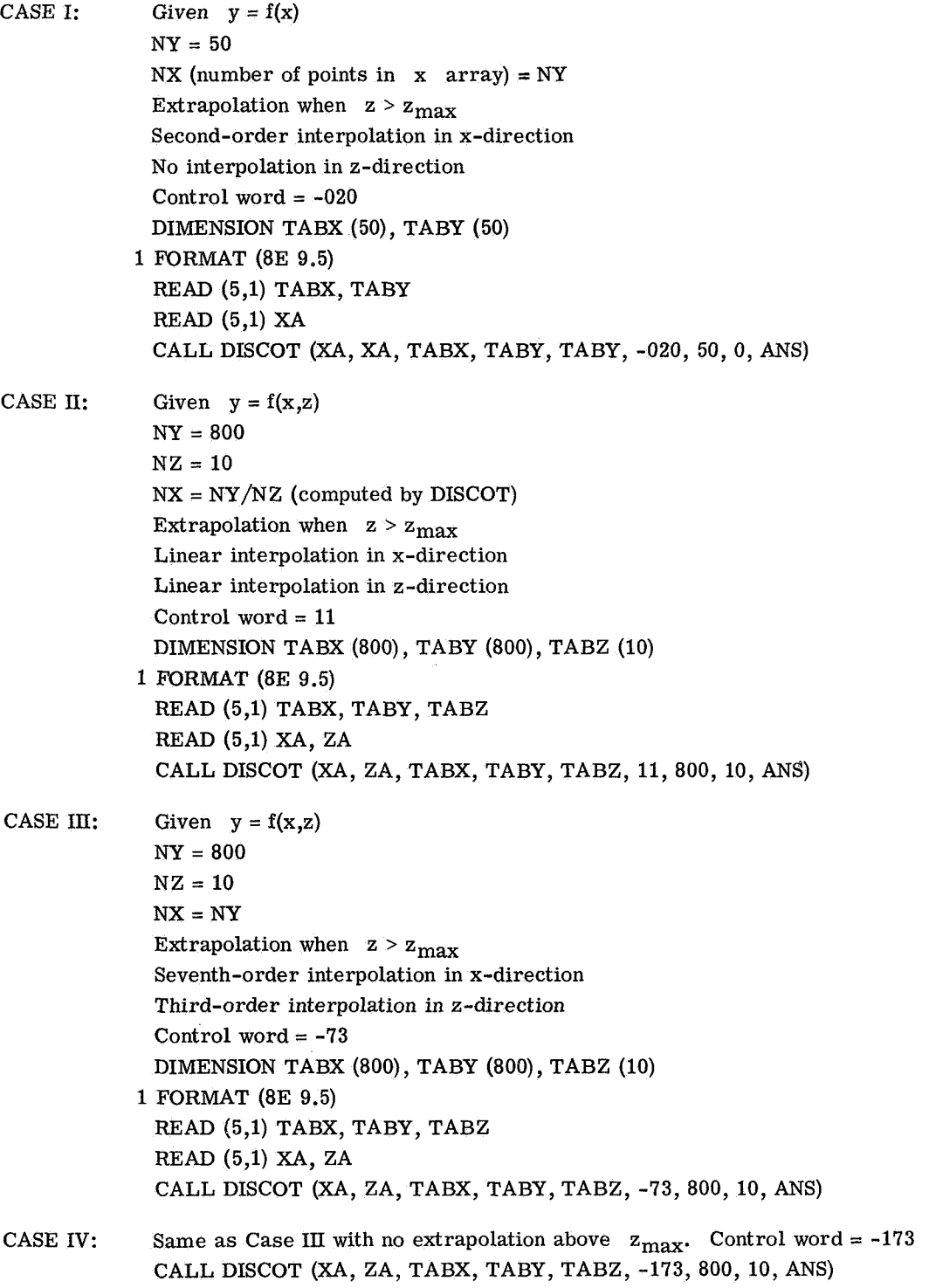

- Restrictions: See rule (5c) of section "Method" for restrictions on tabulating arrays and discontinuous functions. The order of interpolation in the x- and z-directions may be from 1 to 7. The following subprograms are used by DISCOT: UNS, DISSER, LAGRAN.
- Method: Lagrange's interpolation formula is used in both the x- and z-directions for interpolation. This method is explained in detail in reference (a) of this subroutine. For a search in either the x- or z-direction, the following rules are observed:
	- (1) If  $x < x_1$ , the routine chooses the following points for extrapolation:

$$
x_1, x_2, \ldots, x_{k+1}
$$
 and  $y_1, y_2, \ldots, y_{k+1}$ 

(2) If  $x > x_n$ , the routine chooses the following points for extrapolation:

$$
x_{n-k},x_{n-k+1},\ldots,x_n
$$
 and  $y_{n-k},y_{n-k+1},\ldots,y_n$ 

(3) If  $x \le x_n$ , the routine chooses the following points for interpolation:

When k is odd,

$$
\sum_{i=1}^{x} \frac{k+1}{2} x_i - \frac{k+1}{2} + 1, \dots, \sum_{i=1}^{x} \frac{k+1}{2} x_i
$$
 and 
$$
\sum_{i=1}^{y} \frac{k+1}{2} x_i - \frac{k+1}{2} x_i + \dots, \sum_{i=1}^{y} \frac{k+1}{2} x_i
$$

When k is even.

$$
x_{i-\frac{k}{2}}x_{i-\frac{k}{2}+1}^{x_{i-\frac{k}{2}+1}} \cdots x_{i-\frac{k}{2}+k} \quad \text{and} \quad y_{i-\frac{k}{2}}y_{i-\frac{k}{2}+1}^{x_{i-\frac{k}{2}+1}} \cdots y_{i-\frac{k}{2}+k}
$$

- **(4)** If any of the subscripts in rule **(3)** become negative or greater than n (number of points), rules (1) and **(2)** apply. When discontinuous functjons are tabulated, the independent variable at the point of discontinuity is repeated.
- (5) The subroutine will automatically examine the points selected before interpolation and if there is a discontinuity, the following rules apply. Let  $x_d$  and  $x_{d+1}$  be the point of discontinuity.
	- (a) If  $x \le x_d$ , points previously chosen are modified for interpolation as shown:

 $x_{d-k}$ , $x_{d-k+1}$ ,  $\ldots$ ,  $x_d$  and  $y_{d-k}$ , $y_{d-k+1}$ ,  $\ldots$ ,  $y_d$ 

(b) If  $x > x_d$ , points previously chosen are modified for interpolation as shown:

$$
x_{d+1}, x_{d+2}, \ldots, x_{d+k}
$$
 and  $y_{d+1}, y_{d+2}, \ldots, y_{d+k}$ 

- (c) When tabulating discontinuous functions, there must always be  $k + 1$  points above and below the discontinuity in order to get proper interpolation.
- (6) When tabulating arrays for this subroutine, both independent variables must be in ascending order.

### **APPENDIX A - Concluded**

- **(7)** In some engineering programs with many tables, it is quite desirable to read in one array of **x** values that could be used for all lines of a multiline function or different functions. Even though this situation is not always applicable, the subroutine has been written to handle it. This procedure not only saves much time in preparing tabular data, but also can save many locations previously used when every y coordinate had to have a corresponding **x** coordinate. Another additional feature that may be useful is the possibility of a multiline function with no extrapolation above the top line.
- Accuracy: A function of the order of interpolation used.
- Reference: (a) Nielsen, **Kaj** L.: Methods in Numerical Analysis. The Macmillan Co., **c.1956.**

Storage: 555<sub>8</sub> locations.

Subprograms used: UNS 40<sub>8</sub> locations. DISSER 110<sub>8</sub> locations. **LAGRAN 55<sub>8</sub>** locations.

Subroutine date: August **1, 1968.** 

### **APPENDIX B**

## SAMPLE LISTINGS

αł The sample input listing for This appendix gives sample input and output listings for three sample cases. teflon hemisphere is given below:

```
NPHCOMB=4+ PHCOMB=+01++1+1++10++ TTHCOMB=55+6+111++166+7+222+277+8+333-38849+9+
                                                                                                                                                                                                                                         HWTAB=-23240。• «258E+6 » $555E+6 • «8717E+6» •12071E+7 • «15457E+7 • «1901E+7 • «22779E+7 •
                                                                                                                                                                                                                                                                                                                                                                                                                                                                                                                                                                                       NPELAM=4, PELAM=+01++1+1++10++TTELAM=55+6+111++166+7+222++277+93-33-388+9+
                                                                                                                                                                           VHW=14, MHW=1, TTABHW=277,8,555,668333.3111,1,1,1,1,1988,9,1666,7,19444.2220.2,
                                                                                                                                                                                                                                                                                                                                                                                                                                                                                                                                                                                                                                                                                                                                                                                                                                                                                                                                                                                                                                          L=10; S=10; X0=。00047884;<br>R=10*。3048E-3; RS=0;$5291E-4;;1042E-3;;1524E-3;;1959E-3;;235E-3;;264E-3;
                                                                                                                                                                                                                                                                                                                                                                                                                                                                                                                                                                                                                                                                                                                                                                                                                                                                                                                                                                                                                                                                                                                      zs=0,,11576E-3,,45953E-3,,0010219,,0017827,0027219,,0038099,0050137,
                                                                                                                                                                                                                                                                                                                                                                                                                                                                                                                                                                                                                                                                                                                  NPHC=4, PHC=+01++1++1++10+, TTABHC=277+8+388+9+500+555+6+611+666+7+722+
                                                                                                                                                                                                                                                                                                                                                                                                                                                                                                                                                                                                                                                                                                                                                                                                                                                                                                                                           ZSMAX = 01THETA=90,80,70,60,50,40,80,20,10,0,
                                                                                                                                                                                                                                                                                                                                                                      QCTAB=410,2*.16E+7,2*410,
                                                                                                                                                  NHE=4, MHF=1, TTABHE=0,18,18,18,0, HETAB=2*44881E+7,2**2906E+6,
                                                                                                                                                                                                                                                                                                                                                                                                                                                                                                                                                                                                                                                                                                                                                                                                                                               ENDTAU=8., PRFREQ=1.
                                                                                                                                                                                                                                                                                                                                                                                                                                     NCKETA=4.
                                                                                                                                                                                                                                                                                                                                                                                                                                                                                                                                                                                                                                                                                                                                                                                                                                                                                                                                           PTMIN=200+ RSSMAX=.01.
                                                                                                                                                                                                                                                                       .27265547, 3217E+7, 3951E+7, 4788E+7, 45927E+7, 46973E+74
                                                                                                                                                                                                                                                                                                                                                                                                                                                                                                                                                            NCP=2, MCP=1, TTABCP=277.8,388.9, CPTAB=1004..1087.8.
                                                                                                                                                                                                                                                                                                                                                                                                                                                                                           NX1=2, X1TAB=0.,5.5, TTCKX1=316.7.600., NCKX1=4.
                                                                                                                                                                                                                                                                                                                                                                                                                               TTCKETA=316.7.600.
                                                         ALSTAB=644
                                                                                                                                                                                                              2500,2777.8,3055.6,3333.3,3611.1,3888.9,
                                                                                                                  MACHNO=2.6.
                                                                                                                                                                                                                                                                                                                                                                      MQC = 1, TTABQC = 0, 1, 1B, 1B, 5, 2O,
                                                                                                                                                                                                                                                                                                                                                                                                                                                                                                                                                                                                                                                                                                                                                                                                                                                                                                                                                                                                          DELTAO=10*«007315» DELTMIN=«3048E-4»
                                                                                                                                                                                                                                                                                                                                                                                                                                                                                                                                                                                                                                                                                                                                                                                                                                                 DELTAU= 48828125E-3, DTMAX= 015625,
                                                                                                                                                                                                                                                                                                                                                                                                                                                                                                                              CKXITAB=+27685++38098++27685++38098+
                                                                                                                                                                                                                                                                                                                                                                                                                                                             CKETATB= 2768 + 38098 + 27685 + 38098
                                                                                                                                                                                                                                                                                                                                                                                                    BSFXP=20400.
                                                                                                                                                                                                                                                                                                                                                                                                                                                                                                                                                                                                                                                                                                                                                                                                                                                                                                                                              MDMAX = _4A, PTMAX = 1200,
                                                                                                                                                                                                                                                                                                                                                                                                                                                                                                                                                                                                                                                                                                                                                                                                                                                                                                                                                                                                                                                                                                   .2864E-3,.3002E-3,.3048E-3,
                                                                                                                                                                                                                                                                                                                                                                                                                                                                                                                                                                                                                                                                                                                                                                                                                                                                                                                                                                              PLIME=0,4..8..
                                                                                                                                                                                                                                                                                                                                                                                                                                                                                                                                                                                                                                                                                                                                                        NHC=2B, HCTAB=28**16271E+7*
                                                                                                                                                                                                                                                                                                                                                                                                                                                                                                                                                                                                                                                                                                                                                                                                                                                                                  MAXITT=5.
                                                                                                                    GAMINF=1.4.
                                                           ALPHAT=1...
                                                                                                                                                                                                                                                                                                                                                                                                                                                                                                                                                                                                                           NELAM=28, ELAMTB=28*.75,
                                                                                                                                                                                                                                                                                                                                                                                                                                                                                                                                                                                                                                                                                         NHCOMB=28, HCOMBTB=28*0,
                                                                                                                                                                                                                                                                                                                                                                                                                                     NETA=2, ETATAB=0, 5.
                                                                                                                                                                                                                                                                                                             MWSTR=32+
I TEFLON HEMISPHERE
                                                                                                                                                                                                                                                                                                                                                                                                                                                                                                                                                                                                                                                                                                                                                                                                                                                                                                                                                                                                                                                                                                                                                                    .0062966...0076198ASEXP= $11732E+9$
                                                                                                                                                                                                                                                                                                                                                                                                                                                                                                                                                                                                                                                                                                                                                                                                                                                                                                                                                                                                                                                                                                                                                                                                                                   ø
                                                                                                                                                                                                                                                                                                                                                                                                                                                                                                                                                                                                                                                                                                                                                                                                                                                                               FRRORT = 0001.
                                                                                                                                                                                                                                                                                                                                                                                                                                                                                                                                                                                                                                                                                                                                                                                                                                                                                                                                                                                                                                                                                                                                                                                                     RNSI=.0762.
                                                                                                                                                                                                                                                                                                                                           PSTAGTB=<sub>*95</sub>,
                                                                                                                                                                                                                                                                                                                                                                                                                                                                                                                                                                                                                                                                                                                                                                                                                                                                                                                                                                              NTP = 2.5.10GAMRAR=1.4.
                                                         ALCTAB=1..
                                                                                                                                                                                                                                                                                                                                                                                                                                                                                                                                                                                                                                                                                                                                                                                                                                                                                                                IADJUST=1,
                                                                                                                                                                                                                                                                                                                                                                                                                                                                                                                                                                                                                                                                                                                                                                                                                    1 = 100 + 0.00TBTAR=300.
                                                                                                                                                                                                                                                                                                                                                                                                                                                                                                                                                                                                                                                                                                                                                                                                                                                                                                                                                 1PLOT=1MWOZ = 32RO = 2163CE = 222NQC=5.
                                よしりとして
```
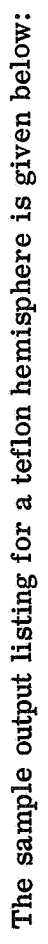

 $\hat{\boldsymbol{\cdot}$ 

ERINGINERE<br>ATTER ATTER

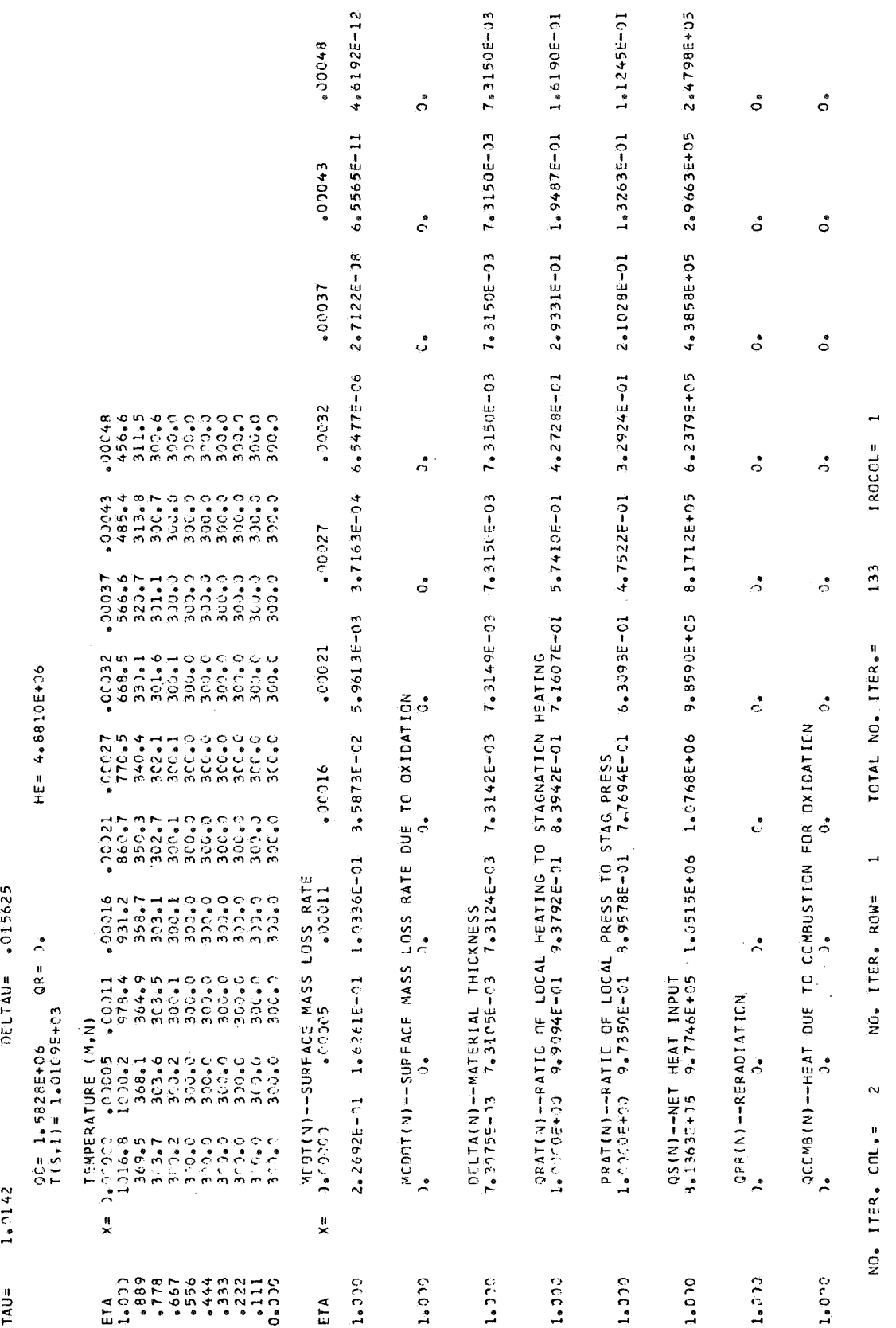

### APPENDIX  $B -$  Continued

65

# The sample input listing for a graphite hemisphere-cone is given below:

```
NHW=14 • MHW=1 • HWT4B=-•2324Eff;+3258Ef6,•$5555Ef6••8717Ef6••12071E#7••15457Ef7•<br>•1901E+7••22779F+7••2726EEf7••3217Ef7••3951E+7••4788E+7••5927Ef7••6973E+7•
                                                                                                                                                                                                                                                                                                                                                                                                                                                                                                                                                                                                                                                                                                                      CKX11A8=168*2*103*6*68*4*74*8*6*62*35*56*67*52*38*51*50*51*49*26*, "Add", "Chigo", "1996, " 1996, 1, 1996, 1997, "1996, 1, 1996, 1, 1999, 1999-1997, "Headw
                                                                                                                                                                                                                                                                                                                                                                                                                                                                                                                                                                                                                                                                                                                                                                                    TTCKXI=277.45+555.6.694.4.833.3.1111.1.111.89.1666.7.
                                                                                                                                                                                                                                                                                                                                                                                                                                                                                                                                                                                                                                                                                                                                                                                                                                                                                                                                                                                                                                                                                                                                                                                                                                                                                                                                                                                                                                                                                                                                                                                                         PLINE=0,15,30,45,60, PTMAX=5000, RSSMAX=.4,
                                                                                                                                                                                                                                                                               TTARHW=277.85556.6123.3.1111.1.111.08.56.7.1944.4.2222.2500.12500.17.277.8
                                                                                                                                                                                                                                                                                                                                                                                                                                                                                                                                                                                          CKFTATB=168.4+103.5+85.4+74.8+62.35+54.87+52.38+51.1+50.51+
                                                                                                                                                                                                                                                                                                                                                                                                                                                                                                                                    BSFXP=61670.
                                                                                                                                                                                                                                                                                                                                                                                                                                                                                                                                                                                                                                                        TTCKETA=277.8.5,555.6,694.4,833.3.111.1,1388.9
                                                                                                                                                                                                                                                                                                                                                                                                                                                                                                                                                                                                                                                                                                                                                                                                                                                                                                                                                                        HCOMBTB=+9553F+7++99158E+7++10353E+8++11322E+8++14562E+8+
                                                                                                                                                                                                                                                                                                                                                                                                                                                                                                                                                                                                                                                                                                                                                                                                                                                                                                                                                                                                 .23755E+8..31472E+8..95553E+7..99158E+7..10353E+8..11322E+8..14562E+8.
                                                                                                                                                                                                                                                                                                                                                                                                                                                                                                                                                                                                                                                                                                                                                                                                                                                                                                                                                                                                                                    .23755E+8,,,31472E+8,,,9553E+7,,99158E+7,,,10353E+8,,1132E+8,,14562E+8,
                                                                                                                                                                                                                                                                                                                                                                                                                                                                                                                                                                                                                                                                                                                                                                                                                                                                                                                                                                                                                                                                 .23755E+8,.31472E+8,.9553E+7,..99158E+7,..10353E+8,.11322E+8,.14562E+8,
                                                                                                                                                                                                                                                                                                                                                                                                                                                                                                                                                                                                                                                                                                                                                                                                                                                                                                                                                                                                                                                                                                                                                                                                                                                                                                                                                                                          RS=0, $Q505$, $284, $2988; $12951 , $15542 , $18123, $20705$, $23284 , $25865 , $28447;
                                                                                                                                                                                                                                                                                                                                                                                                                                                                                                                                                                                                                                                                                                                                                                                                                                                                          TTABCP= 277.8.416.7.555.66.694.4.833.3.1111.1.1.1988.9.1944.4.2777.8.
                                                                                                                                                                                                                                                                                                                                                                                                      ,0001.52.000112 .0439000653.1343.4295006554.174800.11200.1000
                                                                                                                                                                                                                                                                                                                                                                                                                                                                                                                                                                                                                                                                                                                                                                                                                                                                                                                                                                                                                                                                                                                                                                                                                                                                                                                                                                                                                                                                          49.26 + 168 + 4 + 103 + 5 + 85 + 4 + 74 + 85 + 62 + 35 + 87 + 52 + 38 + 51 + 50 + 51 + 49 + 26 +
                                                                                                                                                                                                                                                                                                                                                                                                                                                                                                                                                                                                                                                                                                                                                                                                                                                                                                           NPELAM=4+ PELAM=+01++1+10++
                                                                                                                                                                                                                                                                                                                                                                                                                                                                                                                                                                                                                                                                                                                                                                                                                                                                                                                                                                                                                                                                                                                                                                                                                                                                                                                                                                                                                                                                                                           PRFREQ=4.
                                                                                                                                                                                                                                                                                                                                                                                                                                                                                                                                                                                                                                                                                                                                              168441036548544746862635454487652645141506514496264NPHCOMB=4+ PHCOMB=+1+1+10+100+100+
                                                                                                                                                                                                                                                                                                                                                                                                                                                                                                 ORTAB=0.2*.135E+8.
                                                                                                                                                                                                                                                                                                                                                                                                                                                                                                                               ASFXP=273560.
                                                                                                                                                                                                                                                                                                                                                                                                                                                                                                                                                                                                                                                                                                                                                                                                                                                                                                                                                                                                                                                                                                                                                             TTFLAM=277.88,555.66,833.3.111.1.1.1388.9.1566.7.1944.41
                                                                                                                                                                                                                                                                                                                                                                                                                                                                                                                                                                                                                                                                                                                                                                                                                                                                                                                                                                                                                                                                                                                                                                                        TTARHC=277.8556.6.932.111.1.1.2222.2.3333.3.3888.9.
                                                                                                                                                                                                                                                                                                                                                                                                                                                                                                                                                                                                                                                                                                                                                                                                                                                                                                                                                                                                                                                                                                               ● (2010年1000年11200年12000年12000年12000年12000年12000年12000年12000年12月1日
                                                                                                                                                                                                                                                                                                                                                                                                                                                                                                                                                                                                                                                                                                                                                                                                                                                                                                                                                                                                                                                                                                                                                                                                                                                                                         XO = 0.4645.ENDTAU=60++
                                                                                                                                                                                                                                                                                                                                                                                                                                                                                                                                                                                                                                                                                                                                                                                                                                                                                                                                                                                                                                                                                                                                                                                                                                                                                                                                                                                                                                                RNS1=+17145+
                                                             ALSTAB=1.
                                                                                                                                                                                                                                                                                                                                                                                                                                                                                                                                  8FXD=•4555+2•
                                                                                                                                                                                                                                                                                                                                                                                                                                                                                                                                                                                                                                                                                                                                                                                                                                                                                                                                                                                                                                                                                                                                                                                                                                                                                   DELTMIN= - IE-7.
1 GRAPHITE HEMISPHERE - 30 DEG. CONE
                                                                                                                                                                                                                                                                                                                                                                                                                                                                                                    MQR = 1 + TABQR = N + 3 + 1000 +DTMAX=.0625.
                                                                                                                                                                                                                                                                                                                                                                                                                                         STEROL=.56697E-7.
                                                                                                                                                                                         TTABHE=100.
                                                                                                                                                                                                                                                                                                                                                                                                                                                                                                                                                                                                                                                                                                                                                                                                                                                                                                                                                                                                                                                                                                                                                                                                                                                                                                                                                                                                                                                                                                                                                                                                         P = 0 , P = 1 , P = 1 , P = 1 , P = 1 , P = 13055.6,3333,343611,1,3888.9,
                                                                                                                                                                                                                                                                                                                                                                                                                                                                                                                                                                                                                                                                                         1666.7.1944.4.2222.2.3333.3.
                                                                                                                                                                                                                                                                                                                                                                                                                                                                                                                                                                                                                                                                                                                                                                                                                                                                                                             ELAMTB=28**75.
                                                                                                                           GAMIMF = 1.44MAXITTE,ALPHATEI ..
                                                                                                                                                                                                                                                                                                                                             MWSTR=32.
                                                                                                                                                                                                                                                                                                                                                                                                                                                                                                                                                                                                                                                           FTATAR=0.5.
                                                                                                                                                                                                                                                                                                                                                                                                                                                                                                                                                                                                                                                                                                                                                                                                                  1944.4677999990XITAB=0+5.
                                                                                                                                                                                                                                                                                                                                                                                                                                                                                                                                                                                                                                                                                                                                                                                                                                                                                                                                                                                                                                                                                               .23755E+A..31472E+8+
                                                                                                                                                                                                                                                                                                                                                                                                                                                                                                                                                                                                                                                                                                                                                                                                                                                                                                                                                                                                                                                                                                                                                                                                                                                                                 DFLTAO= 10*.01905.
                                                                                                                                                                                         エドトロロー・シケムレルトキの。
                                                                                                                                                                                                                                                                                                                                                                                                                                                                                                                                                                                                                                                                                                                                                                                                                                                                                                                                                                                                                                                                                                                                                                                                                                                                                                                                                                                                                                                                                                             DELTAU=. 0078125.
                                                                                                                                                                                                                                                                                                                                                                                                                                                                                                                               AFXP = 4ABBCE + 11.いり4*。 にょんす。」 に+40。
                                                                                                                                                                                                                                                                                                                                                                                                                                                                                                                                                                                                                                                                                                                                                                                                                                                                                                                                                                                                                                                                                                                                                                                                                                                                                                                                                                                                                                                                                                                                           ERRORT=.001.
                                                                                                                                                                                                                                                                                                                                                                                                                                                                                                                                                                                                                                                                                                                                                                                                                                                                                                                                                                                                                                                                                                                                                                                                                                                                                                                      \zeta = 5GAMRAR=1.4.
                                                                                                                                                                                                                                                                                                                                                                           PSTAGTB=1.
                                                                                                                                                                                                                                                                                                                                                                                                                                         FPSONE=.98.
                                                                                                                                                            MACHNO=201
                                                                                                                                                                                                                                                                                                                                                                                                                                                                       ORPAT = 1 \cdot .5NCKX1 = 20NHCOMB=28.
                                                                                                                                                                                                                                                                                                                                                                                                                                                                                                                                                       XORDFR = 1 \cdotALCTAB = 1.4NCKFTA=20.
                                                                                                                                                                                                                                                                                                                                                                                                                                                                                                                                                                                                                                                                                                                                                                                                                                                                                                                                                                                                                                                                                                                                                                                                                                                                                                                                                                                                                                                                                                                                                                           IADJUSTET.
                                                                                                                                                                                                                                                                                                                                                                                                                                                                                                                                                                                                                                                                                                                                                                                                                                                                                                                                                                                                                                                                                                                                                                                                                                                      NOCXOUS-1
                                                                                                                                                                                                                                                                                                                                           ** SL=COMW
                                                                                                                                                                                                                                                                                                                                                                                                                                                                                                                                                                                                                                                                                                                                                                                                                                                                                                                                                                                                                                                                                                                                                                                                                        PO = 1698...75MAX = -44NFLAM=8.
                                                                                                                                                                                                                                                                                                                                                                                                                                                                                                                                                                                                                                                           NETA = 2C = 272NQR = 34N\times I = 2L = 10,402430
```
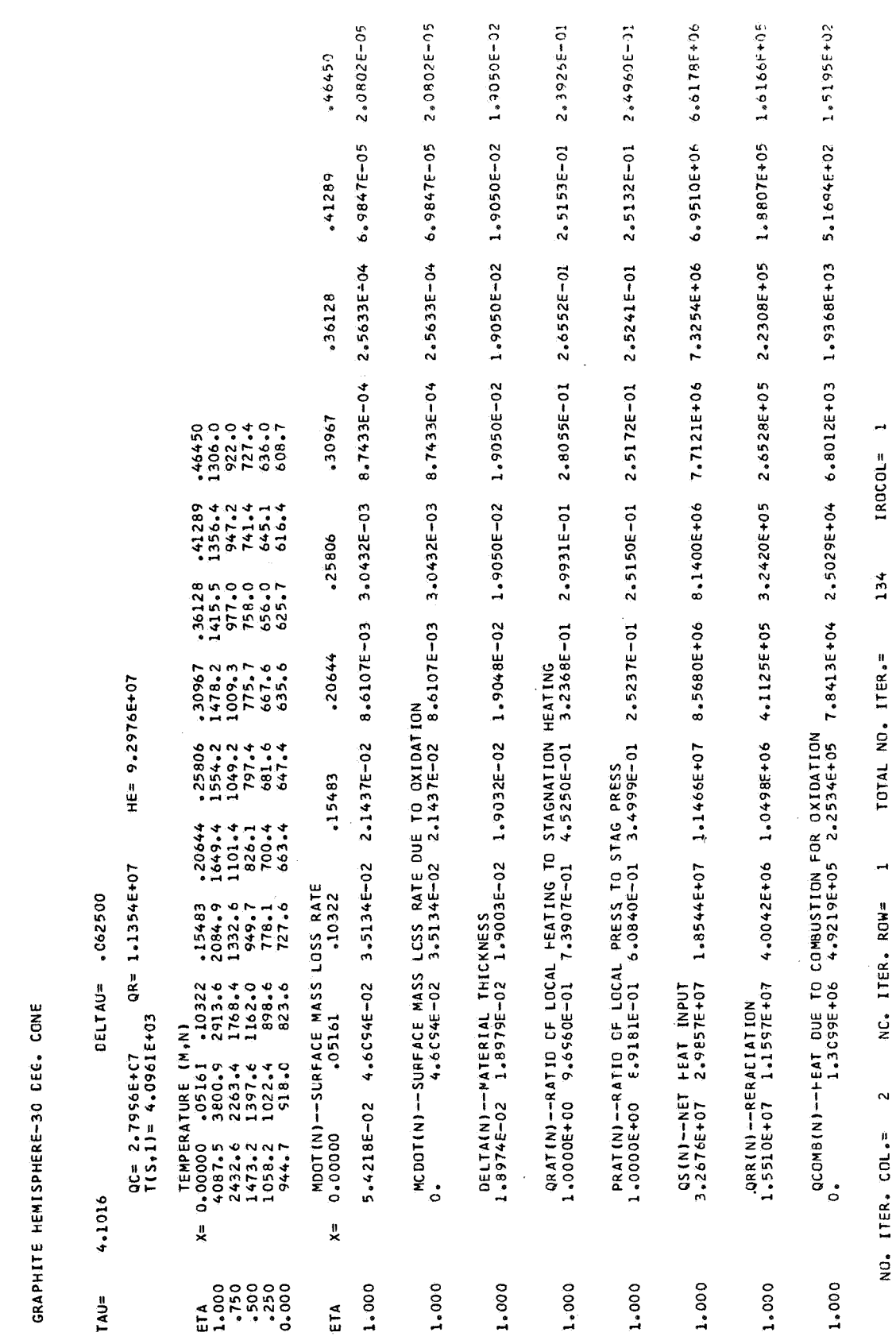

The sample output listing for a graphite hemisphere-cone is given below:

### $APPENDIX B - {Continued}$
The sample input listing for a right-circular cylinder is given below:

```
NHCOMB=28, HCOMBTB=•9553F+7+•99158E+7+•10353E+8+•11322E+8+•14562E+8+•23755E+8+<br>•31472E+8+•9553E+7+•99158F+7+•10353E+8++11322E+8+•14562E+8+•23755E+8+•31472E+8+
                                                                                                                                                                                                                                                                                                                                                                                                                                                                                                                                                                                                                                                                                                               ,9553E+7,,99158E+7,,10353F+8,,1322E+8;,14562E+8,,23755E+8,,31472E+8,95553E+7,
                                                                                                                                                                                                                                                                                                                                  CKXITAR= 168+4+103•5+85+4+74+8+62+35+54+87+52+38+51+1+50•51+49+26+168+4+103•5+
                                                                                                                                                                                                                                                                                                                                                                                                                                                                                                                                                                                                                                                                                                                                                                                                                                                                                                                                                                                                                                                                                                                        HWTAR=-23240++258E+6++55555E+6++8717E+6++142071E+7++15457E+7++1901E+7++2+322779E+7+
                                                                             BSEXP=61670.. XORDER=1.
                                                                                                                                                                                                                                                                                                                                                                                                                                                                                                                                                                                                                                                                                                                                                                                                                                                                                                                                                                                                                                           NHW=14, MHW=1, TABHW=277.855.6.833.3.1111.111.1.889.8.666.7.1244.443222.2.
                                                                                                                                                                                                                                                                                                                                                                                                                                                                                                                                                                                                                                                                                                                                                                                         TTABHC=277.8.555.6
                                                                                                                                                                                                                        TTCKETA=277+8+555+6+694+4+833+3111+1+1113Bb+9+1666+7+1944+42222+2+33334+3+
                                                                                                                                                                                                                                                                                                                                                                                                                                                                                                                                                                                                 NDONG + PORE + + PHONE + OOOS + OOOS + OOOS + OOOS + DOO + OOOS + DOOS + DOOS + DOOS + DOOS + DOOS + OOOS + DOOS + DOOS + DOOS + DOOS + DOOS + DOOS + DOOS + DOOS
                                                                                                                                                                                                                                                                                                                                                                                                            TTARCP=277.8:416.7:555.6:694.4.833.3.111.1.1.1388.9.1944.4.
                                                                                                                                                                                                                                                        NXI=2, XITAB=0,5, TTCKXI=277.8.555.6,694.4.833.3.1111.1.1.198.9.1666.7.
                                                                                                                                       CKETATB = 16B + 4 + 103 + 5 + 85 + 4 + 74 + 8 + 62 + 35 + 54 + 87 + 52 + 38 + 51 + 1450 + 51 + 49 + 26 + 168 + 4 +GAMIM = 1.44IPLOT=1. MDMAX=30254 PTMAX=850+ PTMIN=350+ RSSMAX=31. ŽSMAX=305.
                                                                                                                                                                                                                                                                                                                                                                                                                                                                                                                                                                                                                                                                                                                                                                                                                                                                                                                                                                                                                                                                                                                                                                                                  NQC=5, MQC=1,
                                                                                                                                                                                                                                                                                                                                                                                                                                                                                                                                                                                                                                                                                                                                               .99156F+7,.10353F+8,.11322E+8,.14562E+8,.23755E+8,.31472E+8,
                                                                                                                                                                                                                                                                                                                                                                                                                                                                                                                                                                                                                                                                                                                                                                                                                                                                                                                                                                                                                                                                                                                                                                                                                                                                      ZS=0++006++012++018++024+
                                                                                                                                                                                                                                                                                                                                                                                                                                                                                                                                                                                                                                                                                                                                                                                                                                                                                                                                                                                                                                                                                                                                                                                                                                      XO = 0.024GAMBAR = 1.44B+366247.887=BV10H
                                                                                                                                                                                                                                                                                                                                                                                                                                                                                                                                                                                                                                                                                                                                                                                                                                                                                                                                                                                                                                                                                                                                                        • 272655+7 • 32175+7 • • 39515+7 • • 47885+7 • • 59275+7 • • 69735+7 •
                                                                                                                                                                                                                                                                                                                                                                                                                                                                                   CPTAR= 669.4.1046.1297.1506.1673.6.1841.1966.2092.2218
                                                                                                                                                                                                                                                                                                                                                                                                                                                                                                                          NPELAM=4+ PELAM=+0.1++1++10+ NELAM=28+ ELAMTB=28++75+
                                                                                                                                                                                                                                                                                                                                                                                                                                                                                                                                                          TTELAM=277.8.5.5.6.833.3.1111.1.1.1988.9.1666.7.1944.4.
                                                                                                                                                                                                                                                                                                                                                                                                                                                                                                                                                                                                                                                                                                                                                                                                                                                                                                                                                                                                                                                                                                                                                                                                                                                                                                                                                                                                                           PRFREQ=10
                                                                             ASEXP=.27356E+6,
                                                                                                                                                                                 103.5.85.4.74.8.62.35.54.87.52.38.51.1.50.51.49.26.
                                                                                                                                                                                                                                                                                                                                                                                                                                                                                                                                                                                                                                                                                                                                                                                                                                                                                                                                                                                                                                                                                                                                                                                                                                         S=10PSTAGTB=1.
                                                                                                                                                                                                                                                                                                                                                                                                                                                                                                                                                                                                                                                                                                                                                                                                                                                                                                                                                                                                                                                                                                                                                                                               TTABQC=0+1+50+51+80+
                                                                                                                                                                                                                                                                                                                                                                         85.4,74.8,62.35,54.87,52.38,51.150.51,49.26
                                                                                                                                                                                                                                                                                                                                                                                                                                                                                                                                                                                                                                                                                                                                                                                                                                                                                                   CE = 232ENDTAU=80+
                                                                                                                                                                                                                                                                                                                                                                                                                                                                                                                                                                                                                                                                                                                                                                                                                                                                                                                                                                                                                                                                                                                                                                                                                                         L = 5,
                                                                                                                                                                                                                                                                                                                                                                                                                                                                                                                                                                                                                                                                                                                                                                                                                                                                                                                                                                                                                                                                                     2500,2777.8,3055.6,3333.3,3611.1,3888.9,
                                                                                                                                                                                                                                                                                                                                                                                                                                                                                                                                                                                                                                                                                                                                                                                                                                                                                                                                                                                                                                                                                                                                                                                                                                                                                                                                                                                                                                                                                                                                           tA
I SAMPLE PROBLEM IN CARTESTAN COORDINATES
                                                                                                                                                                                                                                                                                                                                                                                                                                                                                                                                                                                                                                                                                                                                                                                      ◆B Z = J H Z = → C I + I + I + I + I C = = U H Q = - + + + U H Q N
                                                                                                                                                                                                                                                                                                                                                                                                                                                                                                                                                                                                                                                                                                                                                                                                                                                                                                                                       WWSTRESS .
                                                                                                                                                                                                                                                                                                                                                                                                                                                                                                                                                                                                                                                                                                                                                                                                                                                                                                                                                                                                                                                                                                                                                                                                                                                                                                                                                                                                                                                                                                                               NTP=3,1,5,10, PLTIME=0,20,40,50,80,
                                                                                                                                                                                                                                                                                                                                                                                                                                                                                                                                                                                                                                                                                                                                                                                                                         ETATAB=0,5... NCKETA=20,
                                                                                                                                                                                                                                                                                                                                                                                                                                                                                                                                                                                                                                                                                                                                                                                                                                                                                                                                                                                                                                                                                                                                                                                                                                                                         THETA=5*90.
                                                                                                                                                                                                                                                                                                     N-KX1=20ALSTAB=14
                                                                                                                                                                                                                                                                                                                                                                                                                                                                                                                                                                                                                                                                                                                                                                                                                                                                                                                                                                                                                                                                                                                                                                                                                                         DELTM1N = 1E-7BEXP = +425E+5+
                                                                                                                                                                                                                                                                                                                                                                                                                                                                                                                                                                                                                                                                                                                                                                                                                                                                                                                                                                                                                                                                                                                                                                                                                                                                                                             ORAT=1++95+40+485++8+
                                                                                                                                                                                                                                                                                                                                                                                                                                                                                                                                                                                                                                                                                                                                                                                                                                                                                                                                                                                                                                                                                                                                                                                                                                                                                                                                                                                       STEBOL=.56697E-7.
                                                                                                                                                                                                                                                                                                                                                                                                                                                                                                                                                                                                                                                                                                                                                                                                                                                                                                                                                                                                                                                                                                                                                                                                                                                                                                                                                                                                                    DELTAU=.0078125, DTMAX=.0625,
                                                                                                                                                                                                                                                                                                                                                                                                                                                                                                                                                                                                                                                                                                                                                                                                                                                                                                                                                                                                                                                                                                                                                                                               * UUS*3* + 4+31 * * 3* UUS = SV10
                                                                                                                                                                                                                                                                                                                                                                                                                                                                                                                                                                                                                                                                                                                                                                                                                                                                                                                                       \bullet 25 = 20MW
                                                                                                                                                                                                                                                                                                                                                                                                                                                                                                                                                                                                                                                                                                                                                                                                                                                         T = 50*300*FRRORT=4001, MAXITT=5,
                                                                                                                                                                                                                                                                                                  • C • C 6 C E C • 2000 - 2000 - 2000 - 2000 - 2000 - 2000 - 2000 - 2000 - 2000 - 2000 - 2000 - 2000 - 2000 - 2000 - 2000 - 2000 - 2000 - 2000 - 2000 - 2000 - 2000 - 2000 - 2000 - 2000 - 2000 - 2000 - 2000 - 2000 - 2000 - 
                                                                                                                                                                                                                                                                                                                                                                                                                                                                                                                                                                                                                                                                                                                                                                                                                                                                                             ALPHAT=1+
                                                                                                                                                                                                                                                                                                                                                                                                                                                                                                                                                                                                                                                                                                                                                                                                                                                                                                                                                                                                                                                                                                                                                                                                                                                                                                                                                    CORDSY=1.PSEXP=-017, RIFXP=050
                                                                                                                                                                                                                                                                                                                                                                                                                                                                                                                                                                                                                                                                                                                                                                                                                                                                                                                                                                                                                                                                                                                                                                                                                                                                         RS=5*1+
                                                                      AEXP = -488995E + 11. HEQUE . ORQUZ
                                                                                                                                                                                                                                                                                                                                                                                                                                                                                                                                                                                                                                                                                                                                                                                                                                                                                                                                                                                                                                                                                                                                                                                                                                   DELTAO=5*.05.
                                                                                                                                                                                                                                                                                                                                                                                                                                                                                                                                                                                                                                                                                                                                                                                                                                                                                                                                                                                                                 HFTAR=.8E+7.
                                                                                                                                                                                                                                                                                                                                                                                                                                                                                                                                                                                                                                                                                                                                                                                                                                                                                                                                                                                                                                                                                                                                                                                                                                                                         R = 5 * 1E + 51FESCHE-SCILL
                                                                                                                                                                                                                                                                                                                                                                                                                                                                                                                                                                                                                                                                                                                                                                                                                                                                                                                                       MACHNO=20.
                                                                                                                                                                                                                                                                                                                                                                                                                                                                                                                                                                                                                                                                                                                                                                                                                                                                                                                                                                                                                                                                                                                                                                                                                                                                                                      PQA T = S*1R0=1698,
                                                                                                                                                                                                                                                                                                                                                                                                                                                                                                                                                                                                                                                                                                                                                                                                                                                                                                ALCTAB=1.
                                                                                                             NETA=2777.8PMSI = 1ちりどん
```
The sample output listing for a right-circular cylinder is given below:

SAMPLE PROBLEM IN CARTESIAN COORDINATES

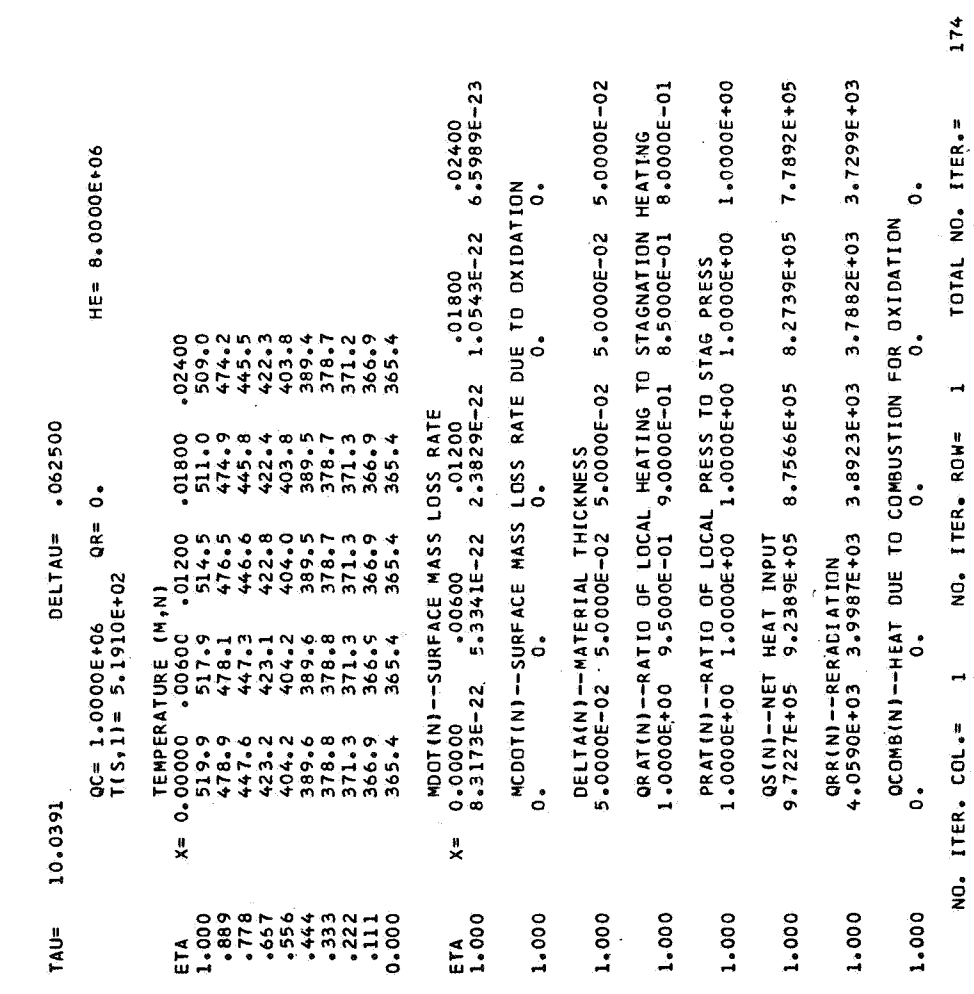

 $IROCOL = 1$ 

## **REFERENCES**

- 1, Tompkins, Stephen S.; Moss, James N.; Pittman, Claud M.; and Howser, Lona M.: Numerical Analysis of the Transient Response of Ablating Axisymmetric Bodies cluding the Effects **of** Shape Change. NASA TN D-6220, 1971.
- 2. Gavril, Bruce D.; and Lane, Frank: Finite Difference Equation and Their Solution for the Transient Temperature Distribution in Composite, Anisotropic, Generalized Bodies of Revolution. Tech. Rep. No. **230** (Contract No. NOrd **18053),** Gen. Appl. Sei. Lab., Inc., May **26,** 1961.
- **3.** Hovanessian, Shahen **A.;** and Pipes, Louis A.: Digital Computer Methods in Engineering. McGraw-Hill Book *Go.,* Inc., c.1969,

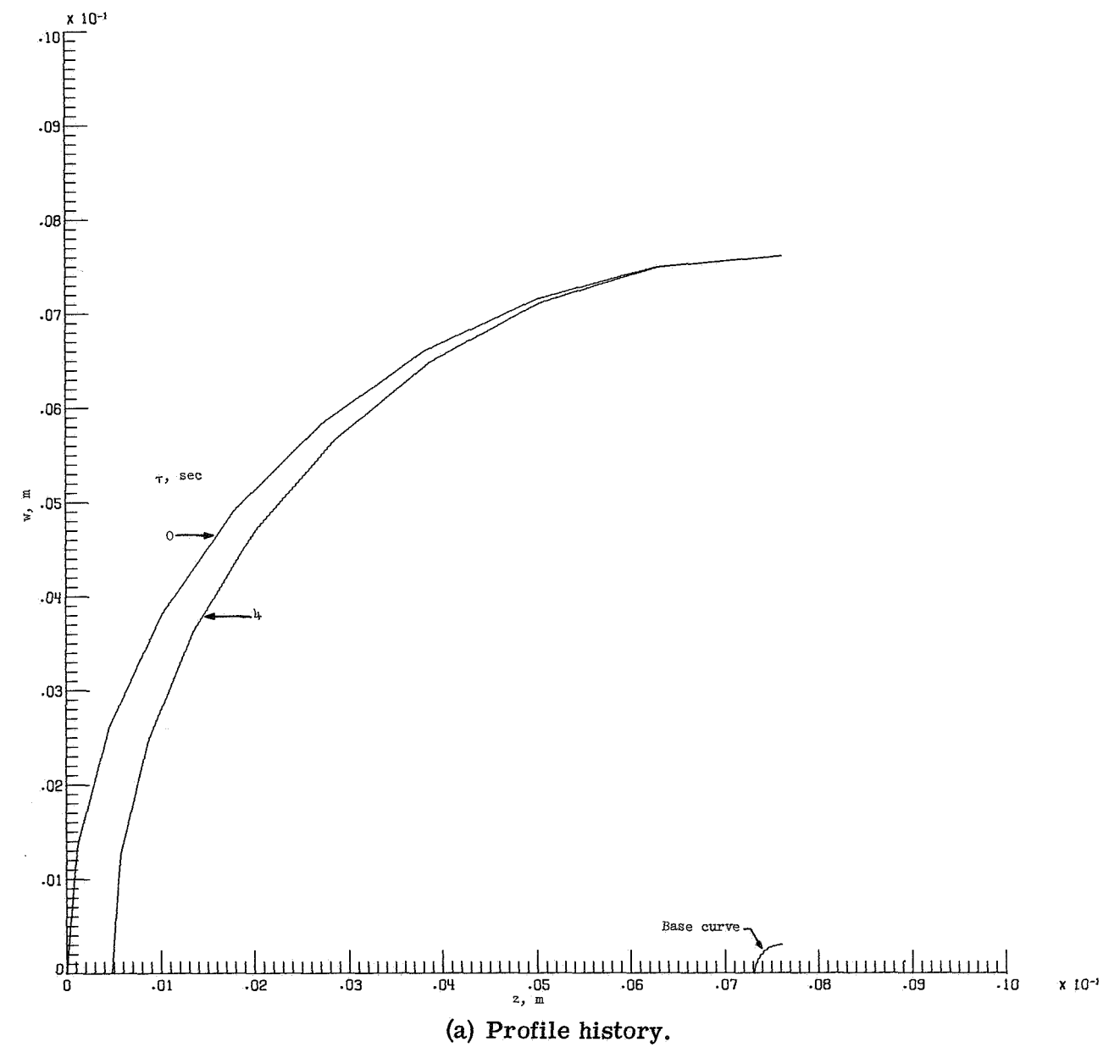

Figure 1. - Computer-generated profile, mass loss, and temperature histories for a teflon hemisphere.

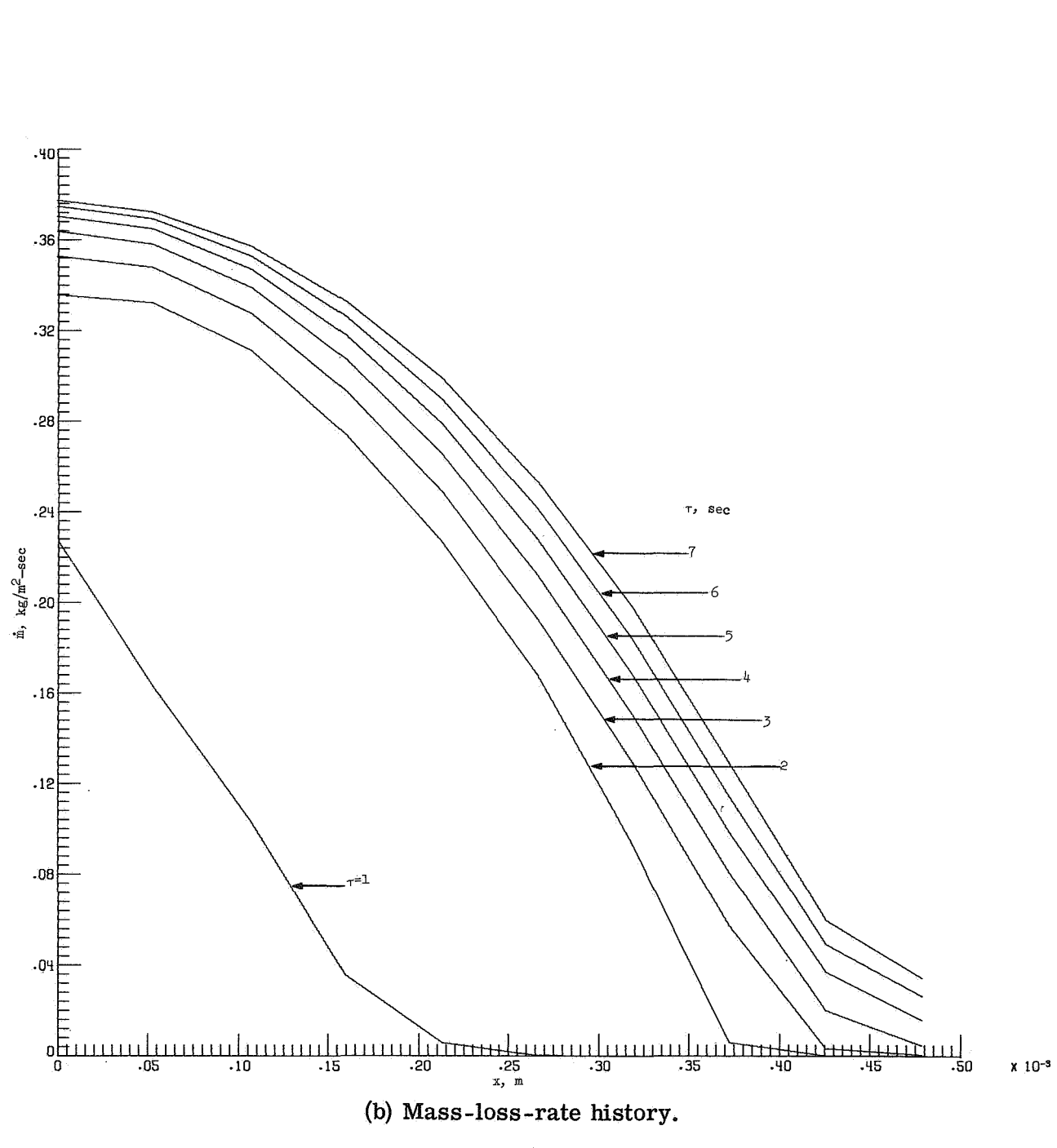

Figure 1. - Continued.

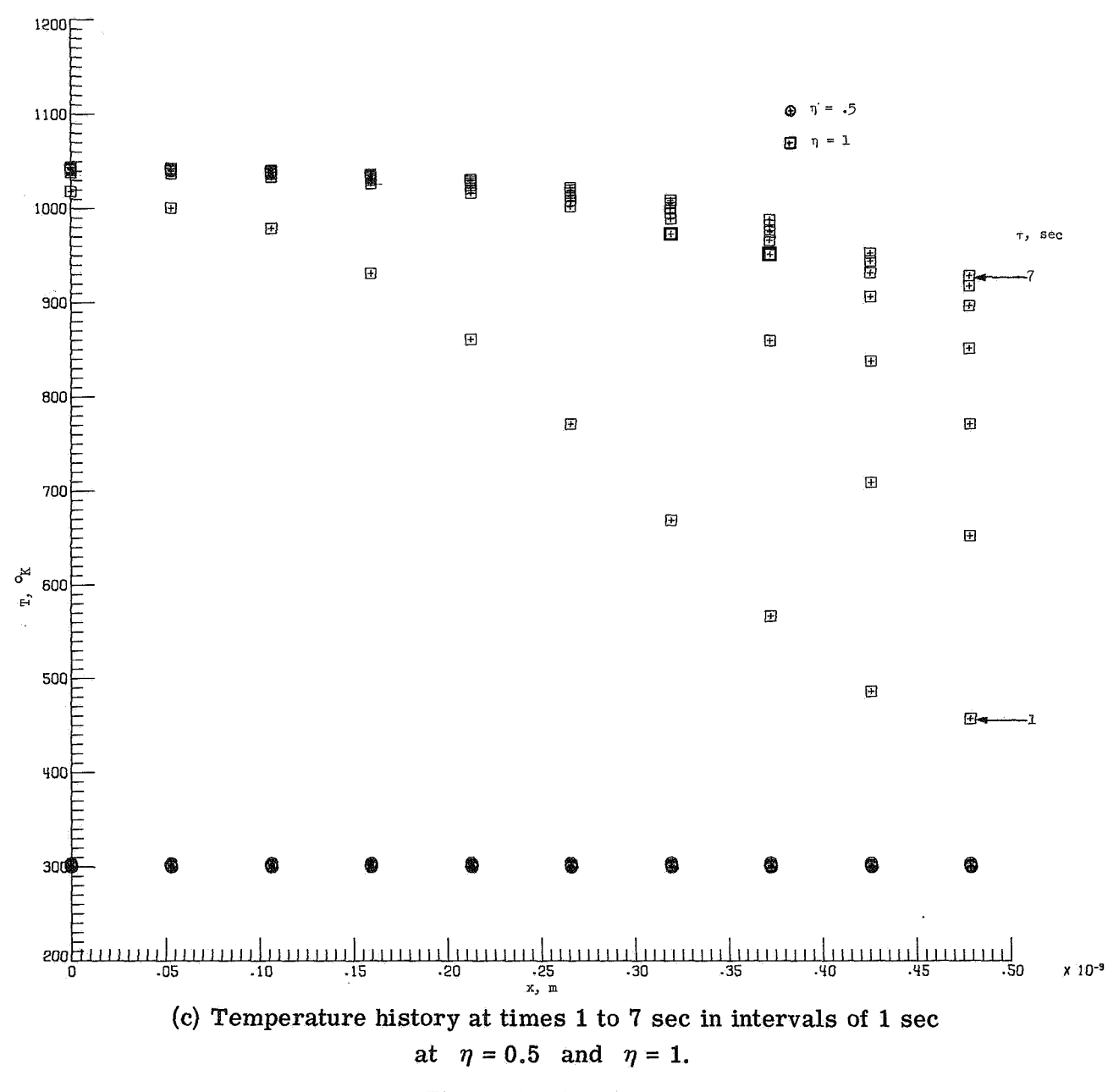

**Figure 1.** - **Concluded.** 

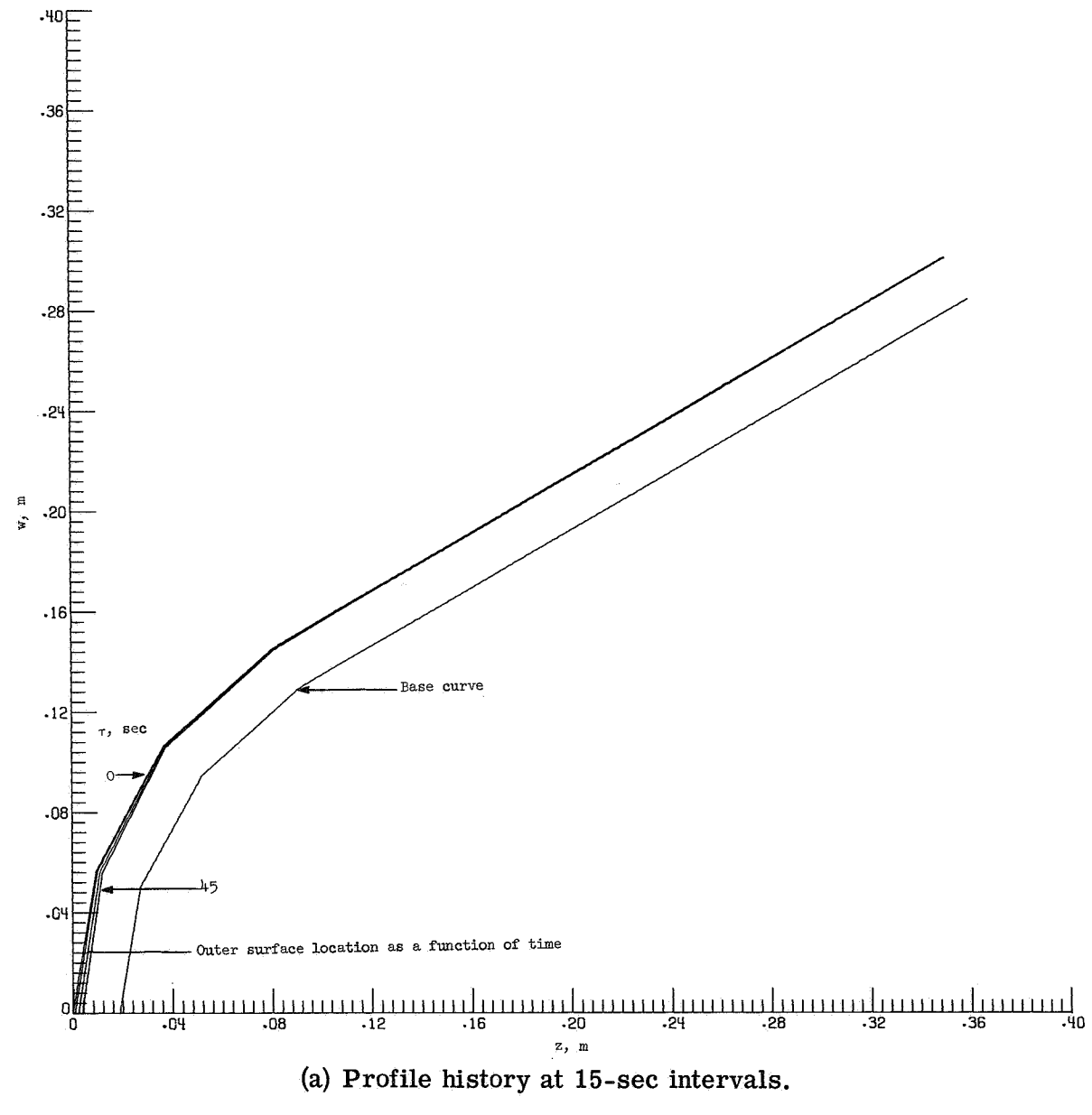

Figure **2.** - Computer-generated profile, mass loss, and temperature histories for a graphite hemisphere-30' cone.

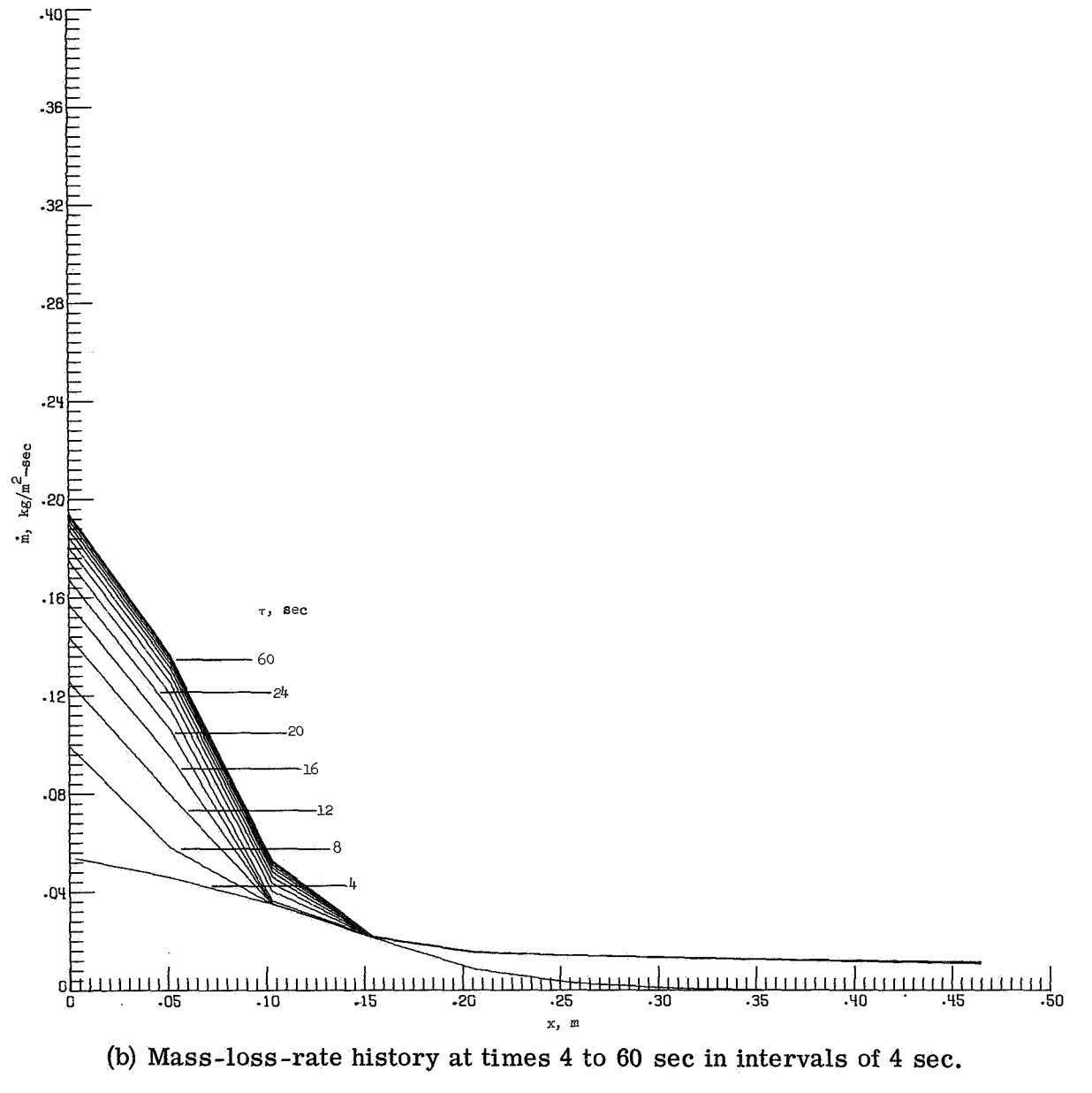

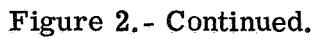

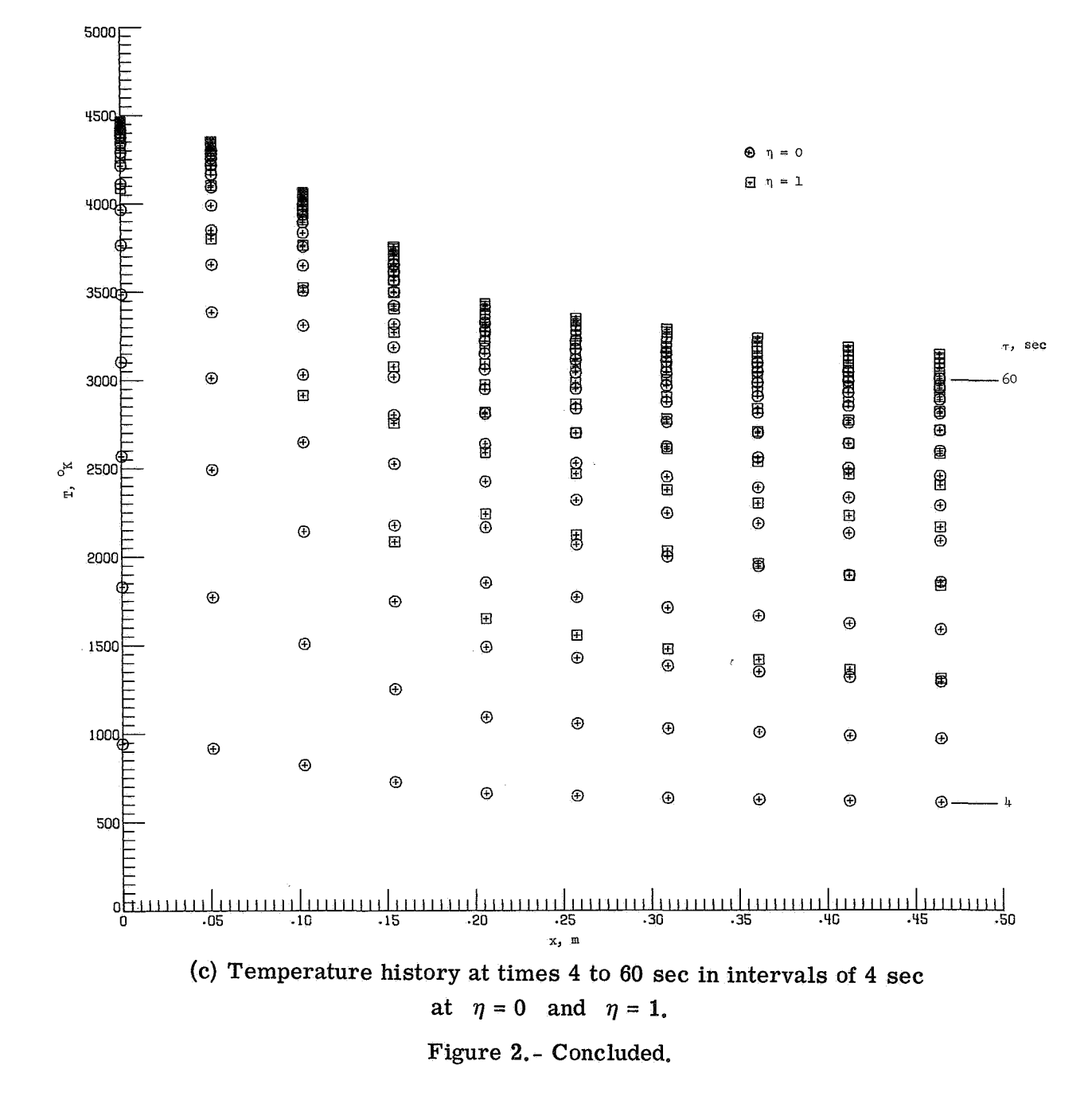

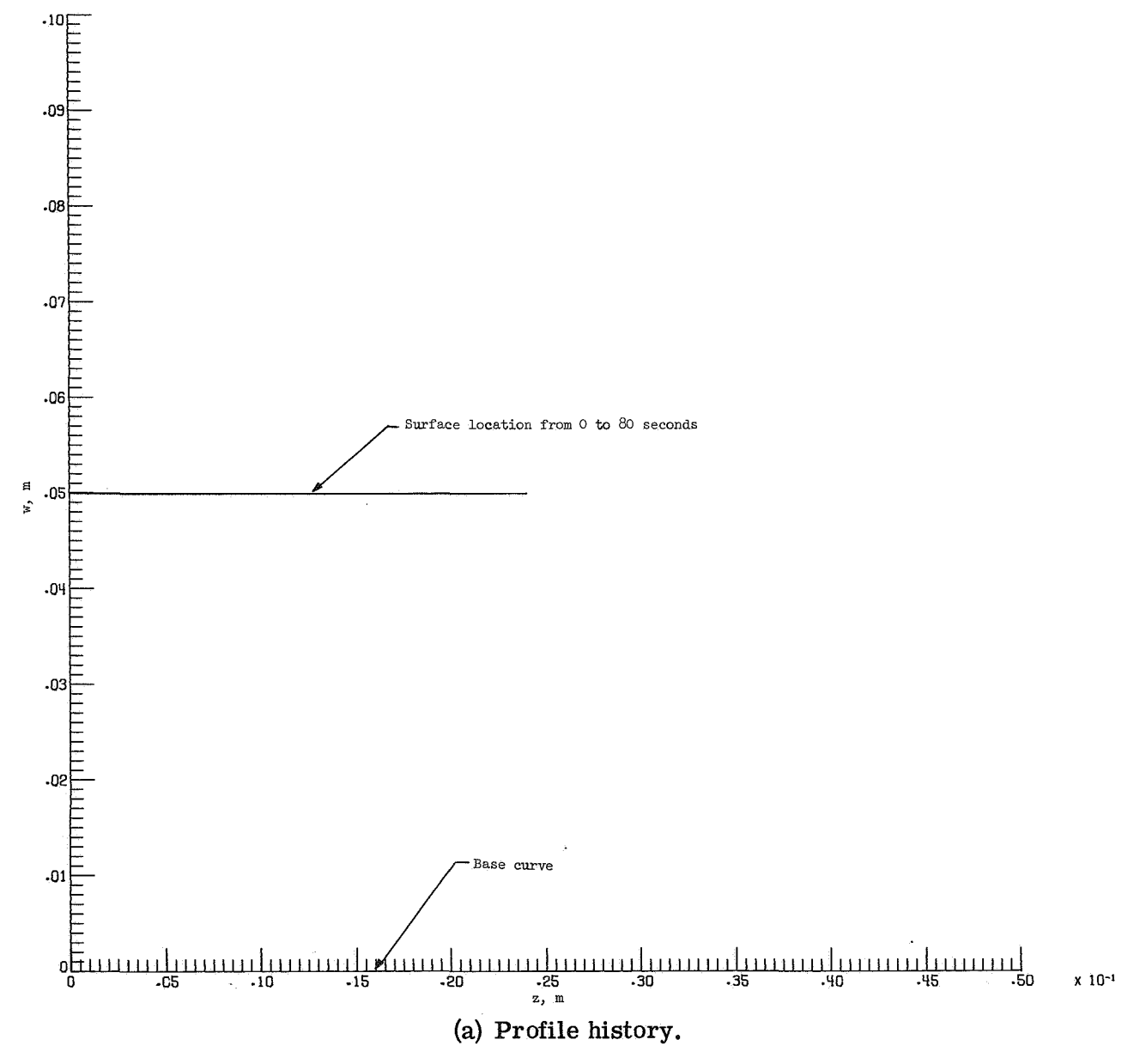

Figure **3.** - Computer-generated profile, mass loss, and temperature histories for a right -circular cylinder.

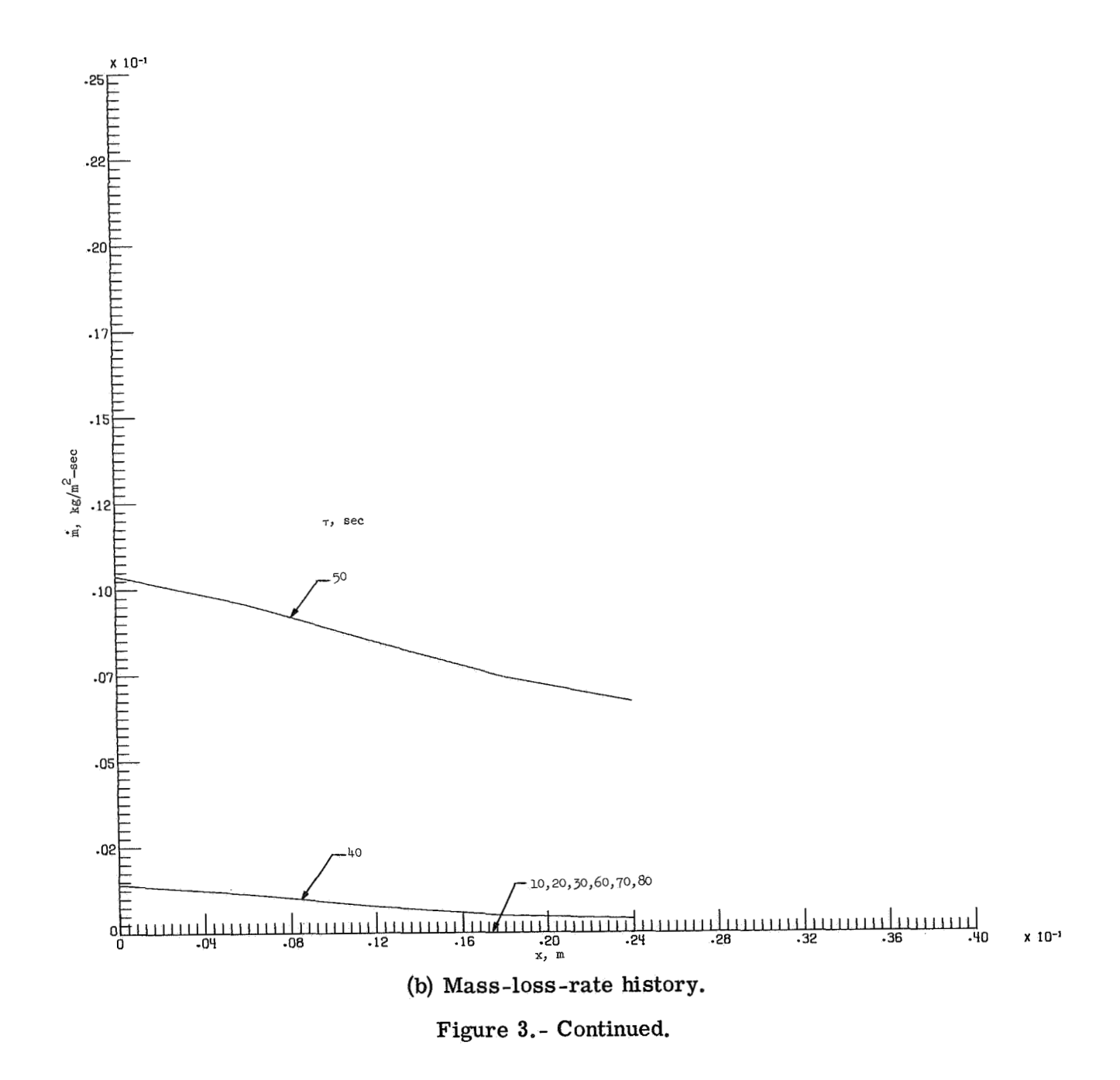

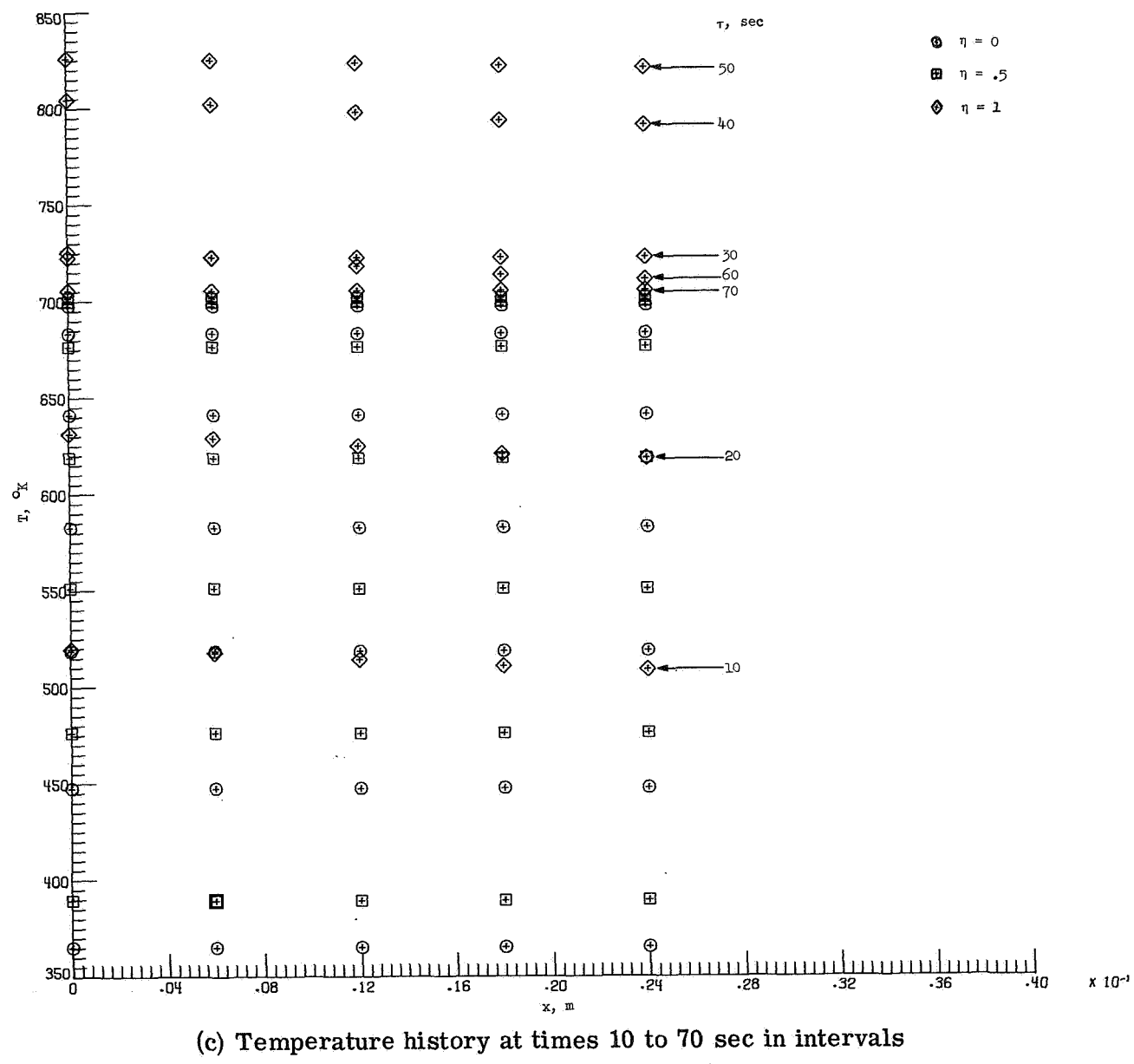

of 10 sec at  $\eta = 0, 0.5,$  and 1.

**Figure 3.** - **Concluded.** 

**DE FRANCISCO DE LA PRODUCTIVA DE** and the communication and

ET STAR FRISKE TID

egerage and care eago andra resource da 

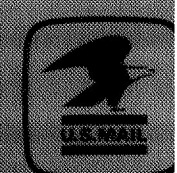

a San Andre

**History of Carl Corp.**<br>Postal Manual Liberty R

The arounded and your adviser of the United States Ball be conducted to at to contribute.... to the expansion of human knowledge of phenomena in the atmosphere and space. The Administration<br>thall provide for the widest practicable and appropriate distemination of information concerning its activities and the results thereof."

- NATIONAL ABRONAUTIES AND SPACE ACT OF 1958.

## NASA SCIENTIFIC AND TECHNICAL PUBLICATIONS

THE INTO A REFERENCE COMMUNISTIC technical information considered important. complete, and a lasting contribution to existing KINDRIG

**BICHNICAL NOTES Information (es Broad** in grope but nevertheless of importance as a contribution to existing knowledge:

**IFORN CAL MEMORANDUMS** Information recoving limited distribution because of prefirmingly data security classificanon or other reasons.

**CONTRACTOR REPORTS: Scientific and** rechnical information generated under a NASA <u>Contactory generations accept an important</u> contribution to existing knowledge.

TECHNIC DE TRANSPATIONS EN STATION published in a foreign language considered to merit NASA distribution in English.

**ORIAL PERIODIC Information** denyed from or of value to NASA activities. Publications include conference proceedings. monographs, data compilations, handbooks, sourcebooks, and special bibliographies.

TROHNOLOGY UTHEZATION PUBLICATIONS: Information on rechnology used by NASA that may be of particular interest in commercial and other non-aerospace. applications Publications include Tech Briefs, Technology Universion Reports and Technology Surveys.

Details on the availability of these publications may be obtained from:

sei en leigwand een nich bin een al ion gebiede NATIONAL ARCIVAUTICS AND SPACE ADMINISTRATION Weshington, D.C. 20546